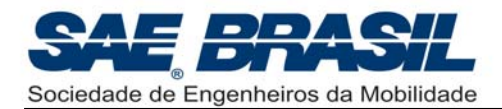

# *XI Competição*

## *SAE BRASIL AeroDesign*

## *Classes Regular, Aberta e Micro*

## *Regulamento da Competição*

Elaborado pelo Comitê Técnico da Competição

Revisão\_02

(Para visualização das correções efetuadas, ver Errata – Regulamento SAE AeroDesign 2009)

05 de Março de 2009

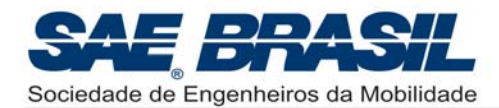

## **Dicas para leitura deste Documento**

#### **Parte I**

**Seção inicial**: São divulgadas informações de aspecto geral, objetivos da competição, datas limites e dicas em geral.

> É interessante que todos da equipe tomem conhecimento de que está exposto nesta Seção.

O item 6 é dirigido aos Professores Orientadores.

#### **Parte II**

- **Introdução:** Aspectos gerais do SAE AeroDesign no Brasil.
- **Capitulo 1:** Requisitos iniciais. Válidos para a Classe Regular, Aberta e Micro.
- Capitulo 2: Requisitos de Projeto válidos SOMENTE para a Classe Regular.
- Capitulo 3: Requisitos de Projeto válidos SOMENTE para a Classe Aberta.
- Capitulo 4: Requisitos de Projeto válidos SOMENTE para a Classe Micro.
- **Capitulo 5:** Requisitos de Missão. Válidos para as Classes Regular, Aberta e Micro.
- **Capitulo 6:** Regras Gerais para Relatórios e Apresentação (Competição de Projeto). Válidas para as Classes Regular, Aberta e Micro.
- **Capitulo 7:** Apêndices: Classes Regular , Aberta e Micro.

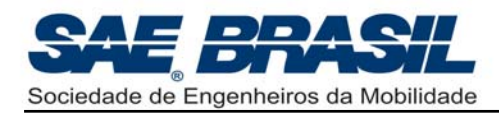

## Índice

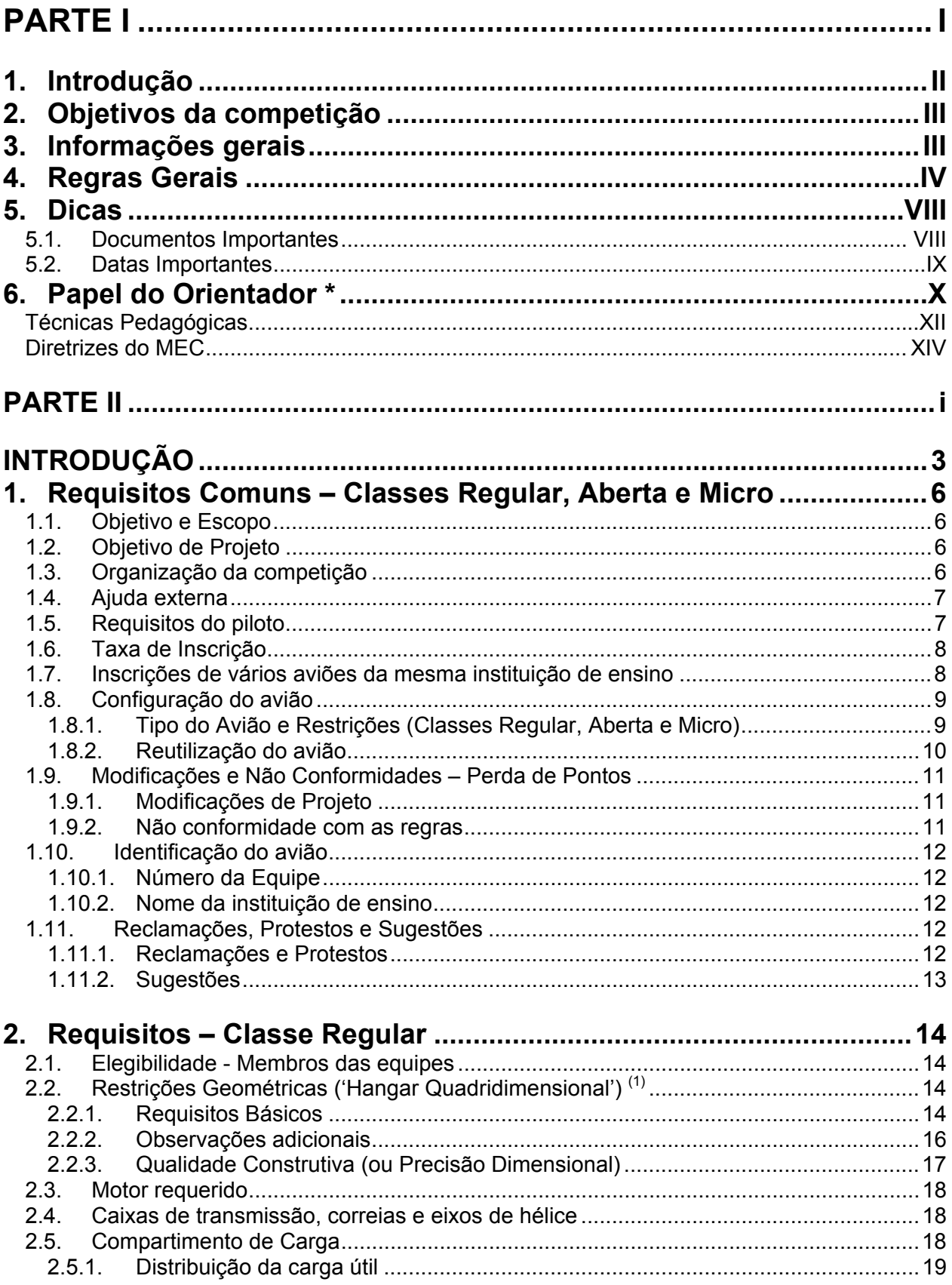

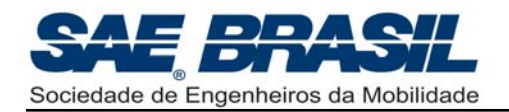

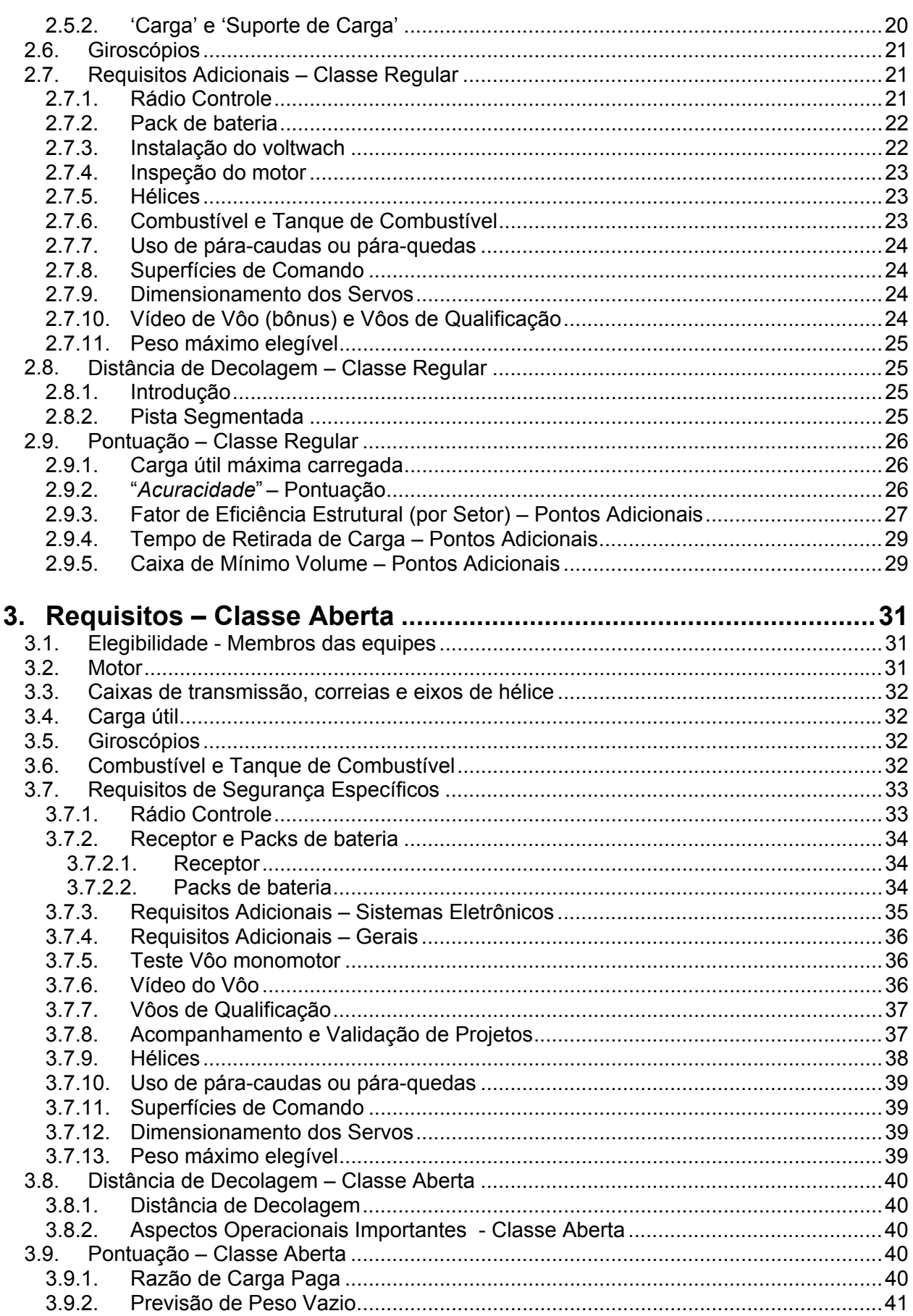

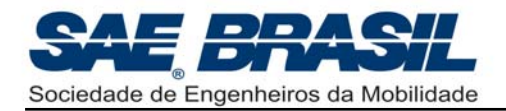

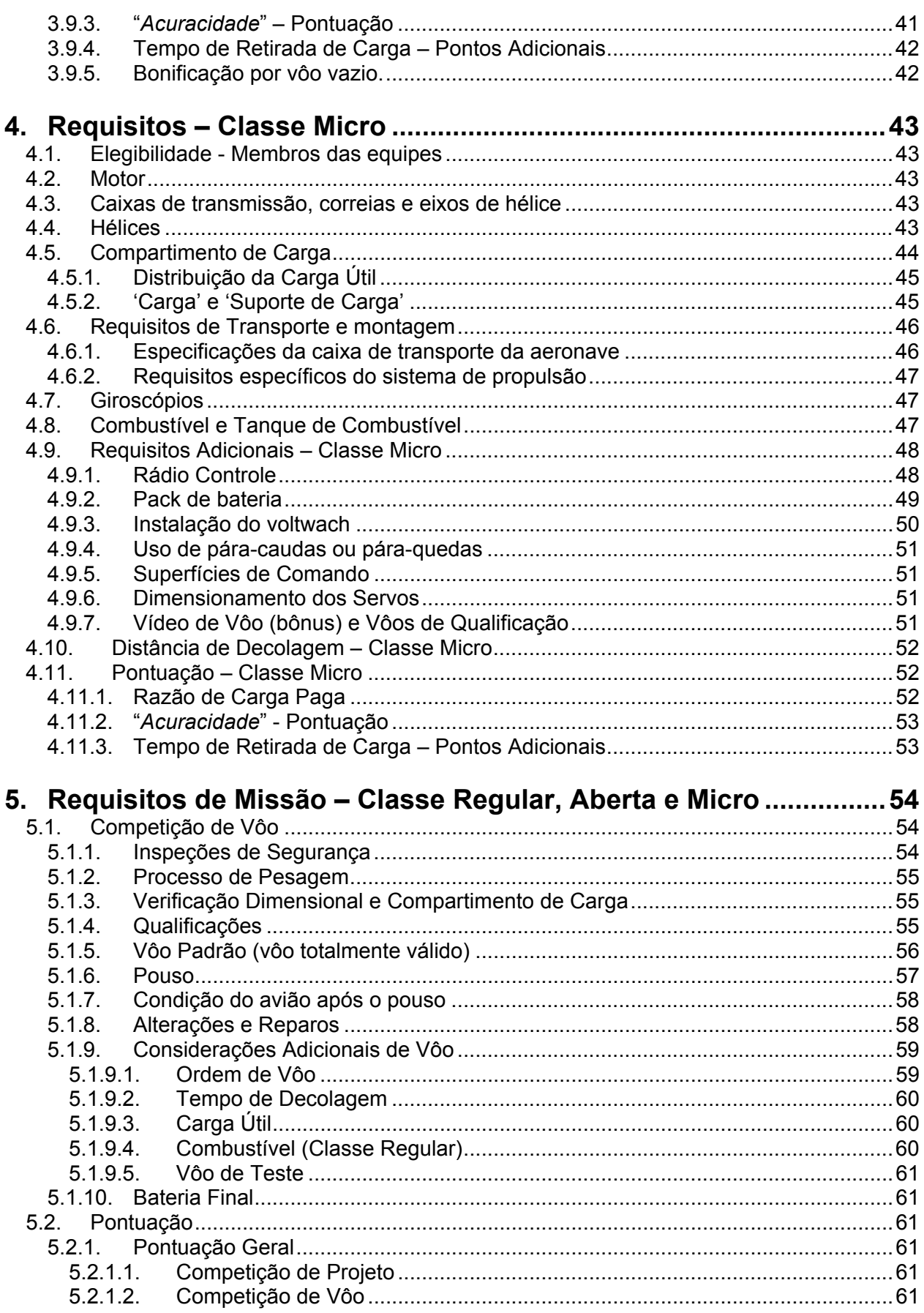

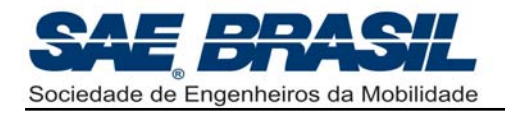

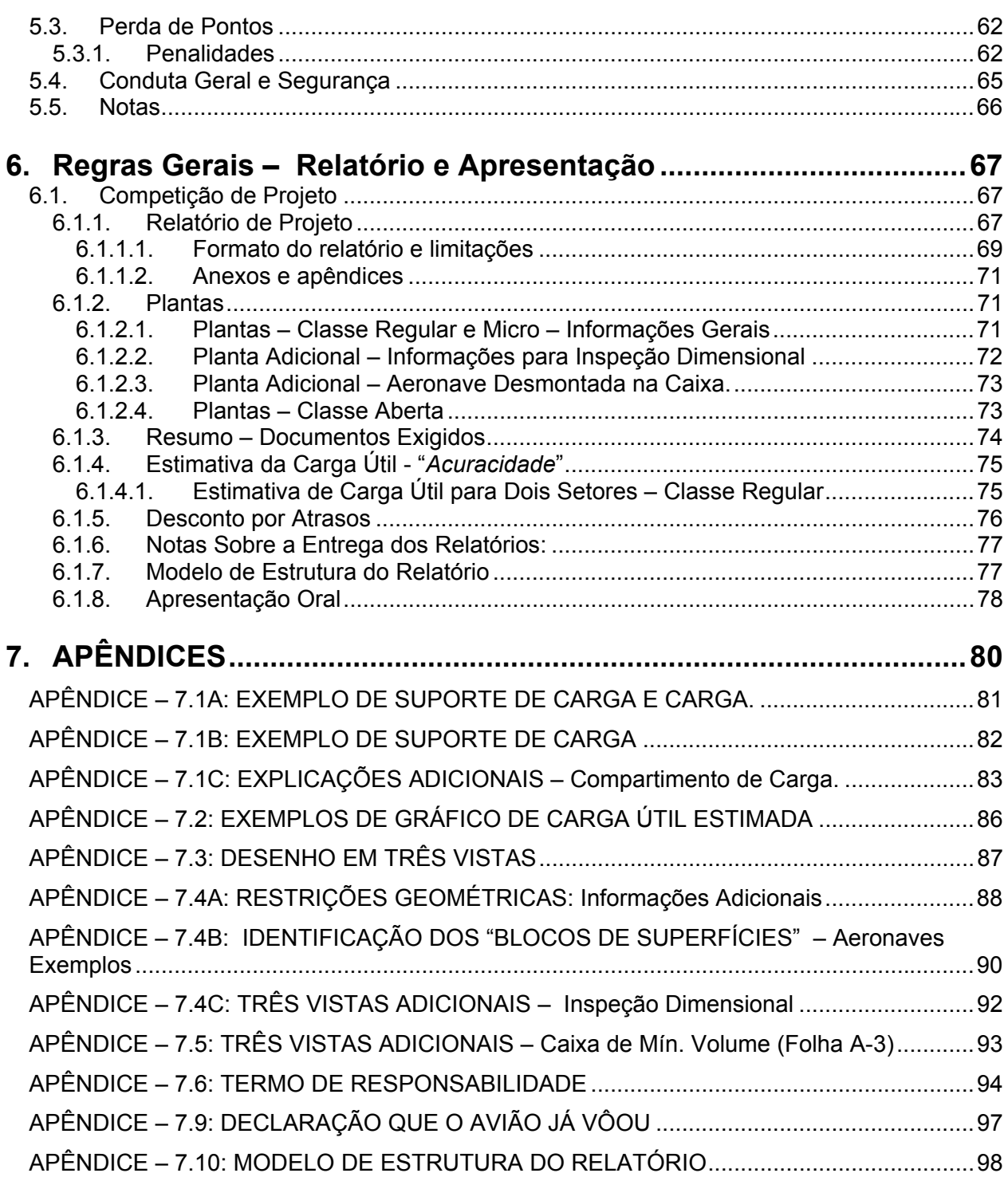

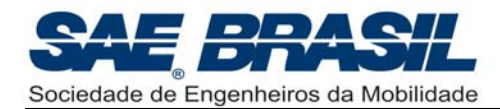

# **PARTE I**

(Part One)

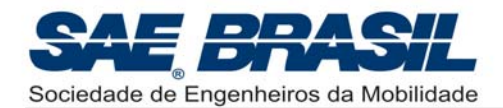

## **1. Introdução**

Ao longo de dez anos de existência (1999 a 2008) o AeroDesign no Brasil tornou-se visivelmente um evento onde, ano após ano, pode ser visto um quadro evolutivo impressionante das equipes participantes. Evolução esta em resposta a exigências técnicas cada vez mais demandantes por parte das Regras da Competição. A evolução, presente nas aeronaves atuais frente a suas precursoras é considerável, não somente sob o ponto de vista construtivo, mas também nos métodos de projeto utilizados, estes últimos desenvolvidos com o uso de ferramentas sofisticadas criadas pelas próprias equipes. Certamente esta evolução se reflete também em cada um dos participantes através de um maior aprendizado bem como de uma formação profissional mais sólida.

Seguindo-se esta mesma tendência evolutiva, será realizada em 2009, a Décima Primeira Competição SAE AeroDesign no Brasil. Esta XI Competição será marcada por um Regulamento ainda mais desafiador e a inclusão de uma nova categoria, a Classe Micro, ainda em caráter experimental. Espera-se também que esta XI Competição possa, mais uma vez, demonstrar que o SAE AeroDesign Brasil se tornou uma competição de nível internacional, sempre marcada por um grandioso espírito esportivo, solidariedade entre competidores e, logicamente, altíssimo nível técnico.

Em todas estas dez edições do SAE AeroDesign, a Comissão Técnica sempre teve como um dos seus principais objetivos, uma ativa contribuição à formação profissional de todos os participantes. Formação esta não somente na área técnica, a qual é garantida por desafios sempre crescentes presentes no Regulamento, mas também nos aspectos organizacionais, através do fundamental e importantíssimo '*trabalho em equipe*', item tão importante no mundo da Engenharia atual.

Esperamos que esta XI Competição seja memorável não somente por ser um novo marco técnico para a Competição SAE AeroDesign Brasil, com a introdução da Classe Micro, mas principalmente pela consolidação de uma imagem que há vários anos vem fazendo parte das competições aqui realizadas. Imagem esta composta por competência, conhecimento, solidariedade, amizade e como já citado, altíssimo nível técnico. A Comissão sente-se honrada e feliz em elaborar desafios cada vez maiores para as equipes, pois um fato sempre permanece em nossas mentes: estes serão cada vez mais bem respondidos.

Para o SAE AeroDesign 2009, os três principais documentos a serem liberados logo nos primeiros meses do ano são:

- ¾ **Regulamento SAE AeroDesign 2009:** Documento no qual são enumerados todos os requisitos que direcionam o projeto das aeronaves nas duas categorias: Classe Regular e Classe Aberta. Todos os itens que descrevem os aspectos operacionais que não afetam o projeto propriamente dito foram transferidos para o documento seguinte.
- ¾ *Procedimentos Operacionais SAE AeroDesign 2009***:** Trata sobre todos os aspectos efetivamente operacionais da Competição SAE AeroDesign 2009 e que não afetam diretamente o projeto da aeronave. Neste documento serão explicadas com detalhes, todas as operações de verificação, vôo, e avaliação pós-vôo das aeronaves participantes. É um documento que visa em primeira instância, maximizar o número de baterias de vôo, através da divulgação prévia dos processos (ou procedimentos) da

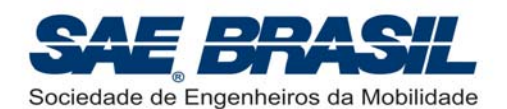

Competição. Sendo do conhecimento de todos, o desenvolvimento da Competição é em muito facilitado.

¾ *Regulamentação e Boas Práticas de Segurança – SAE AeroDesign 2009***:**  Documento dividido em duas partes, ou seja, itens obrigatórios ("Regulamentação") e itens recomendados ("Boas Práticas"). Os itens obrigatórios dizem respeito basicamente à instalação eletrônica e eventualmente a alguns processos de inspeção de integridade estrutural. É um documento composto por lições aprendidas ao longo de dez edições da Competição no Brasil e que possui como único objetivo garantir uma maior segurança de todos os presentes através de aeronaves mais seguras.

Para este presente documento: Regulamento da Competição SAE AeroDesign, uma série de comentários e explicações adicionais, grifados em amarelo, estão presentes e possuem o objetivo de auxiliar as equipes com um maior número de informações de forma que o Regulamento seja compreendido sem deixar margens a erros de interpretação ou a grandes dúvidas.

Este documento é composto pelo Regulamento da XI Competição SAE BRASIL AeroDesign juntamente com os comentários adicionais e esclarecimentos às equipes e professores orientadores.

Todos os itens descritos neste documento possuem caráter mandatório.

## **2. Objetivos da competição**

- Promover uma oportunidade única de aprendizado na área aeronáutica através de um projeto multidisciplinar desafiador;
- Despertar interesse na área aeronáutica;
- Intercâmbio técnico e de conhecimento entre as equipes;
- Desenvolver o espírito de trabalho em equipe;
- Desenvolver capacidade de liderança e planejamento;
- Desenvolver a capacidade de se vender idéias e projetos;
- Incentivar o comportamento ético e profissional.

#### **3. Informações gerais**

As equipes devem ser compostas por estudantes de engenharia, física ou ciências aeronáuticas, associados à SAE BRASIL, e um professor Orientador. Não há número máximo de participantes por equipe.

A inscrição deverá ser feita através do formulário no site da SAE BRASIL: www.saebrasil.org.br.

#### **Relatórios devem ser enviados para:**

**José Fernando David Farat EMBRAER – VED/DCC/GSI PC 191/1 Av. Brigadeiro Faria Lima, 2170 CEP 12227-901 São José dos Campos – SP, Brasil** 

Obs.: Atenção à mudança do endereço.

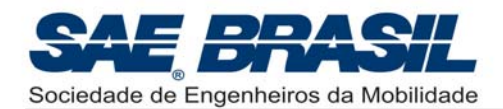

## **4. Regras Gerais**

**1)** Decisões tomadas por liberalidade nas competições anteriores poderão não ser tomadas nesta competição. As equipes serão informadas oportunamente sobre todas as decisões, procedimentos e ou mudanças que por ventura ocorram ao longo do ano de 2009. Um documento explicativo sobre todos os aspectos operacionais da Competição ("*Procedimentos Operacionais – SAE AeroDesign 2009"*) será divulgado oportunamente.

**Todos os procedimentos a serem adotados dizem respeito somente à competição do ano corrente, ou 2009. Não se pode considerar que as regras, procedimentos ou decisões adotados no ano anterior (2008) sejam também aplicados em 2009. Estes podem ser diferentes.** 

- **2)** As equipes poderão ser constituídas por vários estudantes, porém por motivos de natureza financeira ou logística, a SAE BRASIL poderá restringir a participação de todos os estudantes em alguns eventos caso seja necessário, bem como restringir o número de *tickets* de alimentação, alojamento e camisetas. Em todos estes casos os estudantes serão devidamente informados com a máxima antecedência possível. Todos os integrantes da equipe receberão Certificado de Participação.
- **3)** Sem intenção de prejudicar nenhuma equipe, mas sim de permitir melhor prosseguimento da competição, qualquer aspecto do Regulamento poderá ser alterado pelo comitê organizador antes ou durante a competição, se considerado extremamente necessário pelo mesmo comitê. Estas alterações serão comunicadas em momento oportuno e, quando possível, os capitães das equipes serão consultados. É intenção da Comissão Técnica que qualquer modificação feita após a liberação do Regulamento não venha a afetar os projetos já em desenvolvimento. Uma modificação que por ventura interfira na filosofia de projeto adotada pela equipe, será feita somente em caso de extrema necessidade ou visando melhorias efetivas na segurança das aeronaves.
- **4)** A SAE BRASIL não irá se responsabilizar pelas pessoas participantes do evento. A todos os inscritos será requisitado que assinem um termo de responsabilidade na recepção. Seguro médico e contra acidentes é de inteira responsabilidade dos participantes. **Lembramos a todos os participantes que é EXPRESSAMENTE PROIBIDO e VETADO fumar e consumir bebidas alcoólicas no ambiente da Competição (Vale lembrar que a praça de alimentação também faz parte do ambiente da Competição).**
- **5)** Qualquer dúvida referente à competição e/ou envio de arquivos requeridos no regulamento, deverão ser encaminhados a SAE BRASIL. Os contatos deverão ser efetuados com Vanessa Viana, integrante da equipe do Escritório Central da SAE BRASIL, em São Paulo, por meio do e-mail: vanessa.viana@saebrasil.org.br que encaminhará ao Comitê Técnico quando necessário:

As dúvidas mais freqüentes são:

- Dúvidas técnicas, reutilização do avião, alterações de projeto, ou referentes à entrega de relatórios...
- Dúvidas referentes à inscrição e organização do evento: SAE BRASIL.

Recomenda-se que as dúvidas sejam encaminhadas somente por e-mail. As respostas a estas perguntas serão também por meio eletrônico (e-mail). *Perguntas e respostas por telefone podem levar a mal entendidos e a má interpretação, o que não pode ser necessariamente verificado a posteriori pela Comissão.*

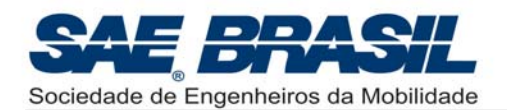

Sugere-se que os e-mails sejam enviados tendo o seu campo *Subject* (assunto) preenchido da seguinte forma:

Equipe XX – Dúvida Técnica – [*Assunto da dúvida*] Equipe XX – Reutilização do Avião Equipe XX – Alteração de Projeto Equipe XX – Relatório de Análise Classe Aberta Equipe XX – Dúvida – [*Assunto da dúvida*]

Tal sugestão auxilia em muito a Comissão na organização das informações pertinentes à XI Competição SAE AeroDesign. As dúvidas serão respondidas o mais breve possível.

Os e-mails respondidos não serão considerados documentos para comprovação de determinados itens uma vez que estes são respondidos somente para auxílio às equipes no que diz respeito à interpretação das regras.

No site da SAE Brasil (www.saebrasil.org.br) existe uma seção FAQ (Frequently Asqued Questions) ou um Fórum, onde são inseridas as perguntas mais comuns e importantes referentes ao AeroDesign 2009 de maneira que todas as equipes que por ventura compartilhem das mesmas dúvidas, possam tê-las respondidas mais rapidamente. A efetivação deste FAQ depende do número e da abrangência das perguntas enviadas. Perguntas muito específicas ou de teor sigiloso (a pedido da equipe) não serão inseridas no FAQ.

**6)** É muito importante ressaltar que a competição AeroDesign é organizada e realizada por voluntários, engenheiros, atuantes na área aeronáutica, que sabem o valor educacional que este tipo de iniciativa proporciona. Qualquer atitude de alguma equipe, professor ou escola, que seja entendida pela Organização como sendo contrária a esta filosofia será "cortada pela raiz", independente de ter sido prevista no Regulamento, ou de ter havido precedentes. O intuito educacional está acima do Regulamento, e não há como prever todas as possibilidades de desrespeitá-lo.

É sempre bom ressaltar que para uma Competição SAE AeroDesign ser bem sucedida e possa cumprir todos os seus objetivos, a participação e colaboração de todos é de fundamental importância.

- **7)** Em qualquer parte da competição, os juízes e fiscais são os principais instrumentos de medida utilizados para avaliar qualquer uma das partes da competição. O critério deles e os olhos deles são as medidas oficiais, e nenhuma decisão tomada por eles será revogada, mesmo que se comprove erro de julgamento com filmagens, etc. Não há a possibilidade de a organização dispor de recursos tecnológicos precisos (por exemplo, para determinação com precisão 'milimétrica' se o avião ultrapassou o limite de decolagem), ou mesmo de estabelecer uma única forma de avaliar os relatórios, visto que certos aspectos como organização lógica ou qualidade dependem da experiência, vivência e expectativa de cada um.
- **8)** O comitê técnico incentiva a comunicação entre as equipes através de:
	- Participação no **4º Fórum SAE AeroDesign**, a ser realizado possivelmente no mês de Abril de 2009. A data é função da disponibilidade de local.
	- Troca de experiências sobre a competição internacional
	- Recomendações de literatura
	- Consultas a bibliotecas de outras escolas
	- Empréstimos de equipamentos e locais de teste

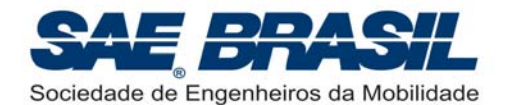

- Sites da Internet: existem alguns sites muito bons sobre o tema.
- Exposição de fotos.
- Trocas de resultados de testes com motores e hélices.
- Compra de material importado em conjunto.
- Trocas de materiais descritivos de equipamentos.
- Conversas e discussões entre as equipes durante o projeto ou na competição.
- **outros**

Porém, o fornecimento de relatórios e plantas de uma equipe para outra (inclusive da mesma escola) não é recomendado, pois a descoberta de análises necessárias, soluções para problemas relevantes, e conclusões a respeito de relações importantes entre os aspectos de um projeto, são a chave de um bom projeto e do aprendizado.

- **9)** Documentos emitidos pela SAE BRASIL referentes à competição:
	- **Regulamento SAE AeroDesign 2009**: Principal fonte dos requisitos técnicos do avião e da competição. Tem caráter mandatório.
	- **Procedimentos Operacionais SAE AeroDesign 2009**: Documento onde serão descritos todos os procedimentos técnicos e operacionais a serem adotados para a competição de 2009. É desejo da Comissão Técnica que a primeira versão do documento seja emitida até meados de Março de 2009.
	- **Regulamentação e Boas Práticas de Segurança SAE AeroDesign 2009:** Este documento teve sua primeira emissão em 2006. Para a XI Competição (2009), a Comissão Técnica planeja além de revisar e complementar o documento atualmente existente dividi-lo em duas partes compostas por itens obrigatórios ("Regulamentação") e itens recomendados ("Boas Práticas"). Este documento possui o intuito de auxiliar as equipes nos itens que mais afetam, direta ou indiretamente, a segurança das aeronaves. É um documento de auxílio não somente para equipes, mas também aos fiscais de segurança. Uma cópia do *check list* de segurança será anexada a este documento bem como uma explicação adicional sobre os principais itens deste *check list* com o intuito de facilitar e melhorar o processo de Inspeção de Segurança durante a Competição, garantindo assim um melhor andamento das baterias de vôo, além de aeronaves mais seguras.
	- **Requisitos Mínimos de Projeto e Testes (RMPT) SAE AeroDesign 2009:** Documento voltado a principio para as aeronaves da Classe Aberta, visando o estabelecimento dos aspectos mínimos necessários (ou requisitos) para o projeto de uma aeronave desta categoria. Estes requisitos existem desde 2006 e serão revisados e atualizados para esta Décima Primeira Edição do SAE Aerodesign (2009). Ver Seção 3.7.8., pág 37 e 38.
	- **Ficha de Inscrição:** Formulário oficial para a inscrição na competição. Tem caráter mandatório.
	- **Elaboração de Relatórios:** Dicas para elaboração de relatórios. Tem caráter Informativo.
	- **Mensagens e informativos:** Informações gerais a respeito da competição, organização, eventos paralelos, inscrição, entre outros. Podem ter caráter mandatório ou informativo. Os informativos e mensagens são colocados no site da SAE BRASIL, e são numerados progressivamente à medida que vão sendo lançados. No caso de informações conflitantes, vale a mais recente.

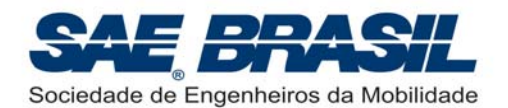

 **Manual de Procedimentos e Conduta:** Poderá, se efetivamente necessário, ser emitido até uma semana antes da competição. O documento consiste na reunião de todos os procedimentos, estrutura e logística da competição. Tem caráter mandatório e informativo.

No caso de um eventual conflito entre os documentos acima, a organização deve ser avisada e consultada. **Interpretar deliberadamente a informação que mais convier configura uma atitude totalmente desaconselhada e pode comprometer o bom andamento da competição.** 

Atenção: **Recomenda-se a todas as equipes que, mesmo antes da liberação dos documentos acima descritos referentes à competição do ano corrente (neste caso o ano de 2009), buscar no site da Competição AeroDesign, no link do ano anterior (Ex: SAE AeroDesign 2008) os documentos equivalentes.** 

Alguns destes documentos serão feitos com base nos modelos do ano anterior e podem diferir relativamente pouco das suas atualizações. Ex.: Para a Classe Aberta o documento de Requisitos Mínimos de Projeto e Testes (RMPT) SAE AeroDesign 2008 é válido enquanto sua atualização não tiver sido publicada no site.

**10)** Todos os recursos e infra-estrutura que a SAE BRASIL oferece durante a competição como energia elétrica, mesas de trabalho, estacionamento, alimentação, kits (materiais como regulamento, camisetas, 'bonés', envelopes, kits de patrocinadores, entre outros), projetor multimídia, sistema de som e auto-falantes são fornecidos para proporcionar mais conforto durante a competição, porém são fornecidos sem qualquer compromisso, não configurando direito de recebê-los, mesmo se algumas equipes tenham usufruído destes recursos e outras não, portanto, não serão aceitas reclamações devido a algum recurso estar quebrado, em mau funcionamento, acabar, ou qualquer problema de outra natureza.

Os únicos recursos que a SAE BRASIL se responsabiliza para prover, e que a falta ou problema não acarretará em ônus para a equipe são:

- $\checkmark$  Combustível para a Classe Regular da competição (IMPORTANTE: o combustível só é fornecido para as baterias oficiais da competição. Não será fornecido combustível para amaciamento de motores ou para vôos que não sejam das baterias oficiais da competição). Para a Classe Aberta, a responsabilidade do combustível especial (conforme primeiro parágrafo da Seção 3.6 do Regulamento, pág. 32 e 33) é da equipe. A organização somente fornecerá combustível com 10% de Nitrometano.
- $\checkmark$  Computador & Data-show / Retroprojetor para as apresentações orais. Recomenda-se trazer alguma forma de backup da apresentação (transparências, por exemplo) para o caso de ocorrer alguma falha de hardware ou software, instantes antes da apresentação. Para informações mais detalhadas, ver o documento: *Procedimentos Operacionais SAE AeroDesign 2009*. Neste documento encontram-se informações complementares sobre os recursos computacionais que serão oferecidos para as apresentações Orais.

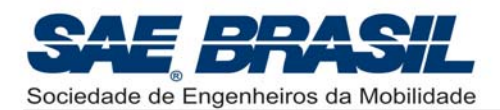

## **5. Dicas**

Recomendamos às equipes o uso extensivo de *check lists*, tais como, por exemplo: aspectos técnicos do regulamento, datas importantes, documentos para enviar e entregar, etc...

*Check lists* normalmente ajudam a não esquecer de itens nas datas certas, como por exemplo, a regularizar a licença do piloto (COBRA / ABA) com antecedência.

## **5.1. Documentos Importantes**

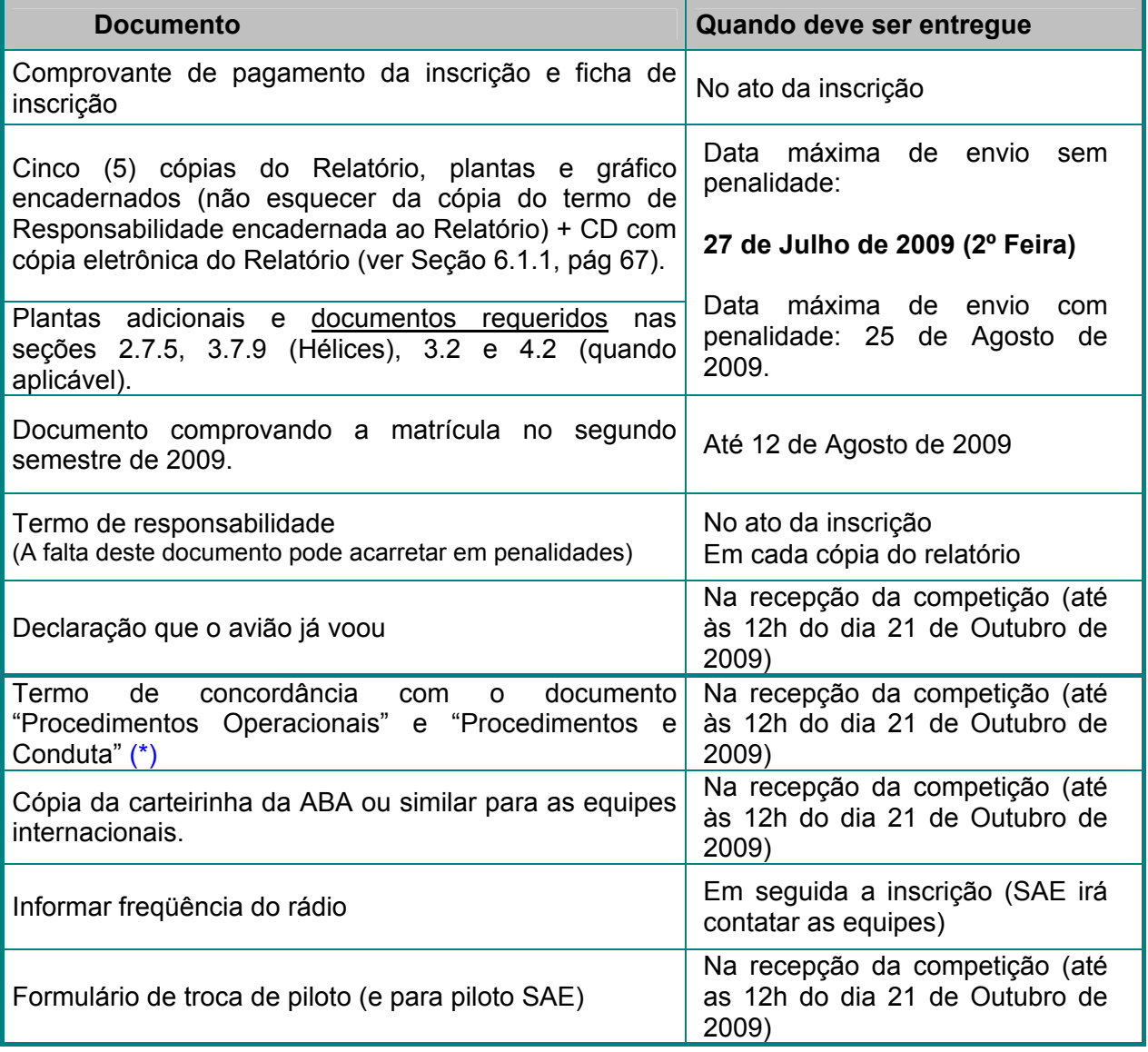

 $*$ . : O documento "Procedimentos e Conduta", se emitido, será até uma semana antes da competição, e deverá ser escrito nos mesmos moldes do emitido em 2005. Em 2006, 2007 e 2008, não houve a liberação deste documento.

**Atenção: a data da** *XI Competição SAE AeroDesign* **é PRELIMINAR.**  Após a confirmação, será publicada a Revisão\_03 do Regulamento.

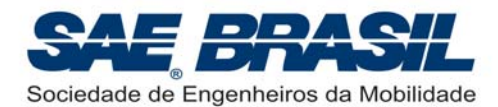

### **5.2. Datas Importantes**

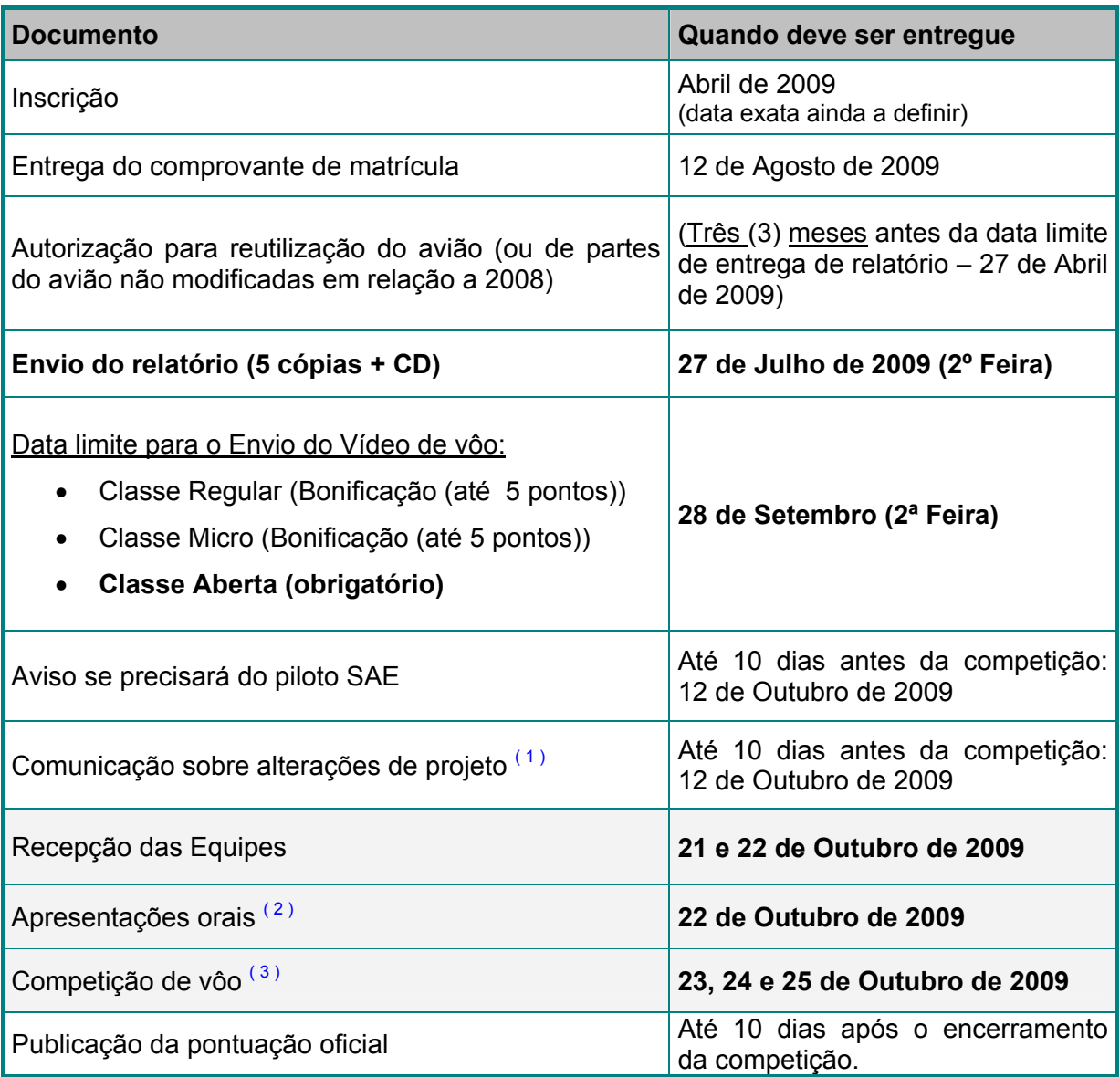

**Obs.: 1**: Alterações de projeto não comunicadas estão sujeitas a penalidades mais severas se compradas àquelas que tenham sido previamente comunicadas. **2**: A competição de 2009 teve sua data adiada em uma semana em relação ao ano de

2008.

**3**: Serão ao todo, 3 dias de vôo, como em 2008 (23, 24 e 25 de Out. 2009).

**Atenção: a data da** *XI Competição SAE AeroDesign* **é PRELIMINAR.**  Após a confirmação, será publicada a Revisão\_03 do Regulamento.

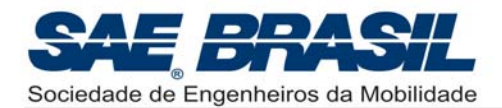

## **6. Papel do Orientador \***

Os objetivos do Projeto AeroDesign estão bastante alinhados com as técnicas pedagógicas modernas e com as diretrizes do MEC em relação aos cursos superiores.

Recomendamos a leitura do texto a seguir: "O Papel do Orientador no AeroDesign" , pois ele apresenta dicas de como o orientador deve proceder, tornando a experiência do AeroDesign mais rica para seus alunos.

*O Papel do Orientador no AeroDesign* 

## *SAE BRASIL – AeroDesign 2009*

*"Tudo o que sabemos fazer, aprendemos fazendo"* (Aristóteles)

Este documento visa ressaltar o papel do professor orientador de equipe AeroDesign.

O termo "projeto" mencionado neste documento engloba: concepção, projeto, fabricação, testes, preparação de relatório, busca de patrocínio, coordenação do time e todas as atividades relacionadas com o trabalho da equipe para a competição AeroDesign. Todas estas atividades estão diretamente relacionadas com a competição e fazem parte do desafio e do papel educacional da competição. Tais atividades devem portanto, ser executadas exclusivamente pela equipe de alunos, e não por orientadores, professores, ex-alunos, técnicos das escolas, terceiros, profissionais, entre outros.

Podemos dizer que selecionar a quantidade de participantes por equipe bem como o perfil mais adequado destes participantes frente às atividades a serem desenvolvidas também deve ser uma atribuição exclusiva da própria equipe. Não é interessante que os componentes de uma equipe sejam escolhidos por uma terceira pessoa como, por exemplo, o coordenador do curso ou o professor orientador. Esta é uma decisão que só a equipe deve tomar, baseada nas condições particulares dos participantes e da própria equipe. Faz parte do aprendizado inferir a respeito das escolhas feitas e lidar com situações interpessoais adversas.

Deve-se ter o aprendizado como uma das grandes metas de cada projeto destinado à competição. O desenvolvimento de um projeto desta natureza é uma experiência consideravelmente realista onde os futuros engenheiros, através do trabalho no campo da Engenharia Aeronáutica, terão a oportunidade de, dentro de um time dedicado, multidisciplinar e focado, desenvolver um projeto que engloba os diversos aspectos técnicos e interpessoais necessários ao dia-a-dia na indústria.

Os estudantes são desafiados a usar sua criatividade, habilidade, capacidade, imaginação e conhecimento neste projeto. O trabalho em equipe é uma parte extremamente positiva do projeto para os estudantes, principalmente para aqueles que se sentem normalmente mais inibidos em sua capacidade criativa e empreendedora.

Um dos objetivos do projeto é estimular os estudantes a pensar e a formular suas próprias questões. Um dos grandes papéis do Professor Orientador é auxiliar os estudantes a desenvolverem a confiança na busca das melhores respostas através de pesquisas, de modo que façam as suas próprias escolhas, e do porque chegaram a determinadas conclusões.

**<sup>\*</sup>** : É altamente recomendável a leitura deste item pelo professor Orientador da Equipe.

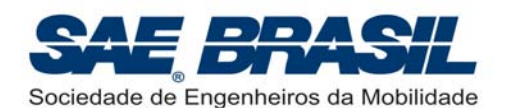

O Professor orientador deve antes de tudo orientar na busca da resposta ao invés de produzir por ele mesmo, a resposta.

Ao orientador cabe também desenvolver a capacidade dos estudantes em expor suas idéias, mesmo que estas soem absurdas ou apontem para uma direção que potencialmente não é a mais otimizada.

O orientador, portanto deve ajudar a garantir:

- $\checkmark$  A proibição de pessoas com excepcional habilidade relativa à competição que, por alguma razão, não seja elegível como membro da equipe. Por exemplo: um aeromodelista profissional não matriculado como aluno da instituição e, portanto não elegível como participante da equipe.
- Que o projeto seja concebido, projetado e fabricado somente pelos alunos sem envolvimento de engenheiros experientes, engenheiros aeronáuticos ou qualquer outro profissional correlato.
- $\checkmark$  Que qualquer conhecimento ou informação fornecida por profissionais ou professores acadêmicos seja tratada como uma alternativa a ser discutida. Estes profissionais não podem (e não devem) tomar parte nas decisões de projeto ou de trabalho. *"É a dúvida que move o pensamento, e não a certeza da resposta".*
- $\checkmark$  As tarefas de fabricação sejam executadas pelos estudantes. A experiência em manufatura (*e no planejamento de manufatura*), deve também fazer parte da formação de um engenheiro.

Como educador, o orientador deve se preocupar mais em garantir os aspectos educacionais da competição propostos pela SAE do que em buscar somente o primeiro lugar para a escola.

A competição não objetiva e não incentiva de maneira alguma disputas de superioridade entre escolas e regiões. O único objetivo da competição é educacional, incentivando o interesse e propiciando a difusão e intercâmbio de técnicas e conhecimentos de engenharia aeronáutica, provendo uma oportunidade singular de desenvolvimento das capacidades técnicas e pessoais dos estudantes para enfrentarem o mercado de trabalho mais bem preparados.

É muito importante dar um retorno ao estudante em relação ao projeto desenvolvido proporcionando desta forma o devido reconhecimento pelo seu trabalho.

É também tarefa do orientador manter a equipe unida e sempre direcionada para o objetivo final. Portanto, conhecer os integrantes é uma boa solução para reconhecer os pontos fracos ou de conflitos do grupo e formar estratégias para eliminá-los. Manter o moral elevado, mesmo quando o problema parece insolúvel, deve ser uma atitude constante do orientador.

O orientador tem um papel extremamente importante durante e após a competição, instigando reflexões sobre o que deu certo e errado no projeto, cobrando avaliações críticas sobre o projeto em comparação com os outros (incluindo os aspectos organizacionais e comportamentais da equipe), fazendo os estudantes avaliarem onde acertaram e onde erraram.

Veremos a frente que os objetivos e intuitos do Projeto AeroDesign coincidem com as técnicas pedagógicas modernas e também com as diretrizes do MEC em relação a cursos de graduação em geral e de engenharia.

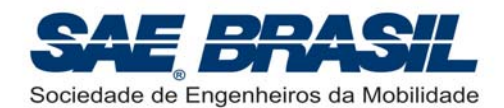

#### *Técnicas Pedagógicas*

**"O principal objetivo da educação é criar homens capazes de fazer coisas novas, não simplesmente de repetir o que outras gerações fizeram – homens criativos, inventivos e descobridores. O segundo objetivo da educação é formar mentes que possam ser críticas, possam verificar e, não, aceitar tudo o que lhes é oferecido. O maior perigo, hoje, é o dos 'slogans', opiniões coletivas, tendências de pensamento 'ready-mades'. Temos que estar aptos a resistir individualmente, a criticar, a distinguir entre o que está provado e o que não está. Portanto precisamos de discípulos ativos, que aprendam cedo a encontrar as coisas por si mesmos, em parte por sua atividade espontânea e, em parte, pelo material que preparamos para eles; que aprendam cedo a dizer o que é verificável e o que é, simplesmente, a primeira idéia que lhes veio".** 

(Jean Piaget)

A abordagem construtivista é enraizada na epistemologia genética de Jean Piaget, e constitui na construção do conhecimento através de experiências e vivências. Busca explicar como o indivíduo aprende, conhece e desenvolve a inteligência. A teoria psicogenética coloca que a construção do conhecimento que o indivíduo realiza só se dará se o meio proporcionar desequilíbrios.

Podemos dizer que quando um organismo muda seu comportamento como conseqüência de suas experiências, temos uma aprendizagem.

A participação ativa dos alunos tem muito mais vantagens que a participação passiva. Numa abordagem construtivista, os alunos aprendam através da reflexão e compreensão, na busca de respostas e na iteração com o mundo. A criatividade é desenvolvida, pois criação envolve pensar.

Para atingir a qualidade de experiência exigida para desenvolver ao máximo o potencial intelectual, é preciso também a reflexão. Ao invés de receberem do professor um conjunto de fatos e generalizações, os alunos são confrontados com algo que é problemático pouco claro ou enigmático. Este nível de aprendizagem exige uma participação mais ativa, uma atitude mais crítica em relação ao pensamento convencional, mais imaginação e criatividade.

A relação do professor com o aluno é decisiva para que o processo de aprendizagem tenha sucesso. Existem, via de regra, três tipos de relação professor-aluno: autoritário, laissez-faire (resumidamente: "deixai fazer") e democrático. Este último que caracteriza o construtivismo tem se tornado mais difundido e eficiente. O professor é um líder de grupo democrático. Seu principal objetivo é conduzir os alunos ao estudo de problemas significativos na sua disciplina ou área. Tal estudo pressupõe troca de evidências e *insights*, intercâmbio e respeito pelas idéias dos outros.

Numa sala de aula democrática, as idéias do professor e dos alunos estão igualmente sujeitas a críticas, tanto do próprio professor como dos alunos. Deste modo, tanto os alunos como o professor aprendem juntos. Embora o professor possa ser uma autoridade em sua matéria (é capaz de ensiná-la da melhor maneira possível) a situação é preparada de modo a encorajar os alunos a pensar por si mesmos. De acordo com isto, um professor democrático provavelmente adotará uma abordagem de aprendizagem que enfatize a intencionalidade na experiência e no comportamento humanos.

Não há nada no mundo em qualquer área do conhecimento humano que esteja pronto e acabado. O conhecimento não pode simplesmente ser transmitido ao outro como algo indiscutível e terminado.

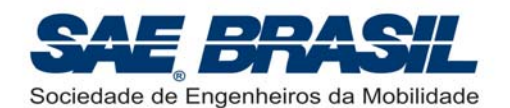

Nesta abordagem, o indivíduo e o meio têm igual importância no processo de construção do conhecimento. O professor direciona a aprendizagem, e o aluno participa ativamente do próprio aprendizado, através de experimentação, pesquisas em grupo, estímulo à dúvida e o desenvolvimento de raciocínio entre outros procedimentos. O professor é um orientador, facilitador da aprendizagem, e cria situações estimulantes e motivadoras de respostas. A habilidade de orientar e de ajudar é requerida dele. Ele facilita o uso pelo estudante do comportamento cognitivo que comumente chamamos de raciocínio.

#### **A apresentação de conhecimento pronto é rejeitada, pois a pessoa aprende melhor quando toma parte de forma direta na construção do conhecimento que adquire. É o "aprender-fazendo".**

Nesta perspectiva, o erro é um fator necessário para se chegar ao aprendizado.

Nesta abordagem é recomendado o trabalho interdisciplinar, multidisciplinar e transdisciplinar, pois "não se aprende por pedacinhos, e sim por mergulhos em conjuntos de problemas que evoluem a vários conceitos ao mesmo tempo." **(1)**

O que isto tudo resulta é na auto-suficiência na busca de respostas, autonomia intelectual, e gosto por aprender, e o aluno se torna um ser pensante com desenvolvimento próprio. O esforço para a aprendizagem é substituído pelo interesse.

*"Não aprendemos linearmente, por acréscimo, tranqüilo, sereno, de mais alguns elementos que sabíamos antes. Aprendemos permeados por grandes períodos de conflito, de rupturas. E esta experiência é dolorosa e a gente foge dela, mas está no coração do construtivismo Pós-Piagetiano."* **(2)**

O incentivo ao papel educacional dos professores e dos orientadores é fundamental, para que eles tenham consciência da função a cumprir, que é a de formar alunos mais completos, técnica e humanamente, e para isto eles têm de abrir mão de concretizar seus projetos e suas idéias, para permitir o desenvolvimento daqueles.

<sup>(1)</sup> In Nova escola, março/95

<sup>(2)</sup> In Grossi, E. P., Bordin, J. "Contrutivismo Pós Piagetiano – um novo paradigma sobre aprendizagem" ed.

Vozes, 2. Ed., Petrópolis,1993

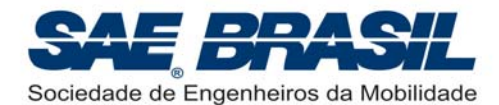

## *Diretrizes do MEC*

(Extraído do site http://www.mec.gov.br)

*"Acreditamos também que as realidades do século 21 pedem que todos adotemos os mais novos métodos e as mais modernas tecnologias na nossa busca por uma verdadeira modernização global na área educacional para que todos alcancem a excelência."* 

> (MEC, Conclusões do encontro dos Ministros da Educação e Representantes dos países membros do E-9 em Recife, PE, de 31/01/00 a 02/02/00).

#### **Cursos superiores - princípios**

- ¾ Incentivar uma sólida formação geral, necessária para que o futuro graduado possa vir a superar os desafios de renovadas condições de exercício profissional e de produção do conhecimento, permitindo variados tipos de formação e habilitações diferenciadas em um mesmo programa;
- ¾ Estimular práticas de estudo independentes, visando a uma progressiva autonomia profissional e intelectual do aluno.
- $\triangleright$  Encorajar o aproveitamento do conhecimento, habilidades e competências adquiridas fora do ambiente escolar, inclusive as que se referiram à experiência profissional julgada relevante para a área de formação considerada.
- ¾ Fortalecer a articulação da teoria com a prática, valorizando a pesquisa individual e coletiva, assim como os estágios e a participação em atividades de extensão, as quais poderão ser incluídas como parte da carga horária.

#### **Diretrizes curriculares para os cursos de engenharia**

Art. 1<sup>º</sup> - Os Currículos dos Cursos de Engenharia deverão dar condições a seus egressos para adquirir um perfil profissional compreendendo uma sólida formação técnico científica e profissional geral que o capacite a absorver e desenvolver novas tecnologias, estimulando a sua atuação crítica e criativa na identificação e resolução de problemas, considerando seus aspectos políticos, econômicos, sociais, ambientais e culturais, com visão ética e humanística em atendimento às demandas da sociedade.

**Parágrafo Único** - Faz parte do perfil do egresso de um Curso de Engenharia, a ser garantido por seu Currículo, a postura de permanente busca da atualização profissional.

Art. 2<sup>º</sup> - Os Currículos dos Cursos de Engenharia deverão dar condições a seus egressos para adquirir competências e habilidades para:

- a) aplicar conhecimentos matemáticos, científicos, tecnológicos e instrumentais à engenharia;
- b) projetar e conduzir experimentos e interpretar resultados;
- c) conceber, projetar e analisar sistemas, produtos e processos;
- d) planejar, supervisionar, elaborar e coordenar projetos e serviços de engenharia;
- e) identificar, formular e resolver problemas de engenharia;
- f) desenvolver e/ou utilizar novas ferramentas e técnicas;
- g) supervisionar a operação e a manutenção de sistemas;
- h) avaliar criticamente ordens de grandeza e significância de resultados numéricos;

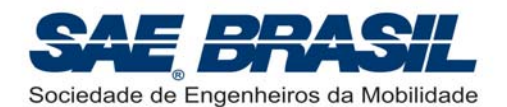

- i) comunicar-se eficientemente nas formas escrita, oral e gráfica;
- i) atuar em equipes multidisciplinares:
- k) compreender e aplicar a ética e responsabilidade profissionais;
- l) avaliar o impacto das atividades da engenharia no contexto social e ambiental;
- m) avaliar a viabilidade econômica de projetos de engenharia.

#### **CAPÍTULO II**

#### **DOS PROJETOS PEDAGÓGICOS**

Art. 3<sup>º</sup> - Cada curso de Engenharia deve possuir um projeto pedagógico que demonstre claramente como o conjunto das atividades desenvolvidas garantirão o perfil desejado de seu egresso e o desenvolvimento das competências e habilidades esperadas.

Art. 4<sup>°</sup> - As estruturas curriculares deverão ser organizadas de forma a permitir que haja disponibilidade de tempo para a consolidação dos conhecimentos adquiridos e para as atividades complementares, objetivando uma progressiva autonomia intelectual do aluno.

**Parágrafo Único -** Enfatiza-se a necessidade de se reduzir o tempo em sala de aula, favorecendo o trabalho individual e em grupo dos estudantes. O tempo dedicado a estas atividades não poderá ser computado como carga horária do curso.

Art. 5<sup>°</sup> - Deverão existir trabalhos de síntese e integração dos conhecimentos adquiridos ao longo do curso. Pelo menos um deles deverá se constituir em atividade obrigatória como requisito para a graduação.

**Art. 6<sup>o</sup> -** Deverão ser estimuladas atividades complementares tais como trabalhos de iniciação científica, projetos multidisciplinares, visitas técnicas, trabalhos em equipe, desenvolvimento de protótipos, monitorias, participações em empresas júnior e outras atividades empreendedoras. Nestas atividades procurar-se-á desenvolver posturas de cooperação, comunicação e liderança.

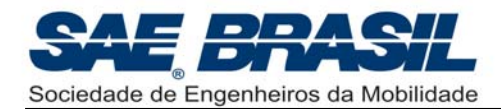

# **PARTE II**

*(Part Two)*

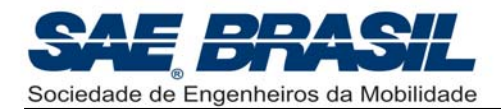

# *XI Competição*

## *SAE BRASIL AeroDesign*

## *Classes Regular, Aberta e Micro*

## *Regulamento da Competição COMENTADO*

**Comentários adicionais destacados em amarelo**

Revisão\_02

(Para visualização das correções efetuadas, ver Errata – Regulamento SAE AeroDesign 2009)

**05 de Março de 2009**

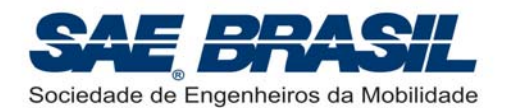

## **INTRODUÇÃO**

O Projeto AeroDesign, organizado pela SAE BRASIL (Sociedade dos Engenheiros da Mobilidade), consiste de uma competição de engenharia, aberta a estudantes universitários de graduação e pós-graduação em Engenharia, Física e Ciências Aeronáuticas.

A SAE BRASIL, ao organizar e fazer realizar esta competição vai ao encontro de uma de suas missões, qual seja a de contribuir para a formação acadêmica dos futuros profissionais da mobilidade.

A competição oferece uma oportunidade única a estudantes universitários e de pósgraduação de, organizados em equipes, desenvolverem um projeto aeronáutico em todas suas etapas, desde a concepção, passando pelo detalhamento do projeto, construção e testes, até colocá-lo efetivamente à prova diante de outros projetos congêneres.

Em assim procedendo, os estudantes são também estimulados a desenvolverem aptidões que terão papel importante em suas futuras carreiras: liderança, espírito de equipe, planejamento e capacidade de vender projetos e idéias.

A Competição SAE BRASIL AeroDesign tem o apoio institucional do Ministério da Educação, por alinhar-se e vir ao encontro de objetivos das políticas e diretrizes deste Ministério (Item 6 acima).

A competição ocorre nos Estados Unidos desde 1986, tendo sido concebida e realizada pela *SAE International*, sociedade que deu origem à SAE BRASIL em 1991 e da qual esta última é afiliada. Sob o nome de *SAE AeroDesign*, a competição envolve representantes de escolas dos EUA e de vários países da Europa e das Américas.

A partir de 1999 esta competição passou a constar também do calendário de eventos estudantis da SAE BRASIL.

As duas equipes vencedoras da edição da competição brasileira na Classe Regular, bem como a primeira colocada na Classe Aberta e a primeira colocada na Classe Micro, ganham o direito de participar de competição similar promovida pela SAE International, no primeiro semestre do ano subseqüente, competindo com equipes de diferentes países e contando, para tanto, com apoio técnico, logístico e financeiro, por parte da SAE BRASIL.

Com o objetivo de competir na edição de 2009 da Competição SAE BRASIL AeroDesign, cada equipe concorrente deve projetar, documentar, construir e voar um avião rádio controlado para elevar a maior carga útil possível (barras de chumbo), segundo normas específicas, pré estabelecidas para cada categoria.

Uma série de aspectos deve ser observada a fim de garantir o sucesso do projeto:

- Projeto Preliminar
- Cálculos
- Ensaios
- Detalhes de Projeto
- Construção
- Preparação do Relatório
- Apresentação Oral
- Competição de Vôo

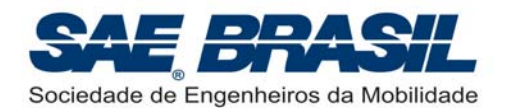

Além dos requisitos técnicos, a equipe deverá preocupar-se com vários outros aspectos para alcançar o sucesso do projeto:

- Procura de Patrocínio (apoio financeiro)
- Planejamento
- Liderança eficaz
- Trabalho em equipe
- Logística
- Habilidade de comunicação
- Interpretação das regras
- Criatividade e Inovação
- Ter Espírito esportivo

Todos estes aspectos fazem parte do desafio, e a sua prática durante um curso de graduação complementa os aspectos técnicos que são aprendidos em sala de aula ou em livros. Os projetos são julgados por uma variedade de áreas.

A pontuação total engloba os seguintes itens:

- Relatório de Projeto (contendo plantas e previsão de carga útil)
- Apresentação Oral
- Peso Máximo Carregado
- "*Acuracidade*" (1) de Previsão do Peso Carregado
- Concordância projeto-construção
- Bonificações e penalidades

Todas as informações presentes neste regulamento têm CARÁTER MANDATÓRIO.

Reiterando o que foi explicado na primeira parte deste documento (pag III acima), as partes grifadas em amarelo são informações complementares ao Regulamento e têm como objetivo esclarecer os vários aspectos do regulamento com o intuito de fornecer uma única interpretação correta do texto, através do uso de exemplos, detalhes e figuras adicionais. Estes itens também enumeram alguns dos principais aspectos importantes relativos à competição e que foram reunidos em um só documento para evitar redundâncias, dubiedade, e facilitar a procura das informações.

As informações quanto aos procedimentos operacionais a serem adotados nos dias da *XI Competição SAE AeroDesign* serão detalhadamente explicados no documento especifico: "*Procedimentos Operacionais – SAE AeroDesign 2009***".**

É extremamente importante que todos os componentes da equipe leiam atentamente o documento acima citado pois é através dele que será explicado como será o andamento da Competição em todos os seus aspectos. Conhecendo a fundo cada um destes procedimentos todos os participantes: juízes, fiscais e componentes de equipe, poderão colaborar para que um maior número de baterias seja obtido e com isso uma competição ainda mais bem sucedida.

#### **Reiteramos que o sucesso da competição depende de TODOS.**

<sup>1)</sup> O termo '*acuracidade*' foi criado para o AeroDesign em 1999 e é definido como medida de acurácia ou exatidão da previsão de carga a ser transportada pela aeronave, quando comparada com a carga real transportada durante a competição.

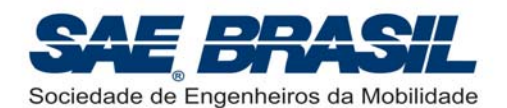

#### **As alterações ou itens mais relevantes do Regulamento AeroDesign 2009, em relação ao regulamento precedente, aplicável à Competição de 2008, são:**

#### *Classe Regular*

- Nova restrição dimensional (veja Seção 2.2.1, pág. 14).
- Novo método de avaliação de qualidade construtiva. (veja Seção 2.2.3., pág. 17).
- Compartimento de carga deve ter dimensões mínimas padrão de 400 x 120 x 100mm (15,75in x 4,72in x 3,94in). (veja Seção 2.5. pág. 18, 19 e 20).
- Modificação da pontuação referente ao primeiro setor da "pista segmentada" para 1 ponto para cada 0,1 kg de carga paga (CP). (veja Seção 2.8. pág. 25 e 26).
- Pontuação adicional (bônus) para máxima relação carga paga/peso vazio (ou fator EE) é agora definida para cada setor, i.e., cada setor possui uma equação distinta. (veja Seção 2.9.3. pág 27 e 28). A bonificação aplicada é função das notas de Projeto (Relatório).
- Eliminação da bonificação referente uso do *"VoltWatch"*. Este é obrigatório para 2009.
- Eliminação da bonificação referente uso de rádio PCM. Rádios PPM (ou FM) não serão mais permitidos no ambiente da Competição. Ver o documento *Regulamentação e Boas Práticas de Segurança – SAE AeroDesign 2009*.
- Exigências específicas de segurança (veja Seção 2.7, pág 21 a 25).

#### *Classe Aberta:*

- Participação elegível somente para equipes com pelos menos três alunos veteranos de AeroDesign. (ver Seção 3.1., pág 31). As Escolas ou equipes que não se enquadram totalmente no item acima, ou seja, não possuem o histórico de participações anteriores completas, somente serão elegíveis de participar na Classe Regular. (ver Seção 3.1., pág 30).
- Modificação da motorização. A faixa de 'cilindrada' permitida para o(s) motor(es) deve estar entre 19.99cm<sup>3</sup> (0.91in<sup>3</sup>) a 15,08cm<sup>3</sup> (1.22in<sup>3</sup>) (ver Seção 3.2., pág 31).
- Modificação da pontuação (Seção 3.9, pág. 40) e introdução do Fator de Previsão de Peso Vazio (FPV) (ver Seção 3.9.2., pág 41).
- Carga mínima de bateria permanece em 1000mAh para cada receptor utilizado (veja Seção 3.7.2.2, pág 34).
- Sistema de Rádio PCM obrigatório para a Classe Aberta (Seção 3.7.1., pág. 33 e 34).
- Exigências específicas de segurança (veja Seção 3.7.1 a 3.7.13, pág. 33 a 39).
- Aprimoramento do "Processo de Acompanhamento e Validação" (ver Seção 3.7.8, pág 37 e 38) e Informativos Técnicos específicos a serem divulgados no inicio de 2009).
- Bonificação por vôo vazio mantida em 10 (dez) pontos. (Seção 3.9.4, pág. 42).

#### *Classes Regular e Aberta:*

- Nova equação para bonificação por pouso válido dentro da pista. Esta equação é função da Carga Paga e Peso Vazio da Aeronave. (Ver Seção 5.1.6., pág. 57 e 58)
- A pontuação para a Competição de Projeto (Relatório + Apresentação Oral) permanece em 200 pontos (165 pontos de Relatório e 35 pontos de Apresentação Oral).

#### *Classes Micro:*

- Inicio desta nova categoria (Ver capítulo 4, pág. 43 a 53).
- É uma competição experimental (ou piloto) e por esta razão o número máximo de equipes será limitado em 10 equipes. (Ver capítulo 4, pág 43). Existe um estudo para aumentar este número para 15 equipes.

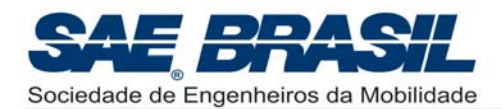

## **1. Requisitos Comuns – Classes Regular, Aberta e Micro**

#### **1.1. Objetivo e Escopo**

A Competição SAE BRASIL AeroDesign é destinada a estudantes de graduação em engenharia, física ou ciências aeronáuticas que deverão conceber, projetar, fabricar e testar um avião em escala rádio controlado. Na edição de 2009 da Competição estão previstas as classes **REGULAR**, **ABERTA** e **MICRO**.

#### **Nota 1:**

Para a Classe Aberta somente: além de estudantes de graduação, poderão participar também estudantes de mestrado e/ou doutorado ("stricto-sensu") nas áreas acima mencionadas. Ver Capitulo 3 (pág 31).

#### **Nota 2:**

As equipes formadas para competir durante AeroDesign 2009, poderão conter no seu quadro de componentes estudantes de *Design Industrial (ou Projeto de Produto),* desde que a proporção de pelo menos 80% da equipe(ou 4/5), seja composta por estudantes de engenharia.

#### **1.2. Objetivo de Projeto**

A equipe deverá projetar e construir um avião rádio controlado original que satisfaça os requisitos e restrições impostas neste regulamento e tenha a capacidade de carregar a maior carga útil possível. Alguns dos desafios adicionais são a "*acuracidade*" da previsão da carga que o avião será capaz de carregar, o fator de eficiência estrutural e o volume mínimo para a aeronave desmontada.

Para 2009, e exclusivamente para a Classe Regular, os requisitos de decolagem (ou comprimento de pista máximo) foram definidos de tal forma que a pontuação por peso carregado e a pontuação por eficiência estrutural, seja função da distância de decolagem. Para cada setor de decolagem (30,5m (100ft) ou 61m (200ft)) será atribuído uma pontuação por peso carregado (ver Seção 2.8, pág.: 25 e 26) e uma pontuação por eficiência estrutural (ver Seção 2.9.3., pág.: 27 e 28). Para a Classe Aberta a pontuação foi modificada e ampliada e em 2009, será a primeira Competição da Classe Micro.

#### **1.3. Organização da competição**

A competição é dividida em duas partes: 1. Competição de Projeto e 2. Competição de Vôo:

- **1. Competição de Projeto** as equipes apresentarão seus projetos e demonstrarão seus cálculos para determinar a carga útil máxima que o avião pode carregar bem como os diversos critérios utilizados para definição da aeronave. Nesse contexto, entende-se por "projeto" todo o raciocínio, devidamente justificado, utilizado para conceber a proposta de aeronave desenvolvida pela equipe para participar da competição.
- **2. Competição de Vôo** determina a carga máxima que cada avião pode carregar. A precisão do projeto (ou cálculos) é levada em conta no resultado, pela comparação entre a carga prevista e aquela realmente transportada em vôo.

**Embora a Competição para as classes Regular, Aberta e Micro sejam realizadas simultaneamente, a avaliação de cada uma das classes será feita em separado.** 

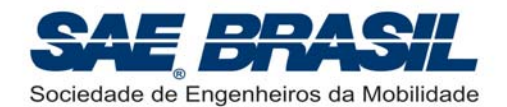

#### **1.4. Ajuda externa**

Com o objetivo de assegurar a credibilidade da Competição SAE BRASIL AeroDesign e preservar os propósitos educacionais desta competição, o professor responsável de cada equipe deve proibir, durante todas as fases de projeto e construção, a ajuda e/ou participação de pessoa(s) com amplo conhecimento e experiência relacionados à competição (ex. um construtor profissional de modelos) e cuja contribuição poderia desequilibrar, de forma decisiva, a condição de igualdade entre as equipes competidoras.

Neste sentido, o professor responsável deve comprometer-se, assinando o termo pertinente, incluído no Apêndice 7.6, pág 94.

O avião deve ser concebido, projetado e fabricado pelos estudantes sem envolvimento direto de engenheiros profissionais, modelistas de rádio controle, operadores especializados de ferramentas, pilotos ou profissionais relacionados. Os estudantes podem utilizar qualquer literatura ou conhecimento relacionado em projeto e construção de aviões ou aeromodelos rádio-controlados, bem como informações vindas de profissionais ou de professores desde que sejam oferecidas nas discussões de alternativas com seus prós e contras e sendo mencionadas nas referências do relatório do projeto. Contudo, os profissionais não podem tomar parte nas decisões do projeto, contribuir nos desenhos, relatórios ou na construção dos aviões.

O ítem Papel do Orientador deste documento (Parte I, item 6, acima) esclarece alguns pontos fundamentais do papel educacional desta competição. As competições promovidas pela SAE BRASIL não têm por intuito demonstrar posições relativas entre universidades, cidades, estados ou regiões. A simples participação na competição proporciona inúmeros ganhos aos estudantes e é considerada uma real demonstração da capacidade de empreendedorismo por parte dos mesmos.

Atualmente a Comissão Técnica do AeroDesign é 100% formada por engenheiros que participaram das primeiras edições do AeroDesign no Brasil e hoje atuam na indústria aeronáutica. Por esta razão temos, por experiência própria, a convicção da importância de uma ampla participação dos alunos em TODAS as fases do trabalho. O AeroDesign proporciona uma experiência teórica e prática que, quando amplamente aproveitada pelo aluno, traduz-se em uma sólida contribuição para a formação de um profissional mais completo e multidisciplinar.

#### **1.5. Requisitos do piloto**

Embora o projeto e construção da aeronave devam necessariamente ser de autoria dos estudantes que integram cada equipe, o piloto não precisa ser um membro da equipe e tampouco associado à SAE BRASIL. É condição necessária, entretanto, que o piloto seja experiente e certificado regularmente pela Confederação Brasileira de Aeromodelismo (COBRA) (ou antiga ABA - Associação Brasileira de Aeromodelismo), em outras palavras: deve possuir BRA. A carteirinha de membro da COBRA original deve ser apresentada na ocasião da competição, antes dos vôos.

Para os casos em que a equipe não disponha de um piloto no momento da competição o Comitê Técnico poderá disponibilizar um suplente, nos termos do Apêndice 7.8., pág. 96.

**A SAE BRASIL lembra que o BRA (licença do piloto) é renovado todo ano e deve ser providenciado com antecedência. Ver http://www.cobra.org.br/.** 

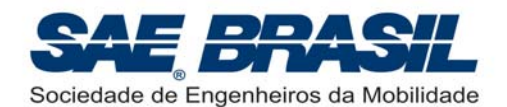

**Formas de preenchimento do Apêndice 7.8:** Quando a equipe desejar utilizar um piloto da SAE BRASIL, deve comunicar à organização via e-mail com no mínimo uma semana de antecedência do início da competição. O formulário deverá ser preenchido e entregue durante a recepção do evento, deixando o nome do Piloto Anterior em branco, e preenchendo o campo Piloto Suplente como "Piloto SAE BRASIL".

Uma eventual mudança de piloto antes da competição ou durante a competição deve ser comunicada através do formulário preenchido, e entregue para o Comitê Técnico.

Para equipes internacionais poderá ser aceita a carteira oficial do seu país de origem (ex.: AMA – Academy of Model Aeronautics ou FPAm – Federação Portuguesa de Aeromodelismo), entretanto procedimentos adicionais para a participação dos pilotos estrangeiros poderão ser requeridos. As equipes serão oportunamente comunicadas sobre estes procedimentos.

#### **1.6. Taxa de Inscrição**

A taxa de inscrição deverá ser enviada à SAE BRASIL até a data limite, conforme o Apêndice 7.7, juntamente com o Formulário de Inscrição e Termo de Responsabilidade (Apêndice 7.6). A taxa de inscrição não será restituída sob qualquer hipótese. É responsabilidade da equipe certificar-se de que o pagamento da taxa tenha sido recebido a fim de garantir sua inscrição.

**O formulário de inscrição encontra-se disponível no** *site* **da SAE BRASIL na Internet: www.saebrasil.org.br**

#### **1.7. Inscrições de vários aviões da mesma instituição de ensino**

Mais de uma equipe pertencente à mesma instituição de ensino superior pode participar da Competição nas Classes Regular e Aberta, desde que observadas as seguintes restrições:

- A cada avião inscrito deverá corresponder uma equipe distinta.
- Cada avião inscrito deverá ser visivelmente distinto em suas dimensões e formas geométricas.
- As equipes poderão eventualmente trabalhar juntas, porém suas filosofias de projeto deverão ser distintas.
- Os aviões inscritos deverão demonstrar claras diferenças de projeto entre si. Entendese que projetos diferentes seguem linhas de raciocínio distintas na definição de cada avião.
- Cada estudante poderá se inscrever em somente uma equipe.
- Na Categoria Micro, será permitida apenas uma (01) equipe por Universidade (ou Instituição).
- ¾ **Serão no máximo 85 inscrições nas três categorias (10 a 15 p/ Classe Aberta e Micro e o restante para Classe Regular). Ver mensagens específicas a serem publicadas no site: www.saebrasil.org.br**

Cada avião deve claramente configurar um projeto único. Na hipótese de, na opinião dos organizadores e juízes, dois aviões não se caracterizarem como significantemente diferentes, a inscrição será considerada como somente uma e assim sendo, apenas uma aeronave poderá permanecer na competição.

A escolha da aeronave que permanecerá, deverá ser feita pelas próprias equipes envolvidas no ocorrido. Não cabe a nenhum juiz ou fiscal a responsabilidade desta escolha.

**Atenção:** Este comunicado poderá ocorrer até mesmo durante a competição de vôo.

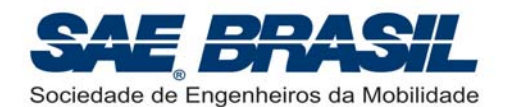

Em princípio não será limitado o número de equipes por Universidade (ou Instituição), mas após o recebimento de todas as inscrições, caso seja necessário reduzir o número de equipes devido a limitações de espaço e tempo<sup>(1)</sup>, as Universidades serão informadas. Neste caso, será permitido às escolas agrupar os membros das equipes inscritas e o valor da taxa de inscrição será devidamente ressarcido.

A Comissão Organizadora SUGERE, em função do crescente número de equipes a cada ano, que cada Universidade inscreva no máximo quatro equipes por ano na Competição.

Casos especiais poderão ser eventualmente aceitos, porém mediante avaliação. Exemplo: caso o número de alunos exceda em muito, para que estes sejam distribuídos em quatro equipes, a escola poderá vir com mais uma equipe. **Não serão aceitos mais de cinco equipes por instituição!**

É recomendável que as equipes sejam formadas por grupos de no máximo 10 a 15 alunos, salvo casos especiais ou onde se opte por uma equipe maior em detrimento de duas.

O aumento do número de equipes de uma mesma Escola (ou Universidade) em cada competição deve ser feito da forma mais consciente possível por parte desta instituição. Isto é muito importante para que seja garantida uma participação efetiva de todos os alunos envolvidos bem como garantir um bom andamento da competição.

A definição consciente e adequada do número de equipes por parte de cada Escola para uma mesma competição, é considerada pela Comissão Técnica como uma contribuição essencial destas Instituições, ao bom andamento e sucesso da Competição.

(1): Tempo para garantir um número adequado de baterias durante a competição de vôo.

#### **1.8. Configuração do avião**

#### **1.8.1. Tipo do Avião e Restrições (Classes Regular, Aberta e Micro)**

Somente aeronaves de asas fixas têm permissão de competir. É vetada a participação de quaisquer aeronaves que:

- Funcionem por flutuação de gases mais leves que o ar (por exemplo, dirigíveis e balões), ou que façam uso de gases menos densos que o ar que proporcionem qualquer tipo contribuição para a sustentação $(2)$ .
- Produzam sustentação por asas rotativas (por exemplo, helicópteros, autogiros e girocópteros $)^{(2)}$ .
- Tenham outro tipo de propulsor, adicional ou auxiliar. A única forma de propulsão do avião deve ser através do motor padrão.
- Utilizem dispositivos auxiliares na decolagem que não pertençam ao avião (incluindo ajuda humana) e que não estarão conectados fisicamente ao avião quando ele pousar.
- Tenham pontas ou bordas afiadas que possam vir a agravar ferimentos em caso de acidentes (exemplos: *winglets* ou *end-plates*, feitos em chapa de material metálico ou com pontas afiadas e/ou cortantes).

**Não é vetado** o uso de superfícies de ponta de asa (*winglets* ou *end-plates*) se os devidos cuidados forem tomados para que as mesmas não apresentem pontas afiadas e/ou cortantes. Ex.: caso a equipe decida pelo uso de *end-plates* triangulares feitos em chapa, as pontas expostas deste triângulo não podem ser afiadas (pontiagudas) mas sim devem ser arredondadas. Esta chapa também não pode ter rebarbas resultantes do processo de corte.

<sup>(2) :</sup>Dirigíveis, Mais Leves que o Ar, Girocópteros ou Helicópteros não são permitidos, embora bem vindos para demonstrar suas habilidades, em demonstração "hors-concours", em hora/data a ser negociada com o Comitê Técnico.

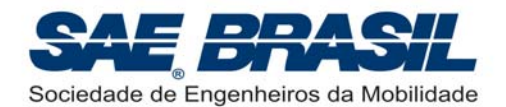

#### **1.8.2. Reutilização do avião**

Quando um avião já tiver participado de uma competição SAE AeroDesign no Brasil (por qualquer equipe, seja da mesma escola ou não), a utilização da mesma aeronave, sua estrutura ou do mesmo projeto são proibidos, a não ser que modificações substanciais tenham sido feitas e possam ser claramente demonstradas.

Estas mudanças devem ser pré-aprovadas pelo comitê organizador do evento e devidamente documentadas. Referência adequada à aprovação prévia pelo comitê organizador, incluindo data, deve ser incluída no Relatório do Projeto.

Data máxima para envio da documentação relativa à reutilização do avião: um mês antes do envio do Relatório de Projeto. A aprovação será respondida no máximo em duas semanas. **Esta documentação deve ser anexada ao final do Relatório de Projeto. Não conta como página do Relatório, portanto não deve ser numerada.**

A documentação deverá ser enviada via e-mail, de preferência em formato "pdf". Desenhos em formato "CAD" não serão aceitos. Incluí-los no documento descritivo em Word como figura. Verificar quanto à presença de vírus. Os e-mails de contato têm proteção contra vírus, e caso os arquivos estejam infectados, eles não são recebidos. Por favor, NÃO ENVIAR E-MAILS COM MAIS DE 2Mb.

Exemplos de projetos que requerem a aprovação:

- Aviões com uma ou mais partes contendo semelhanças **geométricas e aerodinâmicas** com relação àquelas utilizadas em anos anteriores. Ex.: avião que em 2009 tenha a mesma asa (forma em planta e perfil aerodinâmico), ou a mesma fuselagem de um outro que tenha competido em anos anteriores. A Comissão Técnica não somente sugere, mas valoriza o trabalho original e efetivo desenvolvido pela equipe que busca a otimização de seu projeto.
- Aviões sem modificações de forma (ex.: área alar, alongamento) ou e que tenham sido somente melhorados em relação a aviões utilizados em competições anteriores.

Filosofia de proieto semelhantes não requerem aprovação:. Exemplo: Carga alojada na asa, aeronave biplano, cauda em "H", trem de pouso convencional, entre outros.

#### **A "pintura' da aeronave (ou padrão de cores adotado pela Equipe) obviamente não caracteriza semelhanças técnica entre dois projetos.**

Aviões que guardem pequenas diferenças com outro avião, utilizado em competição nacional anterior, não serão permitidos (como, por exemplo, o uso do mesmo avião do ano anterior com somente a empenagem horizontal diferente).

O Relatório de Projeto, assim como plantas e material para a apresentação oral devem ser diferentes, ou seja, não podem ter o mesmo formato, mesmo raciocínio de projeto, ou mesmos ensaios utilizados em competições anteriores. O Relatório de Projeto deve claramente mostrar que trata-se de um projeto novo.

Textos (ou parágrafos) muito semelhantes entre os relatórios do ano corrente e dos anos anteriores não serão aceitos e constituirão base para penalização do projeto em questão.

Conclusões ainda que brilhantes que tenham sido apresentadas em relatórios de competições anteriores, não necessáriamente serão consideradas. A Comissão possui como objetivo ao introduzir modificações no Regulamento, que cada projeto seja novo e único exigindo desta forma conclusões originais referentes àquele Regulamento.

**Se constatada qualquer ocorrência de plágio em qualquer parte do relatório, a pontuação final será FORTEMENTE penalizada.**

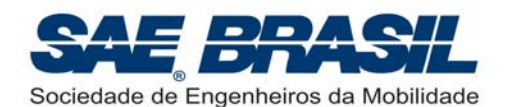

A Comissão Técnica modifica a cada ano o Regulamento da Competição, pois esta tem a visão de que parte da responsabilidade de se garantir que novos projetos sejam desenvolvidos, pode e deve, ser atribuída ao Regulamento.

A Comissão entende também que as equipes que se formam para participar do AeroDesign devem desenvolver um projeto inédito e que todo o processo de trabalho deve ser reiniciado a cada novo projeto.

Para equipes ou membros que participaram de competições anteriores, é aceitável que aprendam com os erros e projetem um avião com soluções para os problemas vivenciados nas competições anteriores, ou mesmo que otimize em algum aspecto (fuselagem por exemplo) o avião utilizado em competição anterior. Nestes casos é REQUERIDA e OBRIGATÓRIA a autorização para a reutilização do avião.

Caso sejam detectados aviões que não se caracterizem como projetos novos, e a autorização não tiver sido requerida e aprovada, a equipe será avisada devidamente informada e poderá até não ser mais autorizada a participar da Competição. Tal medida pode ocorrer até mesmo durante o transcorrer da Competição.

Aeronaves desenvolvidas para a competição dos Estados Unidos (SAE AeroDesign East) são elegíveis de participar no Brasil somente uma única vez, desde que sejam inéditas na Competição Brasileira e estejam, logicamente, adequadas as regras da competição.

Desde de 2006 as Competições SAE AeroDesign do Brasil e dos EUA, são considerados desafios distintos em suas regras e procedimentos.

#### **1.9. Modificações e Não Conformidades – Perda de Pontos**

#### **1.9.1. Modificações de Projeto**

Modificações no avião deverão ser apresentadas por escrito ao Comitê Técnico até no máximo 15 dias antes do início da Competição. Os juizes irão definir descontos de pontos com base na magnitude das alterações introduzidas, se comparadas com o projeto como descrito no relatório apresentado originalmente. Modificações feitas durante a competição; sejam para melhorar/corrigir o projeto, sejam para sanar problemas de segurança identificados durantes as inspeções; só serão permitidas se aprovadas previamente pelo juízes que integram o Comitê Técnico e estarão sujeitas a penalidades se implicarem em não conformidade com o projeto. A decisão dos juízes a respeito da modificação não poderá ser questionada pela equipe.

Modificações não comunicadas e não aprovadas com antecedência serão penalizadas com mais severidade. Ex.: modificações estruturais em aeronaves da Classe Aberta ou Regular sem a devida aprovação dos juízes ou do Comitê Técnico.

A comunicação de alterações de projeto deverá ser feita via e-mail, de preferência em formato "pdf". Não enviar desenhos em formato "CAD". Incluí-los no documento descritivo em Word como figura. NÃO ENVIAR E-MAILS COM MAIS DE 2Mb.

#### **1.9.2. Não conformidade com as regras**

A verificação de não conformidades com requisitos para: 1 – compartimento de carga (incluindo dimensões do compartimento de carga menores que o especificado), 2 – aeronave de dimensões não conforme com o intervalo de 4,5m a 6,35m, delimitado na Seção 2.2.1 e 3 – não concordância projeto/avião, sofrerão penalidades não pré-definidas podendo até resultar em desclassificação da equipe.

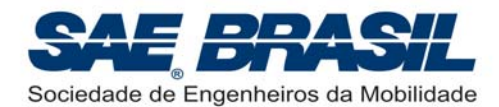

### **1.10. Identificação do avião**

Toda a aeronave deve vir identificada de forma clara com o número da equipe e com o nome da instituição de ensino.

A correta identificação da aeronave é de extrema importância, pois auxilia e agiliza os procedimentos durante a Competição garantindo um bom andamento da mesma.

A identificação do avião deve ser feita da seguinte forma:

#### **1.10.1. Número da Equipe**

O número da equipe deve ser colado na aeronave nos seguintes locais:

- Em cima (ou extradorso) de uma das asas.
- Ambos os lados do estabilizador vertical.
- Ambos os lados da fuselagem (na parte mais visível desta).
- Se possivel no intradorso de uma das asas.

Os números demarcados nas asas de cada avião deverão ter no mínimo 10 cm de altura e ser feitos em letras legíveis e indeléveis.

Na fuselagem e na empenagem vertical (estabilizador e leme) tais números poderão ser proporcionais à área usada para colagem.

Caso o número não seja visível e dificulte a identificação rápida da aeronave, a equipe poderá ser solicitada a providenciar tal identificação durante a competição. A não observância desta solicitação poderá incorrer em advertência a equipe ou até a uma penalidade definida conforme o caso.

O número da equipe é determinado pela ordem de recebimento das inscrições.

Se a configuração do avião não permitir que a numeração seja feita da maneira descrita acima, o avião deverá conter o número da equipe no tamanho mínimo especificado, de forma que o número apareça quando o avião estiver sendo observado de cima, da esquerda e da direita.

#### **1.10.2. Nome da instituição de ensino**

O nome da instituição de ensino (escola e/ou universidade) deve ser claramente mostrado em pelo menos um destes locais:

- nas asas;
- na fuselagem;
- na empenagem vertical.

As iniciais da instituição de ensino podem ser utilizadas se forem únicas e reconhecíveis nacionalmente.

A identificação da instituição de ensino não exclui a necessidade de identificação da equipe (número), como acima especificado.

#### **1.11. Reclamações, Protestos e Sugestões**

#### **1.11.1. Reclamações e Protestos**

Quaisquer reclamações em relação a erros na pontuação ou outro aspecto da competição deverão ser realizadas por escrito, apenas com o preenchimento de formulário específico a ser fornecido pelo Comitê Técnico, durante o decorrer da competição. As reclamações deverão ser obrigatoriamente identificadas e assinadas pelo capitão da equipe reclamante.

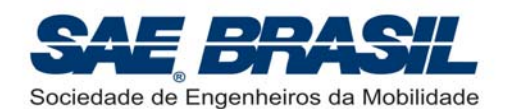

Os formulários deverão ser entregues a um representante do comitê e serão devidamente considerados por este Comitê tão logo seja possível, durante a competição.

Se pertinentes, o Comitê Técnico tomará as ações necessárias com a devida notificação à equipe reclamante logo que possível no máximo até o dia seguinte. Reclamações feitas no último dia da competição terão resposta até uma semana após a competição, antes da divulgação oficial da pontuação.

Reclamações a respeito da pontuação divulgada na ocasião da premiação, deverão ser encaminhadas ao comitê via e-mail até no máximo 5 dias após a competição.

**A decisão do Comitê Técnico será final e irrevogável, será feita por escrito e divulgada durante ou após a Competição. Qualquer argumentação com o Comitê ou qualquer dos juizes e fiscais, depois da decisão ter sido declarada, poderá resultar na perda de 25 pontos ou na desclassificação imediata dos membros da equipe desta competição. Insistência em discutir decisões do Comitê Técnico que estão amparadas pelo regulamento, ou seja, insistência em abrir exceções ao regulamento por qualquer motivo, poderá causar desclassificação da equipe.** 

**Qualquer atitude por parte da equipe (ou membro da equipe) que seja feita de maneira anti-desportiva (ex.: agressões verbais extremadas a qualquer pessoa no ambiente da competição) poderá resultar na proibição da participação da escola em até duas competições subseqüentes. O AeroDesign no Brasil, possui desde sua primeira edição, um ambiente extremamente favorável de amizade e colaboração entre todas as equipes, voluntários e colaboradores portanto, é responsabilidade de todos e de cada um, a manutenção deste excelente ambiente.** 

**É obrigação de qualquer participante informar a Comissão Técnica da Competição (camisas amarelas), ou ao coordenador dos fiscais de Segurança, sobre quaisquer questões relativas à Segurança. Caso seja detectado algum aspecto ou característica, seja de uma aeronave ou instalação, que comprometa a segurança do vôo ou do público presente, informar imediatamente ao responsável pela segurança. Todos os itens apontados serão avaliados exclusivamente pela Comissão Técnica e não caberá discussões posteriores quanto a decisão final da Comissão.** 

#### **1.11.2. Sugestões**

Será fornecido pela comissão organizadora um formulário no qual cada equipe (ou componente de equipe) poderá avaliar a organização, o andamento da competição, o layout da área e outros aspectos pertinentes. Essa avaliação servirá como base para futuras melhorias. A identificação da equipe (ou do componente de equipe) no formulário de avaliação NÃO É OBRIGATÓRIA.

A Comissão Técnica incentiva e muito, que todas as equipes preencham o formulário e/ou qualquer folha adicional com críticas sugestões e/ou reclamações de qualquer natureza. Favor entregar estes documentos a um dos membros da Comissão Técnica ou na Barraca da SAE. Tais observações ou sugestões são extremamente importantes para a melhoria contínua da Competição sobre todos os aspectos. **Reiteramos que a colaboração de todos é um fator essencial.**

A criação deste documento de avaliação e principalmente a não obrigatoriedade de identificação por parte de quem o preenche, tem como principal objetivo conhecer a OPINIÃO REAL dos participantes, quantos aos quesitos expostos acima, entre outros.

A Comissão Técnica e Organizadora do AeroDesign tem como uma de suas missões principais, elaborar uma competição onde os objetivos educacionais, em todos os aspectos, sejam plenamente atingidos. Para tal, a participação de todos através do envio de opiniões, perguntas, sugestões e avaliações ou mesmo críticas, são de fundamental importância para o completo atendimento destes objetivos.

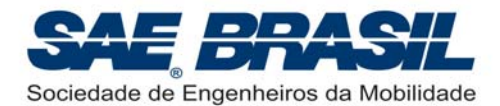

## **2. Requisitos – Classe Regular**

#### **2.1. Elegibilidade - Membros das equipes**

A **CLASSE REGULAR** é limitada a **estudantes de graduação** em Engenharia, Física ou Ciências Aeronáuticas, associados à SAE BRASIL.

Estudantes que tiverem se formado no semestre letivo imediatamente anterior à competição NÃO são elegíveis a participar. É obrigatório o envio da documentação referente à matrícula do segundo semestre de 2009 até o dia 12 de agosto de 2009. Todos os membros da equipe devem ser associados à SAE BRASIL, e o cartão do associado ou outro documento que comprove a associação pode ser requisitado durante a competição. Para a associação, informações adicionais estão disponíveis no site www.saebrasil.org.br.

### **2.2. Restrições Geométricas** ('Hangar Quadridimensional') (1)

#### **2.2.1. Requisitos Básicos**

As aeronaves da Classe Regular deverão ser projetadas de tal forma que, estando completamente montadas (e na mesma configuração da decolagem $(2)$ ), a seguinte restrição dimensional (ou intervalo dimensional) seja respeitada.

$$
L + H + \sum_{i=1}^{n} B_i = D \quad \text{sendo } 4,5m \leq D \leq 6,35m \quad \text{(ou 177,2in a 250in)}
$$

Onde:

'*L*' = é o *comprimento máximo* ou a máxima dimensão encontrada do ponto mais dianteiro ao ponto mais traseiro da aeronave. Esta medida é tomada paralelamente ao solo (ou superfície de referência) e com as superfícies de comando na sua deflexão nula (ou a que resultar no máximo comprimento). Ver Apêndice 7.4A, pág, 88, item i.

'*H*' = é a *altura máxima* ou o máximo valor encontrado do solo (ou superfície de referência) até o ponto mais alto da aeronave. Este medida DEVE ser tomada com a aeronave sem carga. A hélice não será considerada. Ver Apêndice 7.4A, pág, 88 item ii.

'*Bi*' = *envergadura máxima* (ou *largura máxima*) de cada "*bloco de superfícies aerodinâmicas*" que geram sustentação na vertical, ou tenham uma componente de sustentação na vertical. O termo "*bloco de superfícies aerodinâmicas*" ou "*bloco de superfícies*" será explicado a seguir.

'*n*' = numero de "*blocos de superfícies aerodinâmicas*"

<sup>(1):</sup> Ver explicação do termo "*hangar quadridimensional*" no último parágrafo da pág. 88, em negrito, logo após o item 'iii'.

<sup>(2):</sup> Quando se cita que a aeronave deve manter a mesma posição que deverá assumir na decolagem entende-se geralmente que a aeronave, quando estiver no processo de verificação dimensional, esteja 100% montada, sem carga e suporte de carga e tenha sua posição semelhante àquela observada no início da corrida de decolagem.

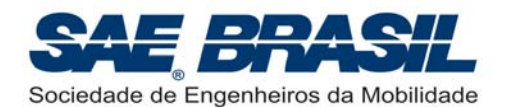

**Definição de "***bloco de superfícies***":** é a denominação dada a um conjunto de superfícies aerodinâmicas em que, no caso das aeronaves *multiplanos*<sup>(3)</sup>, cada uma deve possuir algum grau de sobreposição, na vista superior, com todas as outras do mesmo *bloco*. Se alguma superfície não apresentar sobreposição com todas as demais, esta será considerada um *bloco* adicional e sua envergadura será contabilizada separadamente. Ver exemplos para o valor máximo de 6,35m nas figuras 1 e 2 abaixo.

Por exemplo: para os casos de aeronaves monoplanas convencionais, a asa é considerada um bloco de superfícies e a empenagem horizontal, outro bloco de superfícies, ou seja:  $L + H + B_1 + B_2 = 6,35$ m. Para informações adicionais e alguns outros exemplos, ver Apêndice 7.4B, pág 90 e 91.

A sobreposição será sempre verificada por um trecho de área sobreposta na vista em planta da aeronave de forma que, mesmo com a presença de diedros ou enflechamentos, a regra seja aplicada. Esta verificação será feita pelo desenho e pela observação da própria aeronave.

**Atenção**: *é interessante que a sobreposição se dê ao longo de toda a envergadura ou em grande parte desta. 'Asinhas', 'aletas' ou superfícies 'postiças' não necessariamente garantem a sobreposição.* 

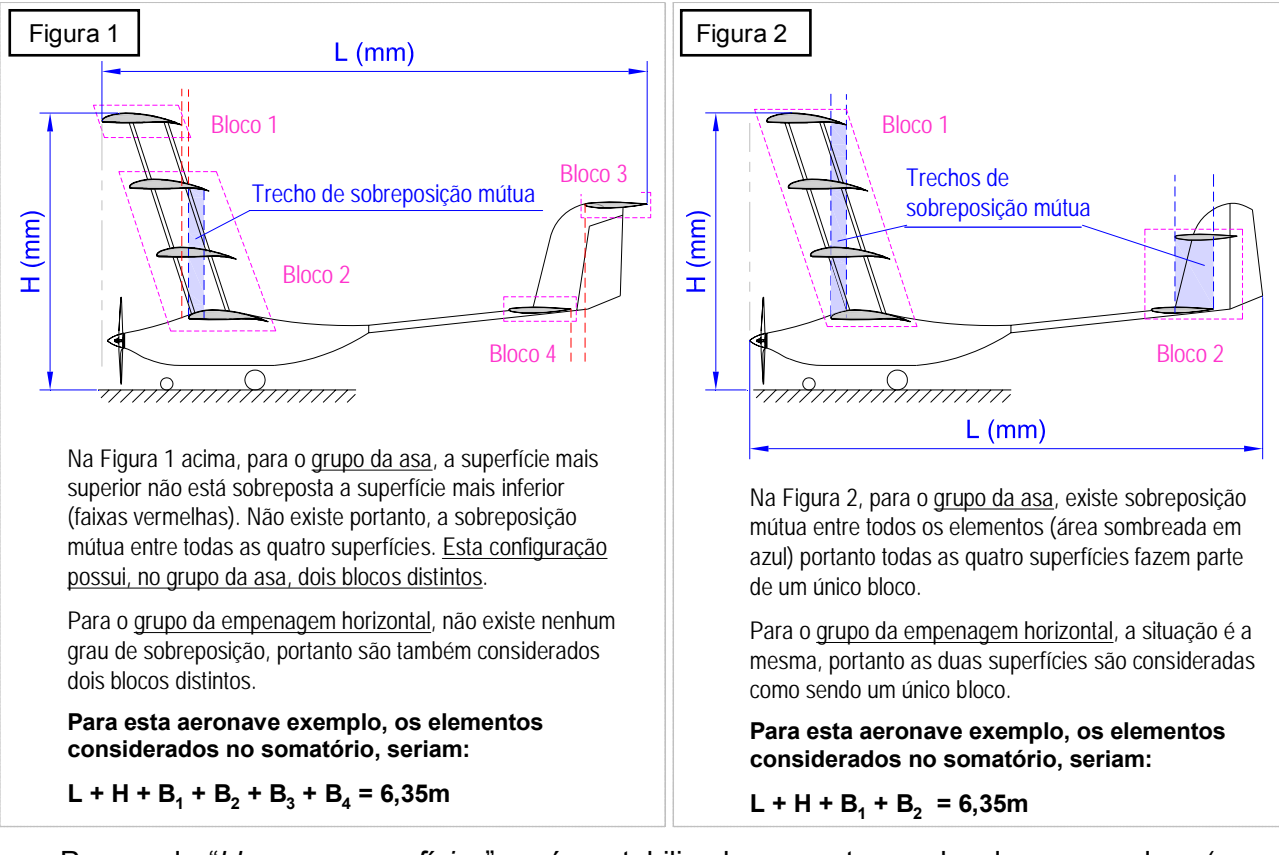

Para cada "*bloco se superfícies*" será contabilizado somente o valor da envergadura (ou largura) do maior elemento contido neste bloco. Este valor de envergadura é medido entre os pontos mais externos do maior elemento (ou superfície aerodinâmica) presente neste bloco. Ver Apêndice 7.4A, pág, 88, item iii.

(3): Para este Regulamento enquadram-se no termo *multiplanos* toda aeronave de mais de um plano de sustentação principal ou seja, aeronaves de dois, três ou mais planos de sustentação dispostos verticalmente, estariam inseridos nesta denominação.
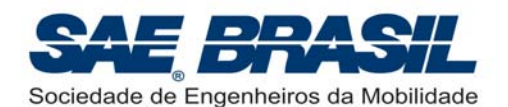

No caso das superfícies poderem ser agrupadas de mais de uma maneira diferente, será sempre considerada aquela combinação que resultar na maior somatória de envergaduras. Para informações adicionais sobre agrupamentos de blocos de superfícies, ver Apêndice 7.4A, pág. 89, item iv.

#### **Para utilização de perfis 'multielemento' (Ex.: com flap), ver Apêndice 7.4A, pág. 88.**

**É altamente recomendado que as equipes considerem sempre, durante o desenvolvimento conceitual do projeto, o pior caso referente a inspeção**  dimensional (máximo valor da soma L + H + B<sub>1</sub> + B<sub>2</sub> +...+B<sub>n</sub>) para que a aeronave seja **desenvolvida com a segurança de que o somatório das dimensões acima definidas não extrapole o intervalo de 4,5 a 6,35m, definido pelo Regulamento.** 

Aeronaves que excederem o intervalo acima definido ou que forem construídas com erros maiores que ±0,55%, estarão sujeitas às penalidades definidas na Seção 2.2.3, pág 17, ou conforme o caso, poderão até não ser autorizadas a participar da competição.

O processo de inspeção dimensional será feito utilizando-se uma trena e com o auxilio de alguns gabaritos especiais (esquadros em "L"). Objetiva-se com o uso destes gabaritos agilizar o processo de medição bem como minimizar os erros. Todas as medidas serão feitas em milímetros. Para informações mais detalhadas acerca deste processo consultar o documento "*Procedimentos Operacionais – SAE AeroDesign 2009*", a ser liberado oportunamente. O processo de medição não deve afetar o projeto da aeronave. Esta deverá ter suas medidas verificadas independente da configuração definida pela equipe.

Uma planta adicional e encadernada no relatório deverá ser enviada na qual as medidas acima definidas deverão estar claramente demonstradas (Ver Seção 6.1.2.2 e Apêndice 7.4C). O não envio desta planta conforme exigido no Apêndice 7.4C, a equipe estará sujeita a uma penalidade de acordo com a Seção 5.3.1., item 7, pág. 64. Pede-se atenção as informações exigidas na planta (tabela), pois estas são extremamente importantes ao processo de verificação dimensional. A não apresentação da tabela exigida poderá incorrer nas penalidades descritas na Seção 5.3.1., item 7, pág. 64.

**Nesta planta somente devem ser indicadas as principais medidas para verificação**  dimensional (L, H, B<sub>1</sub> a B<sub>n</sub>) e todas DEVERÃO estar cotadas em *milimetros* (mm), **Sistema Internacional.** 

### **2.2.2. Observações adicionais**

A verificação dimensional será feita somente durante a Competição de Vôo e somente após cada vôo válido. A aeronave deverá estar presente nesta verificação, totalmente MONTADA, COMPLETA e na mesma configuração de decolagem, conforme já descrito.

É de inteira responsabilidade da equipe, garantir que a aeronave desde a sua fase de projeto até a construção final tenha o **somatório de suas dimensões máximas** (*'L'* + *'H'* + *'B1' + 'B2'+...+ 'Bn' '*) **dentro do intervalo definido pelo Regulamento** (4,5m a 6,35m), como definido na Seção 2.2.1. Caso a aeronave não esteja projetada e construída de forma que atenda a restrição, estará sujeita às penalidades cabíveis definidas na Seção 2.2.3, ou conforme o caso, poderá até ser desclassificada.

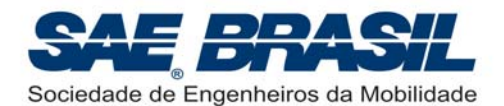

# **2.2.3. Qualidade Construtiva (ou Precisão Dimensional)**

Uma verificação da precisão dimensional será feita de forma automática pela planilha de pontuação com o intuito de verificar a qualidade construtiva das aeronaves.

Esta verificação será baseada na diferença medida entre o valor máximo do somatório das dimensões da aeronave, o qual deve ser informado no relatório, e o valor medido pelos fiscais durante a inspeção dimensional.

Todos os valores serão medidos em 'mm', com uma trena, e inseridos na planilha de pontuação nesta mesma unidade.

Para aeronaves que estiverem dentro da faixa de 4,5m a 6,35m é admitido um erro dimensional sem aplicação de penalidade de no máximo ±0,55% do valor total informado pela equipe, o que corresponde, por exemplo, a ±30mm para uma aeronave de 5400mm de somatório.

Para as aeronaves que estiverem dentro desta faixa (D ≥ 4,5m a D ≤ 6,35m) erros maiores que 0,55% serão penalizados em 1 ponto para cada 0,01% de erro excedente ao valor de 0,55%.

Aeronaves em que o somatório de dimensões seja menor que 4500mm, serão penalizadas em 5 pontos para cada 1% de erro e nos casos em que o somatório de dimensões seja maior que 6350mm, estas serão penalizadas em 10 pontos para cada 1% de erro.

A qualidade construtiva, portanto será considerada da seguinte forma:

#### **Aeronaves com o somatório total entre 4,5m ≤** *D* **≤ 6,35m.**

Para erros de construção menores que ±0,55% do valor nominal informado no Relatório, nenhuma penalidade será aplicada.

Para erros maiores que 0,55% do valor nominal, serão descontados na pontuação final de cada bateria, 1 pontos para cada 0,01% excedente ao valor de 0,55%. Por exemplo, uma aeronave em que o erro tenha sido de 0,58% em relação ao valor informado, terá uma penalidade de 3 pontos naquela bateria.

#### **Aeronaves com o somatório total menor que 4500mm (***D* **< 4,5m).**

Serão descontados na pontuação final de cada bateria, 5 pontos para cada 1% de erro no somatório das dimensões ('L'+'H' +'B<sub>1</sub>' + 'B<sub>2</sub>'+...+ 'B<sub>n</sub>' < 4,5m).

Por exemplo, uma aeronave com somatório igual a 4450mm ou 1,11% de erro terá na pontuação final desta bateria, um desconto de 5,55pontos.

#### **Aeronaves com o somatório total maior que 6350mm (***D* **> 6,35m).**

Serão descontados na pontuação final de cada bateria, 10 pontos para cada 1% de erro no somatório das dimensões (*'L'*+*'H'* +*'B1' + 'B2'+...+ 'Bn'* > 6,35m).

Por exemplo, uma aeronave com somatório igual a 6390mm ou 0,63% de erro terá na pontuação final desta bateria, um desconto de 6,3pontos.

Todas as aeronaves somente serão dimensionalmente verificadas, após cada vôo válido. Se para a bateria em questão, a medida ficar dentro da tolerância, não haverá penalidade, caso contrário a penalidade será aplicada. Esta penalidade é valida somente para a bateria onde ocorreu a discrepância. Ver "*Procedimentos Operacionais SAE AeroDesign 2009*".

A verificação dimensional será feita para a combinação de blocos de superfícies no qual o valor da somatória for máximo, conforme Seção 2.2.1. e Apêndice 7.4A, pág, 89, item iv.

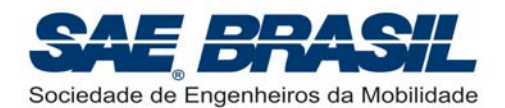

# **2.3. Motor requerido**

**O motor deve ser somente um K&B .61 RC/ABC (PN 6170) ou um O.S. .61 FX, originais, tipo** *glow* **e escapamento original do motor**. Os motores especiais não serão aceitos. O motor K&B ou O.S. com eixo reverso para configurações *pusher* também é permitido. Um espaçador (ou 'cap'), ou extensão entre o motor e escapamento, é permitido.

**Nota 1:** Não é permitida troca do carburador por outro similar, mesmo que seja original das marcas K&B ou O.S., de modelo mais antigo.

**Nota 2:** Não é permitida a retirada do "miolo" interno do "muffler", para isto existirá uma inspeção a ser feita pelos juízes a qualquer instante da competição.

**Nota 3:** É permitido o uso de "caps" (ou extensores entre o motor e o "muffler") não originais (usinados por exemplo), porém, neste caso, as dimensões internas têm de ser mantidas e o desenho deste extensor deve estar bem claro em uma das plantas enviada juntamente com o Relatório. Uma explicação ou justificativa para o uso deste "cap" deve também estar presente no Relatório. A equipe deverá requerer a inspeção do "cap" modificado. Caso a equipe não venha a requerer esta inspeção, assim que for constatada a irregularidade, a equipe poderá ser automaticamente desclassificada.

**Nota 4:** O motor deverá ser adquirido pela própria equipe, diretamente dos fabricantes, lojas especializadas, etc... As equipes interessadas em se organizarem com vistas à compra de um lote de motores, deverão se comunicar com a SAE BRASIL (Comitê Técnico do AeroDesign).

**Nota 5:** A equipe poderá ter motores reservas.

**Nota 6:** É liberado o uso de qualquer marca de vela, porém é vetado o uso de qualquer dispositivo de ignição por centelha, ou injeção eletrônica.

**Nota 7:** É permitida a troca dos rolamentos do motor desde que sejam por outros de mesma especificação que os originais.

**Nota 8:** É recomendável que o motor seja fixado de forma convencional, isto é, via berço de Nylon ou Metálico. Fixações diferentes poderão ser aceitas desde que estas atendam às especificações do fabricante do motor. Uma avaliação detalhada das fixações não convencionais poderá eventualmente ser requerida.

# **2.4. Caixas de transmissão, correias e eixos de hélice**

Caixas de transmissão, correias e eixos de hélice são permitidos desde que a relação de rotação entre motor e hélice seja de um para um. As hélices deverão girar à mesma RPM do motor.

A SAE BRASIL recomenda verificar a rotação máxima do motor afim de não danificá-lo.

# **2.5. Compartimento de Carga**

**A aeronave deverá ter somente um compartimento para o posicionamento da carga. O compartimento deve ter as dimensões mínimas de 400mm x 120mm x 100mm (15,75in** X **4,72in** X **3,94in), suficiente para envolver completamente um paralelepípedo imaginário com estas dimensões.** 

Quando o avião estiver pronto para voar, o compartimento deverá estar totalmente fechado.

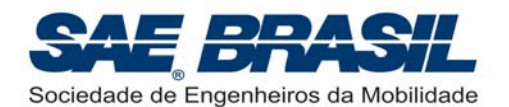

O volume do compartimento será verificado após o vôo válido **utilizando um paralelepípedo padrão rígido, feito em madeira (MDF), a ser fornecido e utilizado pela organização da competição.** Para a verificação do volume do compartimento, após cada vôo o suporte com a carga será retirado, e o paralelepípedo será inserido no compartimento de carga, que deverá ser fechado completamente (com todos os dispositivos de fixação) para verificação.

**Não poderá haver interferências de nenhum elemento com o volume delimitado pelo compartimento, i.e., com o bloco de madeira.** 

O compartimento poderá ser maior para permitir o posicionamento do suporte de carga e eventual ajuste do centro de gravidade, entretanto a distribuição da carga por sobre o suporte deve seguir os requisitos definidos na Seção 2.5.1.

O compartimento de carga poderá ter qualquer configuração que satisfaça as dimensões mínimas e os requisitos.

Dimensões do compartimento de carga fora do especificado podem implicar na desclassificação da equipe.

Caso seja possível, a equipe terá apenas o vôo invalidado, e poderá fazer as modificações necessárias no avião, obedecendo aos procedimentos de modificação de projeto e sujeita às penalidades cabíveis e outras restrições da competição (ordem de vôo, regras para qualificação, etc.)

*Atenção:* **Para a inserção do bloco de madeira no espaço interno delimitado pelo compartimento não deve ser necessária a mínima aplicação de força.** Caso isto ocorra por qualquer razão, o compartimento de carga será considerado fora dos limites mínimos estabelecidos e a aeronave poderá até não ser mais autorizada a participar da Competição.

É de inteira responsabilidade da equipe garantir que as dimensões do compartimento possuam uma tolerância (ou folga) para que o bloco seja inserido sem o uso de força. Não cabe aos fiscais o esforço necessário para se inserir o bloco padrão em um compartimento menor que o especificado ou que contenha elementos interferentes dificultando a inserção do bloco. *É sugerido que sejam deixados, no mínimo, 2mm de folga em cada um dos lados do paralelepípedo.* 

O compartimento de carga deverá ser mostrado claramente em uma das plantas, com suas dimensões incluídas bem como todo e qualquer sistema ou dispositivo usado para se fixar o suporte de carga (juntamente com a carga) no compartimento de carga.

**Recomenda-se a leitura do Apêndice 7.1C para uma melhor compreensão dos elementos relativos ao compartimento de carga bem como alguns detalhes sobre a bonificação de retirada de carga.** 

# **2.5.1. Distribuição da carga útil**

O conjunto denominado 'carga útil' (carga e suporte de carga) **não pode contribuir** para a estabilidade estrutural do avião (não pode, portanto, constituir elemento da estrutura do mesmo), mas deve ser fixo no compartimento de modo a impedir sua movimentação durante o vôo. *Para todos os efeitos, desconsiderando o passeio de CG, a aeronave deve ser "estruturalmente capaz de voar" sem o conjunto de carga e suporte de carga.* 

A distribuição de peso na montagem da 'carga útil' deve ser homogênea de maneira que a localização horizontal do centro de gravidade de todo o conjunto da carga (placas de chumbo) coincida com o centro geométrico do suporte de carga (perfil em "U"). Ou seja: as

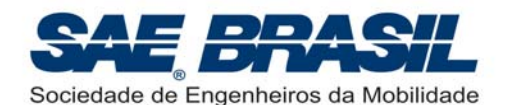

placas não podem estar concentradas em um lado do referido suporte. **Recomenda-se a leitura do Apêndice 7.1C pág. 83 a 85.**

É responsabilidade das equipes providenciar seus pesos para carga. A verificação do peso carregado será feita após vôo na presença dos fiscais. O avião que não permitir a retirada do suporte para pesagem não terá este peso incluído na carga útil.

Os juizes irão verificar se a distribuição dos pesos no suporte está homogênea, isto é, 'CG' da barras deve estar alinhado com o 'CG' do suporte de carga. Em outras palavras, a localização horizontal (em 'X') do centro de gravidade das barras de chumbo deve coincidir com o centro geométrico do suporte de carga. **Ver Apêndice 7.1C.** 

Os requisitos de dimensão e posicionamento da carga têm diversos paralelos em relação aos desafios enfrentados normalmente pelos engenheiros na indústria aeronáutica, como abaixo evidenciado:

¾ *No projeto de um avião comercial, por exemplo, espaços para a cabine (passageiros e tripulação), combustível e compartimentos de cargas devem ser projetados com dimensões mínimas requeridas para prover conforto aos passageiros, otimizar a capacidade de carga e também a quantidade de combustível requerida. Busca-se uma otimização do espaço interno sem comprometer os requisitos de desempenho da aeronave.* 

*Por essa razão que se determina uma dimensão mínima para o compartimento de carga e, se caso o compartimento não tenha as dimensões mínimas requeridas, a aeronave poderá não ser considerada apta a participar da competição.* 

¾ *No que diz respeito à não ocorrência de interferências de sistemas no compartimento de carga, o paralelo com a indústria encontra-se no fato de que diversos componentes, sistemas, tubulações, cablagens devem ser instalados dentro dos espaços na fuselagem. Estes sistemas não podem de maneira alguma interferir com, por exemplo, a cabine de passageiros ou compartimento de carga.*

### **2.5.2. 'Carga' e 'Suporte de Carga'**

Carga útil é o peso transportado pelo avião (Ex.: Carga + Suporte de Carga) e a carga útil total consistirá na soma dos pesos das placas (ou carga) mais o suporte de carga. **O peso do avião e o combustível NÃO são considerados como carga útil.**

É recomendável que o 'suporte de carga' seja constituído de uma seção transversal retangular na horizontal e 2 planos verticais ortogonais. As placas deverão garantir que a distribuição de peso seja homogênea como requerido na Seção 2.5.1 (Classe Regular).

Os Apêndices 7.1A e 7.1B mostram um exemplo de como o suporte e as placas podem ser e como já citado, é altamente recomendável a leitura do Apêndice 7.1C.

Caso a equipe eventualmente não utilize um suporte de carga ou caso este não possa ser desprendido da aeronave, somente as 'barras de chumbo' serão consideradas como carga útil, porém é sempre recomendável a utilização de um suporte de carga conforme indicado por questões de segurança na fixação entre as próprias placas de chumbo e entre este conjunto e a estrutura da aeronave. É importante lembrar que um bloco de madeira será inserido no espaço do compartimento de carga, portanto nenhum elemento do suporte de carga ou do próprio compartimento poderá impedir ou interferir na inserção completa do bloco.

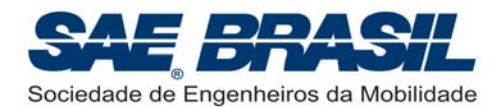

# **2.6. Giroscópios**

O uso de giroscópios de qualquer tipo **não** será permitido para a Classe Regular.

A obtenção de uma aeronave com boas características de vôo (ou adequada 'qualidade de vôo') faz parte do desafio. É de inteira responsabilidade da equipe desenvolver um projeto em que a aeronave atenda a estes requisitos naturalmente.

*O uso de sistemas de controle auxiliares tipo 'Giros', ou similares, está em estudo e possivelmente, poderá ser permitido em Competições futuras.*

# **2.7. Requisitos Adicionais – Classe Regular**

### **2.7.1. Rádio Controle**

O rádio controle será utilizado para voar e manobrar o avião. **O vôo se dará com chuva ou sol,** por isso as equipes deverão se preparar quanto à impermeabilidade do equipamento de rádio (emissor e receptor, instalado na aeronave).

Todos os rádios deverão coincidir com as regras **FCC** (*Federal Communication Commission –* órgão encarregado dos assuntos de telecomunicações americanas) e AMA 1991 (*Academy of Model Aeronautics*) para freqüências de modelos de aviões. Este é o sistema de bandas mais estreitas e é identificado por um adesivo dourado sobre a unidade.

É também recomendado às equipes utilizarem receptores de banda estreita para minimizar o potencial de problemas.

Os rádios deverão estar em bom estado. Os inspetores de segurança poderão impedir o avião de voar, se julgarem que o rádio não está em condições aceitáveis.

Em 2009, mesmo para a Categoria Regular, o uso de radio com tecnologia PCM (Pulse Code Modulation) é **OBRIGATÓRIO** por se tratar de uma tecnologia menos suscetível a interferência.

Em 2009 **não mais existirá a bonificação** pelo uso do radio PCM.

Deve ser demonstrado claramente durante a inspeção de segurança, qual o tipo de rádio que está sendo utilizado, ou seja, o receptor deve estar visível para as inspeções que serão feitas pelos fiscais.

A inspeção do sistema de rádio bem como de toda a parte eletrônica da aeronave será feito por um fiscal / juiz especializado.

É liberado o uso de mais de um receptor caso seja necessário.

Recomendações e REGRAS especiais sobre segurança envolvendo o Rádio Controle e a instalação eletrônica dos equipamentos serão detalhadamente explicadas no documento de "*Regulamentação e Boas Práticas de Segurança – SAE AeroDesign 2009*", a ser emitido oportunamente.

**Atenção: Todos os rádios (inclusive os reservas) DEVEM ser entregues na Barraca de Rádios até às 7:30 horas da manhã, em todos os dias da competição de vôo. As equipes que não entregarem os rádios até este horário serão penalizadas em 20 pontos por dia atraso.**

É de extrema importância a colaboração e o empenho de todos para que a competição tenha rapidez e um bom andamento. Os vôos somente poderão se iniciar após o recolhimento de todos os rádios. Reiteramos mais uma vez que o sucesso do evento depende de todos.

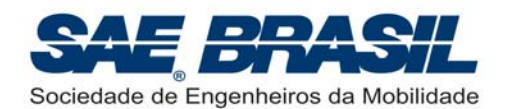

Eventos alheios ao controle da Comissão Técnica podem ocorrer fazendo com que os procedimentos de recolhimento dos rádios sejam eventualmente reavaliados. Contamos com a compreensão e colaboração de todos em situações desta natureza.

O uso de rádios que utilizam a tecnologia de 2,4GHz está em estudo pela Comissão Técnica. Até o momento foi levantado junto a Agência Nacional de Telecomunicações Brasileira, que este tipo de equipamento não está autorizado (ou homologado) para uso em competições de modelismo no Brasil. Todo o esforço está sendo feito para que seja possível utilizar este tipo de rádio (2,4GHz), ainda na competição deste ano, **porém este somente poderá ser utilizado mediante autorização da Agência Nacional de Telecomunicações.**

As equipes serão informadas através de uma mensagem especifica sobre a possibilidade de se usar os Rádios 2,4GHz, caso a autorização oficial de uso para o SAE AeroDesign, seja emitida.

### **2.7.2. Pack de bateria**

Um *pack* de 500mAh é a característica mínima permitida para a competição. As baterias poderão ser carregadas a qualquer momento no solo desde que respeitadas as normas de segurança para cada tipo.

Os tipos de baterias permitidas são:

- $\checkmark$  Níquel Cádmio (NiCd)
- 9 Níquel Metal Hidreto (NiMH)
- $\chi$  Lítio Íon Polímero (LiPo): esta última possui severas recomendações de segurança. Risco de explosões ou inflamabilidade principalmente durante o processo de carregamento ou sob temperatura mais alta (50ºC (possível temperatura no interior da aeronave sob Sol forte)).

**Ver requisitos de instalação elétrica (p/ extensões fabricadas) na Seção 3.7.3., pág 35.**

**Para informações mais detalhadas referentes às características das baterias e normas de segurança, consulte o documento** *"Regulamentação e Boas Práticas de Segurança – SAE AeroDesign 2009"* **ou documento equivalente de 2008.** 

# **2.7.3. Instalação do voltwach**

A partir de 2009, é **OBRIGATÓRIO** para **todas** as equipes da Classe Regular a instalação de um "*VoltWatch Receiver Battery Monitor*" (ou medidor de tensão *on board*).

O *"VoltWatch"* é utilizado para verificação de carga da bateria sem o uso de equipamento auxiliar e o seu uso tem como principal objetivo proporcionar um aumento na segurança bem como agilizar a verificação de segurança eletrônica.

Exemplo de um *"VoltWatch"* para baterias NiCd ou NiMH. **Para baterias** *LiPo* **ver pág. 50.** 

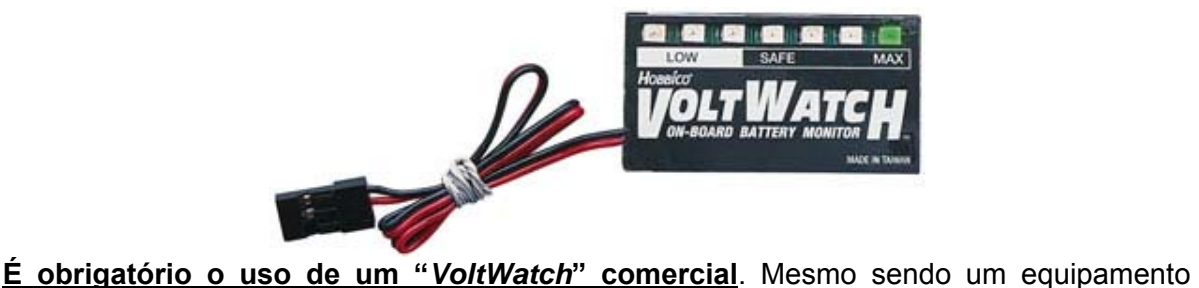

possível de ser fabricado pela equipe, por questões de confiabilidade e segurança é obrigatório o uso de um equipamento comercial (ou certificado) por um fabricante.

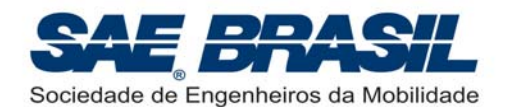

O "*VoltWatch*" possibilita que a carga na bateria seja verificada a qualquer momento na competição, inclusive na pista durante a última verificação dos comandos de vôo, a qual é feita momentos antes da decolagem. **Instalar o** *"VoltWatch"* **em local visível por fora da aeronave. O fiscal de pista deve vê-lo para fazer o debatimento de comando.**

**Atenção:** O "VoltWatch" é um equipamento de segurança e este deve estar instalado permanentemente na aeronave, ou seja, não pode ser retirado. Em todas as baterias este item será verificado e, se constatada a não existência deste equipamento, a aeronave não estará mais apta a participar da referida bateria. Não será permitida a instalação do "VoltWatch" durante as inspeções de segurança.

#### **2.7.4. Inspeção do motor**

A inspeção e verificação do motor poderão ser feitas pelos juizes da competição a qualquer instante.

#### **2.7.5. Hélices**

Hélices múltiplas, hélices envolvidas e *ducted fans* são permitidas. Contudo fica **proibido o uso de hélices metálicas**. A hélice deve ser fixada com uma porca padrão (que acompanha o motor). Um *spinner* ou contra-porca (porca auto-travante) deve ser adicionado (OBRIGATORIAMENTE) com o intuito de aumentar a segurança da fixação. Embora a solução desenvolvida pelo fabricante do motor em relação a fixação da hélice ao eixo do motor seja segura, o Comitê Técnico se reserva ao direito de REQUERER uma redundância na fixação com vistas a aumentar a segurança.

As equipes que desejarem utilizar hélices manufaturadas pela própria equipe (não comerciais) seja esta com qualquer número de pás, deverão submeter ao Comitê Técnico, juntamente com o Relatório de Projeto, um relatório de duas páginas no máximo, demonstrando:

- Análise de segurança, incluindo análise teórica.
- Testes realizados, dispositivos de testes.

É altamente recomendado, a realização dos testes no limite máximo de rotação definido pelo fabricante do motor a ser utilizado pela aeronave. Sugere-se que o tempo de máxima rotação não seja inferior a cinco minutos (5 min).

- Envelope de operação considerado.
- Detalhes que demonstrem que a concepção e a construção da hélice são suficientemente seguras.

A equipe é responsável por verificar os aspectos que devem ser analisados e testados. Este relatório será verificado por um juiz de segurança, e não fará parte da pontuação de projeto. Caso a análise do juiz conclua que a hélice em questão não é segura, a equipe será avisada em no máximo 30 dias após o envio do relatório.

**A falta deste relatório impede a equipe de participar da competição utilizando hélices manufaturadas pela própria equipe.** 

### **2.7.6. Combustível e Tanque de Combustível**

O combustível para a Classe Regular terá 10% de nitrometano e será fornecido pela SAE BRASIL.

O tanque de combustível deve ser acessível para visualização de seu conteúdo durante a inspeção. O combustível deve ser pressurizado por meios normais somente, ou seja, sem a utilização de bomba. O tanque de combustível será esvaziado e reabastecido antes de cada vôo pelos fiscais da competição.

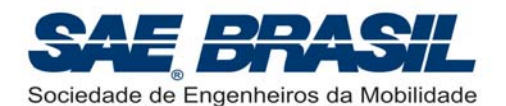

#### **O abastecimento será total, independente do tamanho do tanque. A ocorrência comprovada de pane seca durante o vôo, incorrerá na invalidação do vôo.**

Para a pesagem da aeronave vazia, necessária para a determinação do Fator de Eficiência Estrutural (EE) (Seção 2.9.3.), o combustível poderá ser retirado do tanque somente na barraca apropriada e sob o acompanhamento de fiscal.

É recomendado o uso de tanques comerciais para facilitar a inspeção de segurança.

É recomendado que o interior do tanque seja também visível mesmo que parcialmente. Tanques muito opacos poderão não ser aceitos.

### **2.7.7. Uso de pára-caudas ou pára-quedas**

Devido ao risco inerente que este tipo de equipamento pode trazer, está proibido o seu uso, seja como dispositivo de pouso ou de emergência.

### **2.7.8. Superfícies de Comando**

As superfícies de comando não podem apresentar folgas excessivas nas suas articulações. Superfícies de comando com folgas em suas articulações tendem a reduzir a controlabilidade na maioria dos casos e em casos mais severos são elementos geradores de *flutter*. O número de articulações (ou *hinge points*) deve ser proporcional à envergadura e as cargas atuantes sobre a superfície.

#### **2.7.9. Dimensionamento dos Servos**

Análises e/ou testes devem ser apresentados no Relatório de Projeto demonstrando que os servos utilizados na aeronave estão adequadamente dimensionados e são capazes de suportar, ou sobrepujar com certa margem, as cargas aerodinâmicas às quais o avião será submetido durante o vôo. Recomenda-se uma atenção especial a todos os elementos do servo tais como, engrenagens e junções entre o '*horn do servo'* e o '*eixo ranhurado'* do mesmo. Componentes de baixa qualidade podem se romper causando a perda do elemento transmissor de torque o que caracteriza "*momento igual a zero*" ou, perda de comando.

### **2.7.10. Vídeo de Vôo (bônus) e Vôos de Qualificação**

Com o objetivo de incentivar as equipes a avaliar exaustivamente as suas aeronaves com a máxima antecedência possível além de buscar, através de uma forma positiva, aeronaves mais seguras, a Comissão Técnica instituiu em 2006 uma bonificação adicional para as equipes que enviassem um vídeo de vôo completo da aeronave. Observando os excelentes resultados advindos desta nova bonificação ao longo destes anos, constata se que os protótipos trazidos para a Competição, além de estarem mais refinados e mais seguros, eram comandados por pilotos extremamente bem treinados favorecendo assim, ainda mais, a segurança da Competição.

Sendo assim, as equipes que enviarem um vídeo completo do vôo (filmagem contínua, livre de edição e de boa qualidade), **até o dia 28 de Setembro (2ª Feira),** serão bonificadas em **até cinco (5) pontos**.

**Atenção**: o valor da bonificação será função não somente da qualidade técnica do vídeo, mas também da possibilidade de visualização das características de vôo da aeronave. O envio do vídeo não garante uma bonificação automática de cinco (5) pontos. O vídeo será analisado por juízes designados os quais decidirão o valor da bonificação. A nota desta bonificação é final, não cabendo protestos referentes a esta.

#### **Os videos devem ser enviados no formato: \*.wmv (ou Windows Media Player)**

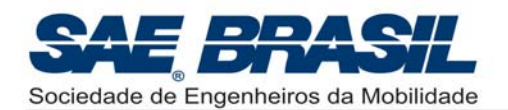

Vôos de qualificação em São José dos Campos, na véspera da competição, não são requeridos para aeronaves da Classe Regular, entretanto algumas equipes que caso não tenham enviado o vídeo acima citado, poderão ser solicitadas a enviar vídeos demonstrativos de um vôo completo (circuito de vôo padrão) a critério da Comissão Técnica. Em caso do não cumprimento desta solicitação, a equipe poderá ser penalizada em até 5 pontos.

### **2.7.11. Peso máximo elegível**

Aeronaves da Classe Regular não poderão ter seu peso total (peso vazio + carga máxima) maior que 20kg (44,09 lb).

É de responsabilidade da equipe, respeitar este limite máximo. Se, após o vôo, for constatado que os valores de peso da aeronave mais a carga transportada (PV + CP) excedem este limite, o vôo será invalidado e a aeronave poderá até ser desclassificada.

# **2.8. Distância de Decolagem – Classe Regular**

### **2.8.1. Introdução**

Objetivando sempre o constante aprimoramento das equipes no âmbito da Engenharia Aeronáutica a Comissão Técnica mantém para 2009, o conceito aqui denominado de "*Pista Segmentada*". Este critério, entretanto será mesclado com o conceito de eficiência estrutural (ver Seção 2.9.3, pág. 27) de forma que para cada setor tenhamos não somente diferenças de pontuação por carga transportada, mas também diferenças na pontuação devido à eficiência estrutural (ou fator EE).

Este novo quesito juntamente com os demais já estabelecidos certamente colocará as equipes da Classe Regular em contato com uma nova realidade no AeroDesign, que é buscar efetivamente e de forma multidisciplinar, a aeronave mais otimizada para a Competição SAE AeroDesign.

### **2.8.2. Pista Segmentada**

O desafio da pista segmentada consiste em se dividir a pista normal de decolagem (ou 61m) em dois segmentos de igual comprimento os quais serão denominados respectivamente de *Setor 1* e *Setor 2*.

Os *setores de pista*, serão definidos da seguinte forma:

#### Setor 1 → Linha de decolagem até os 30,5m;

#### Setor 2 → Linha dos 30,5m até os 61m.

Independente do sentido de decolagem, o primeiro setor será sempre o de inicio da corrida de decolagem.

A cada um destes setores será atribuída uma pontuação relativa por unidade de peso transportado ou pontos por quilo. A pontuação atribuída ao *Setor 1* será sempre maior se comparada com a pontuação do *Setor 2*. Sobre o valor da pontuação ver Seção 2.9.1 a seguir.

Caso a equipe não consiga decolar no *Setor 1* (ou até 30,5m) valerá logicamente a pontuação atribuída ao *Setor 2* (ou 61m). Ultrapassando o limite de 61m a tentativa é

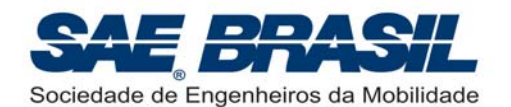

invalidada. A distância limite de decolagem para validação do vôo permanece como sendo os 61m (ou 200ft).

Duas curvas de "*acuracidade*" (Seção 2.9.3, pág 26 a 28 e 6.1.4.1, pág. 75 a 76) poderão ser enviadas, de tal forma que a equipe tenha possibilidade de validar o seu projeto (e seus cálculos) em cada um dos setores. É necessário que as curvas sejam definidas para cada um dos setores, ou seja, as curvas deverão ser efetivamente distintas.

Caso a equipe opte por "operar" em apenas um dos setores enviando apenas uma curva de "*acuracidade*" esta pontuação não será contabilizada para o outro setor.

Para informações adicionais sobre o padrão do gráfico, consultar Seção 6.1.4.1., pág 75 e 76 e o Apêndice 7.2, pág. 86.

A divisão dos setores será feita por uma faixa amarela ou vermelha (no caso a que oferecer o melhor contraste com o asfalto no local).

Para que a pontuação referente ao primeiro setor seja contabilizada a aeronave deve decolar visivelmente antes da faixa de divisão dos setores. No caso de dúvida valerá sempre o próximo setor ou o de menor pontuação por quilo transportado.

Para conhecimento detalhado dos procedimentos de controle e verificação de qual setor em que a aeronave decolou, consulte o documento "*Procedimentos Operacionais – SAE AeroDesign 2009*" a ser liberado oportunamente. Se caso o documento de 2009 não tenha sido liberado, ver o documento do ano anterior

**A pista segmentada é válida SOMENTE para a Classe Regular e SOMENTE para a decolagem.** 

# **2.9. Pontuação – Classe Regular**

### **2.9.1. Carga útil máxima carregada**

A Competição de Vôo consiste em baterias sucessivas nas quais as equipes tentarão carregar o maior peso possível. O número de pontos nesta fase será baseado na máxima carga útil carregada em um vôo totalmente válido (veja Seção 5.1.5, pág 56) e será calculado para cada um dos setores da seguinte maneira:

**SETOR 1:** 1 ponto para cada 0,100 kg (valor modificado em relação a 2008)

**SETOR 2: 1 ponto para cada 0,125 kg** 

#### **2.9.2. "***Acuracidade***" – Pontuação**

Pontos adicionais para as Classes Regular e Aberta serão acrescentados baseando-se na exatidão da previsão de carga útil. A pontuação resultante da "*acuracidade*" (ver definição do termo na pág. 4) de carga útil estimada é calculada pela seguinte fórmula, com os pesos de carga útil prevista e carga útil real expressos em quilogramas (kg):

Pontos =  $[30 - 10 \times abs(Carea Util)$ Frevista – Carga Útil Real)<sup>1,5</sup> ]

e desde que a expressão tenha valor positivo. Caso contrário, a pontuação será igual a zero (0).

Para 2009 a máxima pontuação estabelecida para "*acuracidade*" será de 30 pontos.

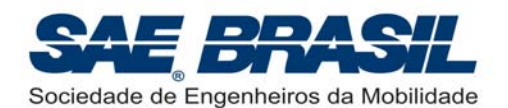

**A "***acuracidade***" será válida para ambos os setores desde que a equipe tenha fornecido duas curvas distintas. Caso contrário, esta curva será válida somente para um dos setores, a escolha da equipe. Este setor DEVE estar informado no gráfico junto a sua respectiva curva (Ver Seção 6.1.4.1.). A falta da informação referente a qual Setor foi considerado como ponto de projeto pela equipe, fará com que o** *Setor 2***, seja considerado.** 

Para informações adicionais sobre o padrão do gráfico consultar Seção 6.1.4.1., pág 75 e 76 e o Apêndice 7.2, pág. 86.

# **2.9.3. Fator de Eficiência Estrutural (por Setor) – Pontos Adicionais**

Pontos adicionais para a Classe Regular serão acrescentados baseando-se no Fator de Eficiência Estrutural, ou seja, Razão de Carga Paga / Peso Vazio da aeronave.

Com o objetivo de fomentar uma abordagem mais técnica dos esforços das equipes na busca pela maior eficiência estrutural, o valor final da bonificação terá uma relação com a nota final de Relatório obtido pela equipe. A Comissão espera incentivar que todas as soluções adotadas para redução de peso das aeronaves sejam obtidas através de um forte embasamento técnico (ou de engenharia).

Diferente do que foi praticado em 2008, com uma única equação de Eficiência Estrutural, válida para os dois setores, em 2009 serão duas curvas distintas, isto é, uma curva para cada setor de decolagem.

A equação básica para o cálculo dos pontos atribuídos ao Fator EE é a seguinte:

$$
Pontos = \frac{M_{sn} \times e^{EE^{ESn}} \times \alpha}{D} \quad \text{para EE} > 0.
$$

*Pontos = [(M<sub>Sn</sub> x 'neperiano' elevado ao Fator EE que por sua vez é elevado a E<sub>Sn</sub>) x alfa] / D (mm)* 

Sendo.

*M<sub>Sn</sub>*: fator multiplicativo para cada setor de decolagem.

*E*<sub>Sn</sub>: expoente para cada setor de decolagem.

(o subscrito *'n'* refere-se ao número do setor em que a aeronave decolou)

*D* : valor do somatório das dimensões da aeronave (ou L + H + B<sub>1</sub> + B<sub>2</sub> + ... +B<sub>n</sub>)

(o valor de "*D*" é sempre em milímetros (mm))

*EE :* fator de Eficiência Estrutural (ver definição a seguir).

α : relação com a nota de relatório (ver definição a seguir).

O valor dos coeficientes *MSn* e *ESn* são portanto para cada setor de decolagem:

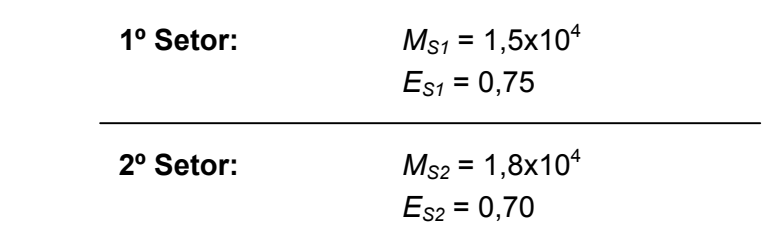

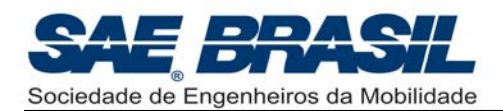

O fator de Eficiência Estrutural (EE) é calculado de seguinte forma:

$$
EE = \frac{CP}{PV}
$$

onde:

- CP é a carga paga (carga útil) (kg)
- PV é o peso vazio (sem combustível  $(4)$ ) (kg).

E o fator Alfa (α) é definido como:

$$
\alpha = \frac{NR}{NM} \qquad \text{sendo:}
$$

- *NR*: Nota Final de Relatório obtida pela equipe
- *NM*: Nota Máxima de Relatório (ou total de pontos possíveis: 165 pontos).

Objetiva-se com esta relação entre o fator de eficiência estrutural e a pontuação de projeto (Relatório) fazer com que as equipes a justifiquem efetivamente e demonstrem no Relatório, todas as decisões de projeto que culminaram na redução de peso da aeronave, sejam estas estruturais, de sistemas e até aerodinâmicas.

A introdução deste novo conceito de fator EE diferenciado para cada setor de decolagem é visto pela Comissão Técnica como mais um desafio o qual deve incentivar as equipes a buscar métodos de otimização ainda mais elaborados visando a busca pelo melhor projeto (ou 'projeto ótimo'). Com isso as equipes poderão potencialmente desenvolver os 'estudos preliminares' de seus projetos, utilizando-se de processos de engenharia similares aos que têm sido cada vez mais utilizados pela indústria aeronáutica.

O fator EE é um incentivo a uma otimização estrutural, ou seja, estruturas mais leves e com margens de segurança naturalmente menores. Recomenda-se, portanto, uma extrema atenção na determinação das cargas atuantes na aeronave, bem como ao projeto estrutural de seus elementos principais, tais como, longarinas, ligação cone de cauda - fuselagem, entre outros itens.

**Busca-se com esta bonificação uma aproximação extremamente realista com o trabalho desenvolvido na Indústria Aeronáutica, onde a questão da redução de peso através da otimização estrutural e da instalação de equipamentos estritamente necessários, é um desafio constante aos engenheiros e técnicos envolvidos no projeto de uma aeronave, seja esta qual for.** 

**Atenção:** É sempre adequado e recomendável, antes de se iniciar um projeto, verificar no documento de "Regulamentação e Boas Práticas de Segurança" os itens que por ventura possam interferir nas decisões da equipe quanto a redução de peso da aeronave.

<sup>(4) :</sup> É de responsabilidade de cada equipe solicitar na barraca apropriada, a retirada do combustível do tanque para a pesagem da aeronave. Este combustível somente pode ser retirado sob a supervisão de um fiscal. O combustível retirado deve ser armazenado em recipiente apropriado sendo vetada a retirada deste recipiente da área de 'desabastecimento'. **A retirada de combustível do tanque deve ser feita sempre sob a supervisão do fiscal de combustível.**  É sempre recomendável o uso de luvas ao manusear o combustível.

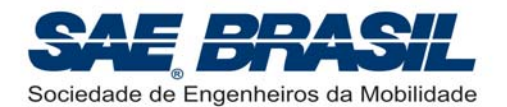

# **2.9.4. Tempo de Retirada de Carga – Pontos Adicionais**

A abertura do compartimento de carga após cada vôo válido será cronometrada, e pontos de bônus serão dados para as equipes que conseguirem realizar a operação completa (ou seja: abrir o compartimento de carga e retirar toda a carga útil) em até 10 segundos, obedecendo a seguinte regra de bonificação, com a variável '*tempo*' expressa em segundos:

*Pontos* =  $10 - 3.17 \times \sqrt{\text{tempo}}$ 

A pontuação será aplicada, desde que a expressão tenha valor positivo. Caso a carga não seja retirada em menos de 10 segundos, a pontuação será igual a zero (0).

Para efeito do bônus, somente um componente da equipe poderá fazer a abertura do compartimento de carga, a partir de uma posição inicial em pé, ao lado da aeronave a qual será posicionada com o centro do seu compartimento no centro do quadrado demarcado no chão. Para informações mais detalhadas, ver o documento: "*Procedimentos Operacionais SAE AeroDesign 2009*" a ser oportunamente divulgado.

É vetado o uso de qualquer ferramenta cortante (tesourinha, faca ou similar) para cortar a tampa ou qualquer outro componente, no ato da abertura do compartimento de carga. Toda peça ou componente do compartimento de carga deve estar apto a ser reutilizado, portanto não pode ser destruído na abertura, mesmo que de forma involuntária. Os sistemas de fechamento do compartimento de carga devem ser tais que, possam ser reutilizados sem ter suas características modificadas.

Recomenda-se fortemente que a porta do compartimento de carga seja um elemento estruturado e não somente uma "folha" de material plástico, colada ou fixada a fuselagem. Caso um grande componente da aeronave, como por exemplo, a porta de carga, se solte durante qualquer fase de vôo, este será considerado inválido.

**O tempo adotado para o cálculo desta bonificação (a ser utilizado na pontuação final) será o da melhor bateria.** Informações adicionais serão descritas no documento: "*Procedimentos Operacionais – SAE AeroDesign 2009*"

# **2.9.5. Caixa de Mínimo Volume – Pontos Adicionais**

A partir de 2007, um desafio adicional foi proposto às equipes a título de bonificação. Este novo desafio proposto foi incentivado pelo acelerado desenvolvimento dos UAV´s (ou VANT´s) nestes últimos anos, e está intimamente relacionado à excepcional logística de transporte sempre necessária a este tipo de aeronave.

Este desafio consiste em projetar a aeronave que, quando desmontada, ocupe o menor volume possível. Este volume é definido como sendo uma caixa (ou paralelepípedo) cujos lados devem ser ortogonais entre si e as medidas de Comprimento (L), Largura (W) e Altura (H) devem corresponder as dimensões internas da caixa.

A caixa deve ser confeccionada pela equipe e suas paredes devem ser isentas de deformações ou ser mais planas quanto possível. As medidas internas consideradas serão as de maior valor, ou as que determinarem o maior volume.

A aeronave deve vir desmontada em qualquer número de subconjuntos os quais devem ser acondicionados totalmente dentro da caixa.

*Subconjuntos* são definidos aqui como sendo os grandes elementos da aeronave: Ex.: asa, fuselagem, etc. A aeronave não pode estar totalmente desmontada dentro da caixa, ou seja, os subconjuntos devem ser somente montados, parafusados ou encaixados, mas NÃO podem ser colados. A aeronave deve se caracterizar como um produto final. Não se recomenda, por exemplo, mais de 15 subconjuntos.

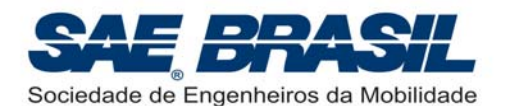

Os pontos serão contabilizados através da equação:

 $Pontos = 15 \times 0.91$   $(colocagão - 1)$ 

Onde a colocação é referente à ordem decrescente de volumes, ou seja do menor volume (1º colocado ou 15 pontos) ao maior volume (30º colocado).

#### **O valor da bonificação será de no máximo 15 pontos.**

A bonificação será concedida somente aos 'trinta' (30) menores volumes dentre de todas as aeronaves participantes deste quesito. O 31º não receberá pontuação.

A equipe deve anexar em cada uma das cópias do relatório, uma planta adicional (três vistas, ver Apêndice 7.5, pág 93) demonstrando como a aeronave <sup>(5)</sup> está acondicionada na caixa. No canto superior direito desta planta deve ser apresentada uma tabela contendo as medidas internas da caixa (L, W e H), o volume calculado por estas medidas, o número total de subconjuntos e a listagem destes subconjuntos.

O não envio desta planta (anexada ao relatório de projeto) faz com que a equipe não seja elegível a participar desta bonificação. Não serão aceitas plantas enviadas posteriormente ou não anexadas ao relatório de projeto.

A listagem dos subconjuntos deve contemplar todos os elementos necessários à montagem completa da aeronave. Mesmos os parafusos que forem acondicionados na caixa devem ser listados na tabela. Recomenda-se acondicionar estes pequenos elementos em sacos plásticos e eventualmente separados e listados em grupos (ex.: parafusos de fixação do grupo do trem principal, ou parafusos de fixação da asa na fuselagem, etc.)

O motor não pode sob nenhum meio ou condição, ser separado da fuselagem, ou da estrutura da fuselagem, independente da forma como este é fixado. A hélice poderá vir separada do motor.

O volume da caixa será verificado (e medido) por um grupo de fiscais específicos para esta função. A caixa deve ser aberta na presença destes fiscais os quais estarão encarregados também de conferir os subconjuntos presentes na caixa e verificar a listagem destes na planta adicional enviada. Não poderá faltar nenhum elemento para a completa montagem da aeronave. Todos deverão estar acondicionados na caixa.

Somente um componente da equipe abre a caixa e demonstra ao fiscal todos os subconjuntos listados na planta adicional enviada, retirando-os da caixa, se possível na seqüência em que foram listados.

Sugerimos as equipes que 'pensem comercialmente' ao organizar a aeronave (ou seus subconjuntos) dentro da caixa. Deve ser algo similar a um 'kit' a ser montado ou encaixado.

<sup>(5):</sup> Caso a equipe decida dentro da caixa proteger a aeronave com isopor, espuma ou qualquer elemento que não faça parte desta última, estes NÃO devem ser representados na planta. Na planta deverão ser representados somente os elementos (ou principais elementos) que realmente delimitam o volume da caixa.

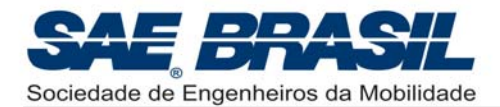

# **3. Requisitos – Classe Aberta**

# **3.1. Elegibilidade - Membros das equipes**

A **CLASSE ABERTA** é limitada a **estudantes de graduação e pós-graduação (stricto sensu)** em Engenharia, Física ou Ciências Aeronáuticas, associados à SAE BRASIL.

Qualquer equipe, nacional ou internacional, inscrita na Categoria Aberta deverá conter em seu quadro de componentes, **pelos menos três** alunos veteranos de AeroDesign, ou seja, alunos com histórico de pelo menos uma **participação completa** (1) em competições AeroDesign anteriores, seja na Classe Regular ou Aberta. As Escolas ou equipes que não se enquadram totalmente no item acima, ou seja, não possuem alunos com histórico de participações anteriores completas, somente serão elegíveis de participar na Classe Regular.

Estudantes que tiverem se formado (ou acabado a pós-graduação para classe aberta) no semestre letivo imediatamente anterior à competição NÃO são elegíveis a participar. É obrigatório o envio da documentação referente à matrícula do segundo semestre de 2009 até o dia 12 de agosto deste mesmo ano.

Todos os membros da equipe devem ser associados a SAE BRASIL, e o cartão do associado ou outro documento que comprove a associação pode ser requisitado durante a competição. Para a associação, informações adicionais estão disponíveis no site www.saebrasil.org.br.

(1): Entende-se como **participação completa** àquela que permite ao aluno passar por todas as fases do AeroDesign, ou seja: projeto da aeronave, construção do protótipo, testes e participação (efetiva e comprovada) na competição teórica e de vôo propriamente dita.

# **3.2. Motor**

Os aviões da Classe Aberta podem ter mais de um motor, porém a cilindrada total (somatória das cilindradas de todos os motores) DEVE estar **entre 15,08 cm<sup>3</sup> (0.91 polegadas cúbicas) e 19,99 cm<sup>3</sup> (1.22 polegadas cúbicas)**. Não serão elegíveis de participar aeronaves cuja cilindrada total seja menor que 15,08cm<sup>3</sup> (0.91in<sup>3</sup>) ou maior que 19,99 $cm^3$  (1.22 $in^3$ ).

Qualquer marca de motor pode ser utilizada. Estes motores poderão ser preparados internamente desde que a cilindrada não seja alterada.

A equipe deverá, necessariamente, incluir, na forma de um anexo ao Relatório de Projeto, a documentação do fabricante do(s) motor(es) que indique a sua cilindrada, assim como texto descritivo acerca das modificações executadas nos motores.

O total de páginas dedicadas a este anexo não será contabilizado como parte do Relatório de Projeto.

**Aviões, cuja cilindrada dos motores estiver fora do intervalo permitido, não serão elegíveis de participar da competição e serão desclassificados.** 

É permitido o uso de bombas e 'muflas' especiais tipo "pipa de ressonância" ou similares.

É permitido o uso de motores com injeção eletrônica e motores 4 tempos.

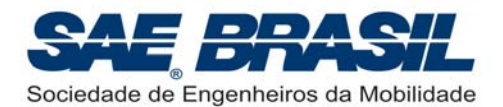

# **3.3. Caixas de transmissão, correias e eixos de hélice**

Caixas de transmissão, correias e eixos de hélice são permitidos. A relação de rotação entre motor e hélice pode ser diferente de um para um. As hélices não precisam girar à mesma RPM do motor.

# **3.4. Carga útil**

A carga útil não pode contribuir para a estabilidade estrutural do avião (não pode, portanto, constituir-se como elemento estrutural do mesmo), mas deve ser fixa no compartimento de modo a impedir sua movimentação durante o vôo.

Para a classe Aberta, não é necessário que o Centro de Gravidade (CG) do conjunto coincida com o CG do suporte e os pesos podem ser utilizados para equilibrar o modelo no CG correto.

Sugere-se o uso de um suporte de carga semelhante ao adotado para a Classe Regular.

# **3.5. Giroscópios**

O uso de giroscópios e de qualquer tipo de sistema de controle automático **é permitido** para a Classe Aberta.

# **3.6. Combustível e Tanque de Combustível**

Para a Classe Aberta, além do combustível padrão, fornecido pela SAE BRASIL, é permitido o uso de combustível com diferentes proporções de nitrometano, desde que este seja um combustível comercial<sup>(2)</sup> próprio para a prática de modelismo. Nesse caso, deverá ser fornecido pela própria equipe.

O tanque de combustível deve ser acessível (e não somente visível) para determinar seu conteúdo durante a inspeção e verificar todas as suas conexões. É recomendável que este(s) tanque(s) permitam a visualização de seu interior, ou seja, estes não devem ser totalmente opacos.

Tanques em que a visualização mesmo que parcial, dos seus componentes internos (pescador, mangueiras e o próprio combustível) não seja possível, poderão não ser aceitos.

O combustível pode ser pressurizado por meios normais ou com o uso de bombas. O tanque de combustível será esvaziado e reabastecido antes de cada vôo pelos fiscais da competição.

O abastecimento será total, independente do tamanho do tanque. A ocorrência COMPROVADA de pane seca durante o vôo, incorrerá na invalidação do vôo.

Para informações mais detalhadas quanto ao combustível para a classe aberta e os requisitos de segurança pertinentes, consultar o documento *"Regulamentação e Boas Práticas de Segurança - SAE AeroDesign 2009"* a ser atualizado e liberado oportunamente.

<sup>(2):</sup> Entenda-se como **combustível comercial** aquele produzido por uma empresa credenciada para tal. Ex.: Byron.

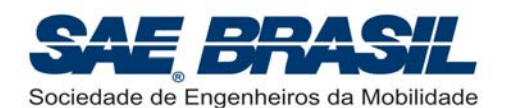

Para a CLASSE ABERTA, no caso da utilização de combustível diferente do padrão normalmente adotado na competição, as equipes deverão obrigatoriamente apresentar com pelo menos <u>um mês de antecedência à competição</u> (3) os seguintes itens:

- Um "relatório" (uma página ou menos) com a especificação do combustível (Designação, Fabricante, características e/ou composição (% de nitrometano, óleo, etc.) de maneira que a Comissão tenha como atestar que o mesmo não oferece qualquer risco à competição. Este "relatório" pode ser enviado via e-mail.
- A nota fiscal (cópia) ou documento similar, referente à compra do combustível, deverá ser apresentada caso a equipe seja questionada a respeito do combustível adquirido. É recomendável que juntamente com esta nota seja apresentada também a especificação do combustível conforme acima descrito.

(3): De fato, recomenda-se que estes documentos sejam enviados juntamente com o relatório (na mesma remessa).

**Não é permitido o uso de combustíveis misturados sejam estes quais forem. Se constatada qualquer irregularidade com o combustível usado por alguma equipe da Classe Aberta esta poderá ser severamente penalizada ou até desclassificada.**

#### **Não é permitido o uso de motores a gasolina.**

Procedimentos para o manuseio dos combustíveis da CLASSE ABERTA durante a competição:

- Ä As equipes deverão entregar na barraca de abastecimento, TODOS os galões lacrados (ou como foram comprados) que serão utilizados na competição de vôo. Estes galões deverão estar identificados com o número e o nome da equipe, bem como o da Instituição a que esta equipe pertence. Recomenda-se não afixar esta identificação sobre o rótulo que identifica o tipo de combustível.
- Ä O abastecimento ou o 'destanqueio' poderá ser feito pela própria equipe usando sua própria bomba e sob a supervisão de um fiscal habilitado. NÃO É PERMITIDO QUE A EQUIPE ABASTEÇA OU RETIRE COMBUSTÍVEL DO TANQUE SEM O ACOMPANHAMENTO DE UM FISCAL.
- Ä No caso do abastecimento ou desabastecimento ser feito por um fiscal (deve-se usar somente a bomba da Equipe) é altamente recomendado que a equipe acompanhe atentamente este processo com o intuito de auxiliar o fiscal de abastecimento quando necessário.

É recomendável o uso de tanques de combustível produzidos comercialmente para facilitar a inspeção de segurança.

# **3.7. Requisitos de Segurança Específicos**

### **3.7.1. Rádio Controle**

O rádio controle será utilizado para voar e manobrar o avião. O vôo se dará com chuva ou sol, por isso as equipes deverão se preparar quanto à impermeabilidade do equipamento de rádio.

Todos os rádios deverão coincidir com as regras FCC e AMA 1991 para freqüências de modelos de aviões. Este é o sistema de bandas mais estreitas e é identificado por um adesivo dourado sobre a unidade. É também recomendado às equipes utilizarem receptores de banda estreita para minimizar o potencial de problemas.

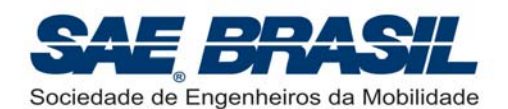

Os rádios deverão estar em bom estado. Os inspetores de segurança poderão impedir o avião de voar, se julgarem que o rádio não está em condições aceitáveis.

**Para a Classe Aberta é obrigatório o uso de radio PCM** (*Pulse Code Modulation*), tecnologia menos susceptível a interferência. Tais rádios possuem também instruções de *Safety mode*, em que o avião assume uma pré-regulagem, em caso de falha dos comandos.

Recomendações especiais sobre segurança envolvendo o Rádio Controle e a instalação eletrônica, serão emitidas oportunamente e especificamente para a Classe Aberta, serão consideradas mandatórias.

**Atenção: Todos os rádios (inclusive os reservas) DEVEM ser entregues na Barraca de Rádios até às 7:30 horas da manhã, em todos os dias da competição de vôo. As equipes que não entregarem os rádios até este horário serão penalizadas em 20 pontos por dia de atraso.** 

É de extrema importância a colaboração e o empenho de todos para que a competição tenha rapidez e um bom andamento. Os vôos somente poderão se iniciar após o recolhimento de todos os rádios. Reiteramos que o sucesso do evento depende de todos.

Eventos alheios ao controle da Comissão Técnica podem ocorrer fazendo com que os procedimentos de recolhimento dos rádios sejam eventualmente reavaliados. Contamos com a compreensão e colaboração de todos em situações desta natureza.

O uso de rádios que utilizam a tecnologia de 2,4GHz está em estudo pela Comissão Técnica. Até o momento foi levantado junto a Agência Nacional de Telecomunicações Brasileira, que este tipo de equipamento não está autorizado (ou homologado) para uso em competições de modelismo no Brasil. Todo o esforço está sendo feito para que seja possível utilizar este tipo de rádio (2,4GHz), ainda na competição deste ano, **porém este somente poderá ser utilizado mediante autorização da Agência Nacional de Telecomunicações.**

As equipes serão informadas através de uma mensagem especifica sobre a possibilidade de se usar os Rádios 2,4GHz, caso a autorização oficial de uso para o SAE AeroDesign, seja emitida.

### **3.7.2. Receptor e Packs de bateria**

#### **3.7.2.1. Receptor**

Para as aeronaves da Classe Aberta é **OBRIGATÓRIO O USO DE DOIS RECEPTORES** ou alguma outra forma de *backup* para o rádio.

### **3.7.2.2. Packs de bateria**

**Um** *pack* **de 1000mAh (1Ah) PARA CADA RECEPTOR UTILIZADO** é a característica mínima permitida para a competição na Classe Aberta.

É permitido o uso de baterias múltiplas desde de que a carga mínima de 1Ah para cada receptor, seja atingida.

Os tipos de baterias permitidas são:

- Níquel Cádmio (NiCd)
- Níquel Metal Hidreto (NiMH)

As baterias poderão ser carregadas a qualquer momento no solo.

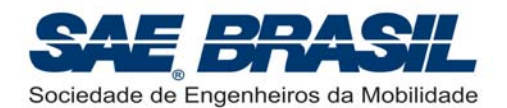

#### **Baterias de Lítio Íon Polímero (LiPo) não são permitidas em aeronaves da classe Aberta**

Para CADA UM DOS RECEPTORES UTILIZADOS é **obrigatória** a instalação de um "*VoltWatch Receiver Battery Monitor*" (ou medidor de tensão *on board*).

#### **Para a Classe Aberta é obrigatório o uso de "***VoltWatch***" comercial.**

Mesmo sendo um equipamento possível de ser fabricado pela equipe, por questões de confiabilidade e segurança é obrigatório o uso de um equipamento comercial (ou certificado) por um fabricante.

Exemplo de um *"VoltWatch"* para baterias NiCd ou NiMH.

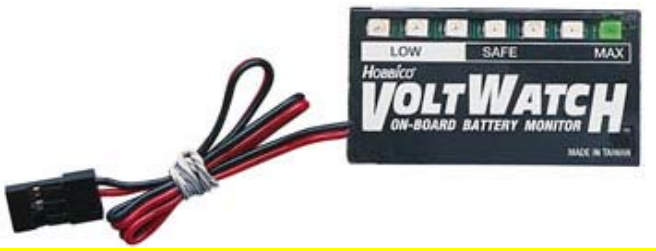

O "*VoltWatch*" possibilita que a carga na bateria seja verificada a qualquer momento na competição, inclusive na pista durante a última verificação dos comandos de vôo feita logo antes da decolagem. **Instalar o "***VoltWatch***" em local visível por fora da aeronave. O fiscal de pista deve vê-lo para fazer o debatimento de comandos.**

**Atenção:** O "*VoltWatch*" é um equipamento de segurança obrigatório e deve estar instalado permanentemente na aeronave, ou seja, não pode ser retirado. Em todas as baterias este item será verificado e se constatada a não existência deste equipamento, a aeronave não estará mais apta a participar da referida bateria. Não será permitida a instalação do "*VoltWatch*" durante as inspeções de segurança.

Recomendações adicionais sobre as baterias poderão ser vistas no documento: "*Regulamentação e Boas Práticas de Segurança – SAE AeroDesign 2009*".

### **3.7.3. Requisitos Adicionais – Sistemas Eletrônicos**

Os aviões da Classe Aberta deverão atender os seguintes requisitos de segurança:

• Fiação compatível com distância e corrente (mostrar no Relatório o diagrama elétrico).

Este diagrama elétrico será avaliado por um juiz especializado.

- No caso de extensões fabricadas pela equipe observar os seguintes aspectos.
	- $\checkmark$  Não são permitidos nenhum tipo de emenda sem o uso de conectores.
	- $\checkmark$  Todas as conexões deverão ser feitas com conectores macho/fêmea.
	- $\checkmark$  Todas as ligações dos conectores com os fios deverão ser 'crimpados'.
	- $\checkmark$  Os conectores recomendados são do tipo MODUL de 3 vias ou equivalente.
	- $\checkmark$  Os fios recomendados para a confecção das extensões de servo / energia são do tipo AWG 24 ou AWG 26 não rígido e filamentado.
- Os sistemas de comando (servos) devem ser segregados, ou seja, distribuídos pelos dois receptores. Em caso de falha de um receptor a aeronave deve ser, mesmo que parcialmente, controlável. Não se recomenda manter superfícies importantes como *profundor* e *ailerons* ligados em somente um dos receptores.

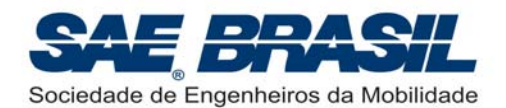

• Bateria para aquecimento da vela em marcha lenta: é um equipamento opcional, porém é altamente recomendável. Já ocorreram em competições anteriores alguns casos de pane na aproximação para decolagem.

Recomendações e exigências adicionais sobre instalação eletro-eletrônica poderão ser vistas no documento: "*Regulamentação e Boas Práticas de Segurança – SAE AeroDesign 2009*".

### **3.7.4. Requisitos Adicionais – Gerais**

- Todos os parafusos de fixação de componentes críticos (trem de pouso, asa, estabilizador, etc...) devem ser *self-locking nut* (porcas auto-travantes) ou frenados. Sugere-se sempre consultar o documento "*Regulamentação e Boas Práticas de Segurança – SAE AeroDesign 2009*".
- As articulações das superfícies devem ser compatíveis com os esforços atuantes e o número de articulações em cada superfície deve ser compatível com a envergadura da mesma.

**Casos críticos já foram observados em função da não observância destes itens. Ver itens 3.7.11 e 3.7.12.**

### **3.7.5. Teste Vôo monomotor**

Adicionalmente, as equipes da Classe Aberta **deverão fornecer**, **até no máximo 20 dias** antes da competição, um relatório de no máximo duas páginas, detalhando a análise teórica e/ou testes práticos para o caso de perda de um dos motores na condição mais crítica.

Este relatório pode ser enviado via e-mail porém recomenda-se que este seja feito com a máxima antecedência possível e enviado na mesma remessa do relatório.

No mínimo um ensaio em vôo deve ter sido realizado nesta condição, e os resultados devem ser apresentados neste relatório. A equipe é responsável por identificar a condição mais crítica, verificar as análises necessárias (considerando a dinâmica da falha e a percepção do piloto), e como o ensaio deve ser executado.

Dentro da industria aeronáutica esta avaliação de falha de motor (ou *VMC*) é um requisito de certificação obrigatório (ex.: FAR Part 25.§ 25.149). É obrigatório (e altamente interessante) que as equipes com aeronaves possuindo mais de um motor desenvolvam análise semelhante.

Aeronaves de mais de um motor somente poderão participar da Competição se este relatório for devidamente enviado.

**É recomendado que este vôo seja feito no mínimo, com a carga de classificação, ou seja, 8kg.** 

#### **3.7.6. Vídeo do Vôo**

**Deverá** ser enviado um vídeo, gravado em formato CD ou DVD, demonstrando claramente que a aeronave em condições normais, ou com todos os motores, é segura, manobrável e capaz de executar ao menos um circuito completo de vôo conforme definido na Seção 5.1.5. O vôo completo (decolagem, circuito padrão e pouso) precisa ser totalmente filmado (filmagem contínua, livre de edição e de boa qualidade). A aeronave deve ser visível durante todo o vôo.

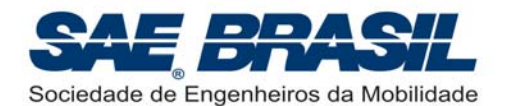

#### **Os videos devem ser enviados no formato: \*.wmv (ou Windows Media Player)**

É recomendável que o vídeo contemple a visualização completa da aeronave antes ou após o vôo, inclusive do compartimento de carga.

É recomendável também que este vídeo seja feito com a aeronave carregada com a carga de classificação (8,0 kg).

Este vídeo **DEVERÁ** ser enviado **até o dia 28 de Setembro (2ª Feira)** e constituirá requisito mandatório para participação na Classe Aberta em 2009.

**A não comprovação, previamente a Competição, de que a aeronave possui características de vôo seguras, impede a mesma de voar no ambiente da competição. Não são permitidas, em nenhuma hipótese, exceções a esta regra.**

O principal objetivo deste vídeo é demonstrar que a aeronave presente na competição apresenta características de vôo seguras não representando risco para os competidores e para o público. **A Organização do evento incentiva que toda aeronave presente na competição (da Classe Aberta ou Regular) seja exaustivamente testada não somente objetivando-se a segurança, a qual é um fator fundamental e mandatório, mas também devido ao aspecto educacional que esta fase possui. É nesta importante fase de testes, feita bem antes da competição de vôo, que o projeto pode ser refinado, aumentando seu grau de sucesso e sua competitividade.** 

### **3.7.7. Vôos de Qualificação**

Os aviões da Classe Aberta poderão também ser submetidos a verificações e testes de pré-qualificação para garantir que encontram-se seguros para voar durante a competição, na presença de público e competidores. As equipes serão avisadas com antecedência dos detalhes deste teste. Para efeito de programação, as equipes devem estar preparadas para realizar este teste até a véspera do início da Competição de Vôo, ou seja: até na quinta-feira, dia da apresentação dos projetos.

### **3.7.8. Acompanhamento e Validação de Projetos**

Para o ano de 2009 o Comitê Técnico planeja continuar e até ampliar o **Processo de Acompanhamento e Validação** aplicável aos aviões da Classe Aberta. Este processo tem por objetivo assegurar, previamente à Competição, que os aviões (produtos) competindo nesta classe exibam a necessária consistência e maturidade com relação ao projeto original, beneficiando a segurança como um todo.

#### **O Processo de Acompanhamento e Validação de 2009 será feito em duas fases:**

**A primeira fase** – consiste no envio, via e-mail ou via postal (papel ou CD), até o dia 10 de Setembro (5ª Feira), de um relatório adicional intitulado *"Relatório de Acompanhamento"*, que deverá esclarecer, detalhadamente, o cumprimento de itens exigidos pela lista de "*Requisitos Mínimos de Projeto e Testes – Classe Aberta – SAE AeroDesign 2009"*, disponível na divisão "Regras e Relatórios" da página dedicada à Competição AeroDesign do site da SAE BRASIL.

A lista detalha requisitos e fornece dicas sobre como deve ser escrito o Relatório de Acompanhamento. Tem como objetivo orientar as equipes a desenvolver um projeto mais completo e filosoficamente mais próximo ao que é feito na indústria aeronáutica focada em aeronaves de menor porte. Seriam como requisitos de certificação para o AeroDesign 2009. Tais requisitos mínimos serão considerados mandatórios.

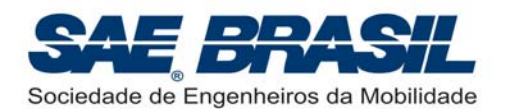

Através deste relatório adicional, exigido posteriormente à data de entrega do *'Relatório de Projeto*', espera-se obter informações complementares com maior quantidade e qualidade, em função do maior amadurecimento dos testes desenvolvidos com as aeronaves, se comparado ao período de preparação daquele relatório.

**A segunda fase** – consiste na seqüência de visitas às equipes por parte de representantes do Comitê Técnico do SAE AeroDesign para fins de verificação das características do projeto e terá caráter eliminatório.

Cumpre destacar que a seqüência de visitas estará diretamente relacionada com a qualidade dos documentos enviados: '*Relatório de Projeto'* e '*Relatório de Acompanhamento*', ou seja: quanto mais completas e consistentes forem as evidências de cumprimento dos itens requeridos, menor será a prioridade atribuída à visita de uma dada equipe.

#### **Todas as visitas serão previamente agendadas e se necessário, ocorrerão entre 30 e 40 dias antes da competição.**

O processo compreende, a princípio, uma verificação prévia dos aspectos de projeto, através dos Requisitos Mínimos exigidos, tais como: cálculos de cargas e estruturais, fotos dos ensaios estruturais realizados além de algumas fotos do processo de construção. Todos estes itens farão parte da documentação para auditagem.

Informações adicionais serão divulgadas oportunamente através de informativos específicos.

Lembre-se de que o objetivo primordial do AeroDesign é educacional, ou seja este deve contribuir com a formação do futuro profissional na área de Engenharia Aeronáutica. Interpretar e cumprir requisitos faz parte do trabalho diário do Engenheiro Aeronáutico.

### **3.7.9. Hélices**

Hélices múltiplas, hélices envolvidas e *ducted fans* são permitidas. Contudo fica **proibido o uso de hélices metálicas**. A hélice deve ser fixada com uma porca padrão (que acompanha o motor). Um *spinner* ou contra-porca (porca auto-travante) deve ser adicionado (OBRIGATORIAMENTE) com o intuito de aumentar a segurança da fixação. Embora a solução desenvolvida pelo fabricante do motor em relação a fixação da hélice ao eixo do motor seja segura, o Comitê Técnico se reserva ao direito de REQUERER uma redundância na fixação com vistas a aumentar a segurança.

As equipes que desejarem utilizar hélices manufaturadas pela própria equipe (não comerciais) com qualquer número de pás deverão submeter ao Comitê Técnico, juntamente com o Relatório de Projeto, um relatório de no máximo duas páginas demonstrando:

- Análise de segurança, incluindo análise teórica.
- Testes realizados, dispositivos de testes.
- Envelope de operação considerado.
- Detalhes que demonstrem que a concepção e a construção da hélice são suficientemente seguras.

A equipe é responsável por verificar os aspectos que devem ser analisados e testados. Este relatório será verificado por um juiz de segurança, e não fará parte da pontuação de projeto. Caso a análise do juiz conclua que a hélice em questão não é segura, a equipe será avisada em no máximo 15 dias após o envio do relatório.

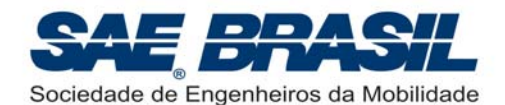

**O envio deste relatório, no prazo requerido, constitui condição mandatória para a participação na competição, de uma equipe que opte por manufaturar suas próprias hélices.**

**É obrigatório que as análises acima sejam feitas também para hélices mono-pá comerciais.** 

#### **3.7.10. Uso de pára-caudas ou pára-quedas**

Devido ao risco inerente que este tipo de equipamento pode trazer, está proibido o seu uso, seja como dispositivo de pouso ou de emergência.

#### **3.7.11. Superfícies de Comando**

As superfícies de comando não podem apresentar folgas excessivas nas suas articulações. Superfícies de comando com folgas em suas articulações tendem a reduzir a controlabilidade na maioria dos casos e em casos mais severos são elementos geradores de *flutter*. O número de articulações (ou *hinge points*) deve ser proporcional à envergadura e às cargas submetidas pela superfície.

Este item é extremamente importante! Em edições anteriores do AeroDesign já ocorreram quedas de aeronaves devido a problemas de folgas, fixações incompatíveis com a dimensão das superfícies e *flutter.* É antes de tudo uma medida de segurança que deve ser seriamente observada.

Garantir a rigidez estrutural das superfícies de comando principalmente no caso das aeronaves da Classe Aberta, onde estas geralmente são de maiores dimensões é também um aspecto extremamente importante e que deve ser observado e muito bem estudado! Tais aspectos serão exigidos durante a visita de inspeção das aeronaves.

Não é recomendável para as aeronaves da Classe Aberta que superfícies de comando com grandes áreas ou de grandes envergaduras sejam feitas como sendo placas planas, mesmo que estas tenham mais de um servo para atuação.

#### **3.7.12. Dimensionamento dos Servos**

Análises e/ou testes devem ser apresentados no Relatório de Projeto demonstrando que os servos utilizados na aeronave estão adequadamente dimensionados e são capazes de suportar, ou sobrepujar com certa margem, as cargas aerodinâmicas às quais o avião será submetido durante o vôo.

Se necessário, recomenda-se usar mais de um servo por superfície, principalmente se estas forem de grande envergadura e possuírem rigidez torsional marginal.

Recomenda-se uma atenção especial a todos os elementos do servo tais como, engrenagens e junções entre o '*horn do servo'* e o '*eixo ranhurado'* do mesmo. Componentes de baixa qualidade podem se romper causando a perda do elemento transmissor de torque o que caracteriza "*momento igual a zero*" ou, perda de comando e possível queda da aeronave.

#### **3.7.13. Peso máximo elegível**

Aeronaves da Classe Aberta não poderão ter seu peso total (peso vazio + carga máxima) maior que 35kg (77,16lb)**.**

É de responsabilidade da equipe, respeitar este limite máximo. Se, após o vôo, for constatado que os valores de peso da aeronave mais a carga transportada (PV + CP) excedem este limite, o vôo será invalidado e a aeronave poderá até ser desclassificada.

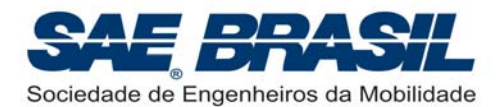

# **3.8. Distância de Decolagem – Classe Aberta**

# **3.8.1. Distância de Decolagem**

A distância de decolagem para as aeronaves da Classe Aberta é de no máximo 61m (200ft), ou seja, a aeronave deve decolar dentro desta distância máxima.

NÃO existe Pista Segmentada para as aeronaves da Classe Aberta.

Para informações mais detalhadas consultar o Documento "*Procedimentos Operacionais SAE AeroDesign 2009*" a ser liberado possivelmente até Abril de 2009.

# **3.8.2. Aspectos Operacionais Importantes - Classe Aberta**

Considerando-se que as aeronaves da Classe Aberta podem atingir o peso máximo de até 35 kg, caracterizando-as efetivamente como "aeronaves não tripuladas", alguns itens no que diz respeito a decolagem devem ser observados.

- o A decolagem deve ser sempre iniciada, independente do sentido, na faixa que divide as duas pistas de 61m, ou seja, próximo à região de 'torcida das equipes' e tenda de convidados e patrocinadores (ver layout). Após o inicio da corrida de decolagem a aeronave deve estar sempre se afastando da área de publico e competidores.
- o A decolagem deve ser a mais gradual possível. O piloto deve "controlar a razão de subida até que esta esteja afastada da área de publico e competidores. Somente longe desta área a aeronave pode efetivamente 'ganhar altitude'.

Para informações adicionais acerca de todos os detalhes operacionais envolvendo as aeronaves classe Aberta, consultar o Documento "*Procedimentos Operacionais SAE AeroDesign 2009*" a ser liberado possivelmente até Abril de 2009.

# **3.9. Pontuação – Classe Aberta**

# **3.9.1. Razão de Carga Paga**

Os aviões da classe aberta serão pontuados com da seguinte maneira:

Razão de carga paga (RCP):

$$
RCP = \frac{CP}{CP + PV}
$$

onde:

- CP é a carga paga (carga útil) **em kg**
- PV é o peso vazio **em kg**

Pontuação:

$$
Pontos = FPV \times \left[ \frac{CP}{50} \times \left[ 500 - abs(15 - 2.2 \cdot PV)^{2.55} \right] \times [RCP]^{2.25} \right]
$$

onde, o FPV é o Fator de Previsão de Peso Vazio, definido na Seção 3.9.2

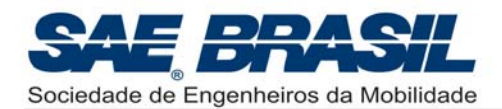

# **3.9.2. Previsão de Peso Vazio**

Com o intuito de estimular as equipes a construir e testar exaustivamente as aeronaves oficiais com maior antecedência possível a Competição, foi inserido um novo fator de na equação de pontuação, o Fator de Previsão de Peso Vazio (FPV).

Com esse novo fator, as equipes podem obter um acréscimo de até 20% na pontuação de vôo, com base na exatidão da previsão do Peso Vazio da aeronave. Em contrapartida, erros muito altos, têm como conseqüência a redução da pontuação de vôo obtida.

Este fator é calculado pela seguinte fórmula, com o *Peso Vazio Real* e o *Peso Vazio Previsto* expressos em quilogramas (kg):

$$
FPV = 1.2 - 12 \times abs \left(\frac{PV\text{ previsto} - PV\text{ real}}{PV\text{ previsto}}\right)^{2.1}
$$

O FPV mínimo é 0,2. Caso o FPV calculado seja inferior a este valor, o FPV usado será o valor mínimo.

É extremamente importante e recomendável que os procedimentos de cálculo utilizados para a determinação do peso vazio, assim como métodos experimentais, sejam detalhados no Relatório de Projeto. Cabe observar que o emprego de processos de engenharia para a definição deste valor são consideravelmente mais valorizados durante a avaliação dos Relatórios se comparados com '*meras estimativas'*.

O peso vazio previsto deve ser obrigatoriamente apresentado na planta que contém as 'três vistas' da aeronave. Este valor DEVE ser também apresentado claramente no relatório de projeto. Caso a equipe não informe este dado na planta indicada (ou no Relatório) será automaticamente aplicado o FPV mínimo.

Não serão aceitos, sob nenhuma hipótese, correções deste valor após a data de envio dos relatórios. O peso vazio deve ser previsto durante a fase de projeto e deve ser impreterivelmente, enviado no Relatório. Somente será considerado o valor inserido no Relatório de Projeto.

### **3.9.3. "***Acuracidade***" – Pontuação**

Pontos adicionais para as Classes Regular e Aberta serão acrescentados baseando-se na exatidão da previsão de carga útil. A pontuação resultante da "*acuracidade*" (ver definição do termo na pág. 4) de carga útil estimada é calculada pela seguinte fórmula, com os pesos de carga útil prevista e carga útil real expressos em quilogramas (kg):

Pontos =  $[30 - 10 \times abs(Caraa Util Prevista - Caraa Util Real)<sup>1,5</sup>]$ 

e desde que a expressão tenha valor positivo. Caso contrário, a pontuação será igual a zero (0).

Em 2009 a máxima pontuação estabelecida para "*acuracidade*" será de 30 pontos.

Para as aeronaves da Classe Aberta a 'Pista Segmentada' não será aplicada e portanto o gráfico de previsão de carga deve conter apenas uma curva válida para a decolagem dentro dos 61m (200ft). Ver Apêndice 7.2, pág. 86.

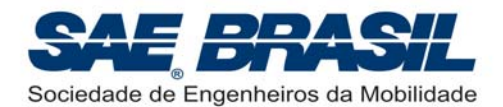

# **3.9.4. Tempo de Retirada de Carga – Pontos Adicionais**

Não existirão para a Classe Aberta em 2009, pontos adicionais por tempo de retirada de carga. Este item é válido somente para aeronaves da Classe Regular.

# **3.9.5. Bonificação por vôo vazio.**

As aeronaves da Classe Aberta que conseguirem fazer um vôo completo sem carga útil (compartimento de carga sem o suporte de carga e carga) receberão uma bonificação de **dez (10) pontos**.

Vôo completo é aquele onde a aeronave decola, faz o circuito padrão (curva de 360º) e o pouso. O pouso poderá ser, neste caso, no mesmo sentido da decolagem ou no sentido contrário, salvo por orientação contrária dos juízes de pista ('auxiliares do piloto').

O vôo vazio somente poderá ser efetuado após a verificação da posição do CG da aeronave vazia pelos juízes e/ou fiscais de segurança credenciados.

Não será autorizada a adição de pesos de balanceamento para acertar o centro de gravidade (CG) da aeronave na condição em que o compartimento de carga estiver totalmente vazio (sem carga e suporte de carga).

O CG correto para a execução do vôo vazio DEVERÁ ser um item inerente ao projeto desenvolvido pela equipe.

É altamente recomendável para as equipes que optarem por esta bonificação, explicitar no Relatório, todos os aspectos de projeto observados para que a aeronave seja apta a voar vazia (sem carga e suporte de carga).

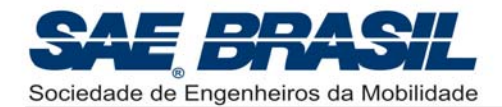

# **4. Requisitos – Classe Micro**

# **4.1. Elegibilidade - Membros das equipes**

A **CLASSE MICRO** é limitada a **estudantes de graduação** em Engenharia, Física ou Ciências Aeronáuticas, associados à SAE BRASIL.

Estudantes que tiverem se formado no semestre letivo imediatamente anterior à competição NÃO são elegíveis a participar. É obrigatório o envio da documentação referente à matrícula do segundo semestre de 2009 até o dia 12 de agosto de 2009. Todos os membros da equipe devem ser associados à SAE BRASIL, e o cartão do associado ou outro documento que comprove a associação pode ser requisitado durante a competição. Para a associação, informações adicionais estão disponíveis no site www.saebrasil.org.br.

**Por se tratar da primeira competição desta categoria no Brasil, o número máximo de equipes participantes está, por enquanto, limitado a 10 equipes. Está em estudo, a ampliação deste número para 15 equipes participantes na Competição. Informações adicionais sobre esta limitação bem como sobre as inscrições serão liberadas oportunamente em mensagens específicas.** 

# **4.2. Motor**

Os aviões da Classe Micro podem possuir motores a combustão interna, motores recíprocos ou motores elétricos. A quantidade de motores pode ser maior que um. Qualquer marca de motor pode ser utilizada.

A Seção 4.9.2 traz requisitos adicionais aos motores elétricos e *pack´s* de baterias.

**A equipe deverá, necessariamente, incluir, na forma de um anexo ao Relatório de Projeto, a documentação do fabricante do(s) motor(es) que indique suas principais características, assim como texto descritivo acerca das modificações executadas nos motores.** 

O total de páginas dedicadas a este anexo não será contabilizado como parte do Relatório de Projeto.

É permitido o uso de bombas e muflas especiais tipo "pipa de ressonância" ou similares.

É permitido o uso de motores com injeção eletrônica e motores 4 tempos.

# **4.3. Caixas de transmissão, correias e eixos de hélice**

Caixas de transmissão, correias e eixos de hélice são permitidos. A relação de rotação entre motor e hélice pode ser diferente de um para um. As hélices não precisam girar à mesma RPM do motor.

# **4.4. Hélices**

Hélices múltiplas, hélices envolvidas e ducted fans são permitidas. Contudo fica proibido o uso de hélices metálicas. A hélice deve ser fixada com uma porca padrão (que acompanha o motor). Um spinner ou contra-porca (porca auto-travante) deve ser adicionado (OBRIGATORIAMENTE) com o intuito de aumentar a segurança da fixação. Embora a solução desenvolvida pelo fabricante do motor em relação a fixação da hélice ao eixo do motor seja segura, o Comitê Técnico se reserva ao direito de REQUERER uma redundância na fixação com vistas a aumentar a segurança.

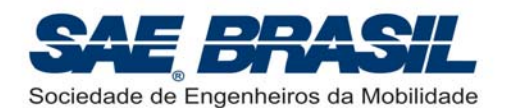

As equipes que desejarem utilizar hélices manufaturadas pela própria equipe (não comerciais) com qualquer número de pás deverão submeter ao Comitê Técnico, juntamente com o Relatório de Projeto, um relatório de no máximo duas páginas demonstrando:

- Análise de segurança, incluindo análise teórica.
- Testes realizados, dispositivos de testes.
- Envelope de operação considerado.
- Detalhes que demonstrem que a concepção e a construção da hélice são suficientemente seguras.

A equipe é responsável por verificar os aspectos que devem ser analisados e testados. Este relatório será verificado por um juiz de segurança, e não fará parte da pontuação de projeto. Caso a análise do juiz conclua que a hélice em questão não é segura, a equipe será avisada em no máximo 15 dias após o envio do relatório.

**O envio deste relatório, no prazo requerido, constitui condição mandatória para a participação na competição, de uma equipe que opte por manufaturar suas próprias hélices.**

**É obrigatório que as análises acima sejam feitas também para hélices mono-pá comerciais.** 

### **4.5. Compartimento de Carga**

**A aeronave deverá ter somente um compartimento para o posicionamento da carga. O compartimento deve ter as dimensões mínimas de 75 x 100 x 200mm (2,95in** X **3,94in** X **7,87in), suficiente para envolver completamente um paralelepípedo imaginário com estas dimensões.** 

Quando o avião estiver pronto para voar, o compartimento deverá estar totalmente fechado.

O volume do compartimento será verificado após o vôo válido **utilizando um paralelepípedo padrão rígido, feito em madeira (MDF), a ser fornecido e utilizado pela organização da competição.** Para a verificação do volume do compartimento, após cada vôo o suporte com a carga será retirado, e o paralelepípedo será inserido no compartimento de carga, que deverá ser fechado completamente (com todos os dispositivos de fixação) para verificação.

**Não poderá haver interferências de nenhum elemento com o volume delimitado pelo compartimento, i.e., com o bloco de madeira.** 

O compartimento poderá ser maior para permitir o posicionamento do suporte de carga e eventual ajuste do centro de gravidade, entretanto a distribuição da carga por sobre o suporte deve seguir os requisitos definidos na Seção 4.5.1.

O compartimento de carga poderá ter qualquer configuração que satisfaça as dimensões mínimas e os requisitos.

Dimensões do compartimento de carga fora do especificado podem implicar na desclassificação da equipe.

Caso seja possível, a equipe terá apenas o vôo invalidado, e poderá fazer as modificações necessárias no avião, obedecendo aos procedimentos de modificação de projeto e sujeita às penalidades cabíveis e outras restrições da competição (ordem de vôo, regras para qualificação, etc.)

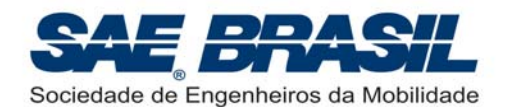

*Atenção:* **Para a inserção do bloco de madeira no espaço interno delimitado pelo compartimento não deve ser necessária a mínima aplicação de força.** Caso isto ocorra por qualquer razão, o compartimento de carga será considerado fora dos limites mínimos estabelecidos e a aeronave poderá até não ser mais autorizada a participar da Competição.

É de inteira responsabilidade da equipe garantir que as dimensões do compartimento possuam uma tolerância (ou folga) para que o bloco seja inserido sem o uso de força. Não cabe aos fiscais o esforço necessário para se inserir o bloco padrão em um compartimento menor que o especificado ou que contenha elementos interferentes dificultando a inserção do bloco. É recomendável inclusive, que o bloco seja inserido por um componente da equipe, desde que seja acompanhado por um fiscal da Competição.

O compartimento de carga deverá ser mostrado claramente em uma das plantas, com suas dimensões incluídas bem como todo e qualquer sistema ou dispositivo usado para se fixar o suporte de carga (juntamente com a carga) no compartimento de carga.

**Recomenda-se a leitura do Apêndice 7.1C para uma melhor compreensão dos elementos relativos ao compartimento de carga. Apesar deste apêndice ser voltado para a Classe Regular, alguns itens apresentados são pertinentes a Classe Micro.** 

# **4.5.1. Distribuição da Carga Útil**

O conjunto denominado 'carga útil' (carga e suporte de carga) **não pode contribuir** para a estabilidade estrutural do avião (não pode, portanto, constituir elemento da estrutura do mesmo), mas deve ser fixo no compartimento de modo a impedir sua movimentação durante o vôo. *Para todos os efeitos, desconsiderando o passeio de CG, a aeronave deve ser "estruturalmente capaz de voar" sem o conjunto de carga e suporte de carga.* 

A distribuição de peso na montagem da 'carga útil' deve ser homogênea de maneira que a localização horizontal do centro de gravidade de todo o conjunto da carga (placas de chumbo) coincida com o centro geométrico do suporte de carga (perfil em "U"). Ou seja: as placas não podem estar concentradas em um lado do referido suporte. **Recomenda-se a leitura do Apêndice 7.1C.**

É responsabilidade das equipes providenciar seus pesos para carga. A verificação do peso carregado será feita após vôo na presença dos fiscais. O avião que não permitir a retirada do suporte para pesagem não terá este peso incluído na carga útil.

Os juizes irão verificar se a distribuição dos pesos no suporte está homogênea, isto é, 'CG' da barras deve estar alinhado com o 'CG' do suporte de carga. Em outras palavras, a localização horizontal (em 'X') do centro de gravidade das barras de chumbo deve coincidir com o centro geométrico do suporte de carga. **Ver Apêndice 7.1C.** 

Os requisitos de dimensão e posicionamento da carga têm diversos paralelos em relação aos desafios enfrentados normalmente pelos engenheiros na indústria aeronáutica, recomenda-se a leitura da Seção 2.5.1., página 20, texto grifado em amarelo.

# **4.5.2. 'Carga' e 'Suporte de Carga'**

Carga útil é o peso transportado pelo avião (Ex.: Carga + Suporte de Carga) e a carga útil total consistirá na soma dos pesos das placas (ou carga) mais o suporte de carga. **O peso do avião e o combustível NÃO são considerados como carga útil.**

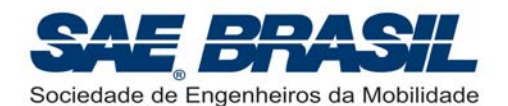

É recomendável que o 'suporte de carga' seja constituído de uma seção transversal retangular na horizontal e 2 planos verticais ortogonais. As placas deverão garantir que a distribuição de peso seja homogênea como requerido na Seção 4.5.1, pág 45.

Os Apêndices 7.1A e 7.1B mostram um exemplo de como o suporte e as placas podem ser e como já citado, é altamente recomendável a leitura do Apêndice 7.1C.

Caso a equipe eventualmente não utilize um suporte de carga ou caso este não possa ser desprendido da aeronave, somente as 'barras de chumbo' serão consideradas como carga útil, porém é sempre recomendável a utilização de um suporte de carga conforme indicado por questões de segurança na fixação entre as próprias placas de chumbo e entre este conjunto e a estrutura da aeronave. É importante lembrar que um bloco de madeira será inserido no espaço do compartimento de carga, portanto nenhum elemento do suporte de carga ou do próprio compartimento poderá impedir ou interferir na inserção completa do bloco.

### **4.6. Requisitos de Transporte e montagem**

As aeronaves da categoria micro devem ser projetadas de tal forma que, quando desmontadas, caibam em uma caixa revestida internamente por espuma (ou material similar), e que seja facilmente transportada por uma única pessoa.

A embalagem de transporte deve conter todas as peças da aeronave necessárias para a realização de um vôo, incluindo o rádio, combustível simulado e/ou baterias.

A aeronave também deve ser projetada de forma que, a partir da caixa de transporte, apenas duas pessoas sejam capazes de montá-la em até 3 minutos. A aeronave deve ser montada na configuração de decolagem e estar totalmente operacional, exceto pela instalação da bateria. Este requisito é obrigatório, e o não cumprimento acarretará penalidade de 20 pontos.

### **4.6.1. Especificações da caixa de transporte da aeronave**

A caixa de transporte deve respeitar os seguintes requisitos:

- Possuir volume interno de até 0,125m<sup>3</sup>. Esta caixa é definida como sendo um paralelepípedo, cujos lados devem ser ortogonais entre si, e as medidas de Comprimento (L), Largura (W) e Altura (H) devem corresponder as dimensões internas da caixa.
- Ser acolchoada com espuma (ou material similar) para proteção da aeronave e possuir paredes de separação (divisórias) ou cavidades, para acomodar suas peças (ou partes da aeronave). *A aeronave DEVE estar adequadamente acondicionada e protegida para o transporte.*
- Ter uma única alça de transporte. A localização será determinada a critério da equipe.
- Deve ser feita de material leve, porém suficientemente durável para resistir o desgaste do dia-a-dia e resistente o suficiente para não deixar seu conteúdo cair para fora da caixa.

O projeto de acesso ao conteúdo da caixa é de critério da equipe.

A caixa deve ser confeccionada pela equipe e suas paredes devem ser isentas de deformações ou ser mais planas quanto possível. As medidas internas consideradas serão as de maior valor, ou as que determinarem o maior volume.

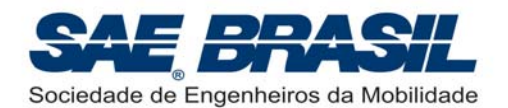

# **4.6.2. Requisitos específicos do sistema de propulsão**

**Somente para aeronaves com propulsão elétrica**, a bateria do propulsor deve possuir um local próprio dentro da caixa de transporte da aeronave, i.e., a bateria **NÃO poderá estar pré-instalada na aeronave**. A bateria do sistema de comando de vôo pode ser préinstalada na aeronave, conforme a posição definida em projeto. Se a equipe escolher não pré-instalar a bateria do sistema de comando de vôo, deverá incluí-la na caixa de transporte, em seu local próprio, devidamente identificado com uma etiqueta ou de modo similar. Durante a demonstração de montagem, a bateria do sistema de propulsão não será instalada por razões de segurança.

**Somente para aeronaves com propulsão à base de combustível**, o tanque de combustível deverá estar vazio e presente na aeronave durante a demonstração de montagem. Uma lata de refrigerante de alumínio de 350 ml (11,835oz) vazia deverá estar incluído na caixa de transporte para simular o combustível necessário de vôo. A bateria do sistema de comando de vôo pode ser pré-instalada na aeronave, conforme a posição definida em projeto. Se a equipe escolher por não pré-instalar a bateria do sistema de comando de vôo, deverá incluí-la na caixa de transporte, em seu local próprio, devidamente identificado com uma etiqueta ou algo similar.

# **4.7. Giroscópios**

O uso de giroscópios e de qualquer tipo de sistema de controle automático é permitido para a Classe Micro.

# **4.8. Combustível e Tanque de Combustível**

Para a Classe Micro, além do combustível padrão, fornecido pela SAE BRASIL, é permitido o uso de combustível com diferentes proporções de nitrometano, desde que este seja um combustível comercial<sup>(1)</sup> próprio para a prática de modelismo. Nesse caso, deverá ser fornecido pela própria equipe.

O tanque de combustível deve ser acessível (e não somente visível) para determinar seu conteúdo durante a inspeção e verificar todas as suas conexões. É recomendável que este(s) tanque(s) permitam a visualização de seu interior, ou seja, estes não devem ser totalmente opacos.

Tanques em que a visualização mesmo que parcial, dos seus componentes internos (pescador, mangueiras e o próprio combustível) não seja possível, poderão não ser aceitos.

O combustível pode ser pressurizado por meios normais ou com o uso de bombas. O tanque de combustível será esvaziado e reabastecido antes de cada vôo pelos fiscais da competição.

O abastecimento será total, independente do tamanho do tanque. A ocorrência COMPROVADA de pane seca (ou de carga 'zero' na bateria) durante o vôo, incorrerá na invalidação do vôo.

Para informações adicionais quanto ao combustível para a Classe Aberta, Classe Micro e os requisitos de segurança pertinentes, consultar o documento *"Regulamentação e*  **Boas Práticas de Segurança - SAE AeroDesign 2009"** a ser atualizado e liberado oportunamente.

<sup>(1):</sup> Entenda-se como **combustível comercial** aquele produzido por uma empresa credenciada para tal. Ex.: Byron.

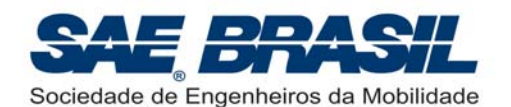

Para a CLASSE MICRO, no caso da utilização de combustível diferente do padrão normalmente adotado na competição, as equipes deverão obrigatoriamente apresentar com pelo menos um mês de antecedência à competição a especificação do combustível (Designação, Fabricante, características e/ou composição (% de nitro, óleo, etc)) de maneira que a Comissão tenha como atestar que o mesmo pode ser utilizado durante a competição.

A nota fiscal (cópia) ou documento similar, referente à compra do combustível, deverá ser apresentada, caso a equipe seja questionada durante a competição a respeito do combustível adquirido. É recomendável que juntamente com esta nota seja apresentada também a especificação do combustível conforme acima descrito.

**Não é permitido o uso de combustíveis misturados sejam estes quais forem. Se constatada qualquer irregularidade com o combustível usado por alguma equipe da Classe Micro esta poderá ser severamente penalizada ou até desclassificada.**

#### **Não é permitido o uso de motores a gasolina.**

Procedimentos para o manuseio dos combustíveis da CLASSE MICRO durante a competição:

- Ä As equipes deverão entregar na barraca de abastecimento, TODOS os galões lacrados (ou como foram comprados) que serão utilizados na competição de vôo. Estes galões deverão estar identificados com o número e o nome da equipe, bem como o da Instituição a que esta equipe pertence. Recomenda-se não afixar esta identificação sobre o rótulo que identifica o tipo de combustível.
- **→** O abastecimento ou o 'destanqueio' poderá ser feito pela própria equipe usando sua própria bomba e sob a supervisão de um fiscal habilitado. NÃO É PERMITIDO QUE A EQUIPE ABASTEÇA OU RETIRE COMBUSTÍVEL DO TANQUE SEM O ACOMPANHAMENTO DE UM FISCAL.
- $\rightarrow$  No caso do abastecimento ou desabastecimento ser feito por um fiscal (deve-se usar somente a bomba da Equipe) é altamente recomendado que a equipe acompanhe atentamente este processo com o intuito de auxiliar o fiscal de abastecimento quando necessário.

É recomendável o uso de tanques de combustível produzidos comercialmente para facilitar a inspeção de segurança.

# **4.9. Requisitos Adicionais – Classe Micro**

### **4.9.1. Rádio Controle**

O rádio controle será utilizado para voar e manobrar o avião. O vôo se dará com chuva ou sol, por isso as equipes deverão se preparar quanto à impermeabilidade do equipamento de rádio.

Todos os rádios deverão coincidir com as regras **FCC** (*Federal Communication Commission –* órgão encarregado dos assuntos de telecomunicações americanas) e AMA 1991 (*Academy of Model Aeronautics*) para freqüências de modelos de aviões. Este é o sistema de bandas mais estreitas e é identificado por um adesivo dourado sobre a unidade.

É também recomendado às equipes utilizarem receptores de banda estreita para minimizar o potencial de problemas.

Os rádios deverão estar em bom estado. Os inspetores de segurança poderão impedir o avião de voar, se julgarem que o rádio não está em condições aceitáveis.

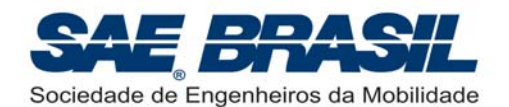

Para a Categoria Micro é **OBRIGATÓRIO** o uso de radio PCM (Pulse Code Modulation), tecnologia menos suscetível a interferência.

A inspeção do sistema de rádio bem como de toda a parte eletrônica da aeronave será feito por um fiscal / juiz especializado.

É liberado o uso de mais de um receptor caso seja necessário.

Recomendações e REGRAS especiais sobre segurança envolvendo o Rádio Controle e a instalação eletrônica dos equipamentos serão detalhadamente explicadas no documento de "*Regulamentação e Boas Práticas de Segurança – SAE AeroDesign 2009*", a ser emitido oportunamente.

**Atenção: Todos os rádios (inclusive os reservas) DEVEM ser entregues na Barraca de Rádios até às 7:30 horas da manhã, em todos os dias da competição de vôo. As equipes que não entregarem os rádios até este horário serão penalizadas em 20 pontos por dia atraso.**

É de extrema importância a colaboração e o empenho de todos para que a competição tenha rapidez e um bom andamento. Os vôos somente poderão se iniciar após o recolhimento de todos os rádios. Reiteramos mais uma vez que o sucesso do evento depende de todos.

Eventos alheios ao controle da Comissão Técnica podem ocorrer fazendo com que os procedimentos de recolhimento dos rádios sejam eventualmente reavaliados. Contamos com a compreensão e colaboração de todos em situações desta natureza.

O uso de rádios que utilizam a tecnologia de 2,4GHz está em estudo pela Comissão Técnica. Até o momento foi levantado junto a Agência Nacional de Telecomunicações Brasileira, que este tipo de equipamento não está autorizado (ou homologado) para uso em competições de modelismo no Brasil. Todo o esforço está sendo feito para que seja possível utilizar este tipo de rádio (2,4GHz), ainda na competição deste ano, **porém este somente poderá ser utilizado mediante autorização da Agência Nacional de Telecomunicações.**

As equipes serão informadas através de uma mensagem especifica sobre a possibilidade de se usar os Rádios 2,4GHz, caso a autorização oficial de uso para o SAE AeroDesign, seja emitida.

### **4.9.2. Pack de bateria**

Para a Classe Micro, não é exigida corrente mínima da bateria, porém seu dimensionamento deve ser feito de forma a atender às cargas requeridas pelos sistemas elétricos de forma segura e com margem.

O dimensionamento da bateria, assim como diagrama elétrico e dimensionamentos elétricos devem obrigatoriamente estar demonstrados no relatório de projeto.

As baterias poderão ser carregadas a qualquer momento no solo desde que respeitadas as normas de segurança para cada tipo.

Os tipos de baterias permitidas são:

- $\checkmark$  Níquel Cádmio (NiCd)
- $\checkmark$  Níquel Metal Hidreto (NiMH)

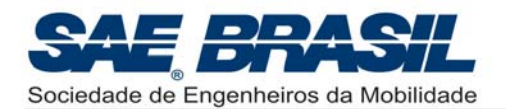

 $\checkmark$  Lítio Íon Polímero (LiPo): esta última possui severas recomendações de segurança. Risco de explosões ou inflamabilidade principalmente durante o processo de carregamento ou sob temperatura mais alta (50ºC (possível temperatura no interior da aeronave sob Sol forte)).

#### **Importante:**

Aeronaves com sistema de propulsão elétrico **NÂO** poderão usar sistemas com Battery Eliminator Circuity, que permite o uso de um único pack de bateria para alimentar o motor e sistemas elétricos.

**O motor elétrico deve obrigatoriamente ser alimentado por uma bateria dedicada, diferente da bateria do sistema elétrico. Sobre "pane seca" ver Seção 4.8. pág. 47.**

**Ver requisitos e recomendações sobre a instalação elétrica de extensões fabricadas pela própria equipe na Seção 3.7.3., pág 35.**

**Para informações adicionais referentes às características das baterias e normas de segurança, consulte o documento** *"Regulamentação e Boas Práticas de Segurança – SAE AeroDesign 2009"***.** 

### **4.9.3. Instalação do "***VoltWatch***"**

As equipes que optarem pela instalação de um "*VoltWatch Receiver Battery Monitor*" (ou medidor de tensão *on board*) **serão bonificadas em 1 ponto**.

**A partir de 2010 o '***VoltWatch***' será obrigatório para todas as aeronaves**

O *"VoltWatch"* é utilizado para verificação de carga da bateria sem o uso de equipamento auxiliar e o seu uso tem como principal objetivo proporcionar um aumento na segurança bem como agilizar a verificação de segurança eletrônica e na pista.

#### **O** *"VoltWatch"* **DEVE ser instalado na bateria que fornece carga para o sistema de comando da aeronave (servos das superfícies de controle).**

Exemplos de *"VoltWatch"* para baterias LiPo*.* Para outras baterias veja pág. 22 e 35.

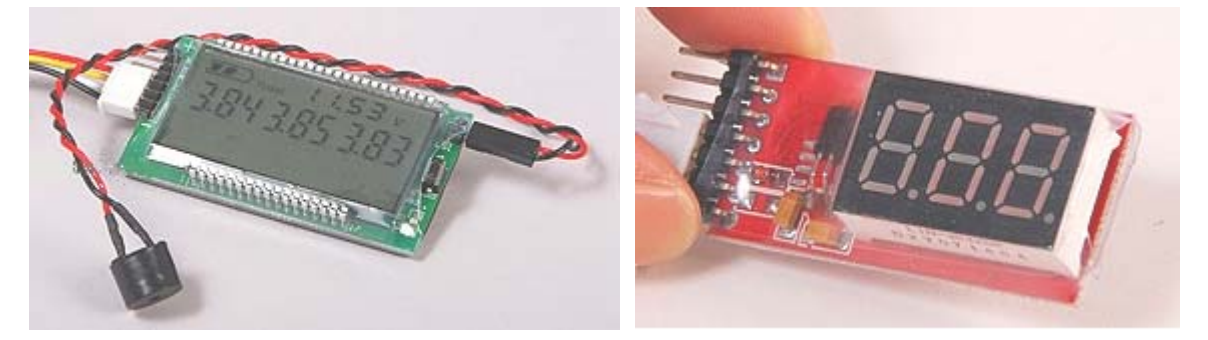

O *"VoltWatch"* possibilita que a carga na bateria seja verificada a qualquer momento na competição, inclusive na pista durante a última verificação dos comandos de vôo feita logo antes da decolagem. **Instalar o** *"VoltWatch"* **em local visível por fora da aeronave. O fiscal de pista deve vê-lo para fazer o debatimento de comando**

#### **É obrigatório o uso de um** *"VoltWatch"* **comercial**.

Mesmo sendo um equipamento possível de ser fabricado pela equipe, por questões de confiabilidade e segurança é obrigatório o uso de um equipamento comercial (ou certificado) por um fabricante. Ver *"Regulamentação e Boas Práticas de Segurança".*

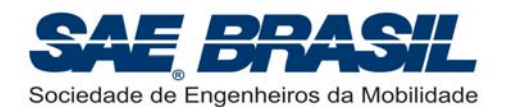

**Atenção:** O "*VoltWatch*" é um equipamento de segurança e no caso das equipes que optarem pela bonificação de um ponto, este deve estar instalado permanentemente na aeronave, ou seja, não pode ser retirado. Em todas as baterias este item será verificado e, se constatada a não existência deste equipamento, a aeronave não estará mais apta a participar da referida bateria e a bonificação poderá ser cancelada para a referida equipe. Não será permitida a instalação do "*VoltWatch*" durante as inspeções de segurança.

### **4.9.4. Uso de pára-caudas ou pára-quedas**

Devido ao risco inerente que este tipo de equipamento pode trazer, está proibido o seu uso, seja como dispositivo de pouso ou de emergência.

# **4.9.5. Superfícies de Comando**

As superfícies de comando não podem apresentar folgas excessivas nas suas articulações. Superfícies de comando com folgas em suas articulações tendem a reduzir a controlabilidade na maioria dos casos e em casos mais severos são elementos geradores de *flutter*. O número de articulações (ou *hinge points*) deve ser proporcional à envergadura e às cargas submetidas pela superfície.

Este item é extremamente importante! Em edições anteriores do AeroDesign já ocorreram quedas de aeronaves devido a problemas de folgas, fixações incompatíveis com a dimensão das superfícies e *flutter.* É antes de tudo uma medida de segurança que deve ser seriamente observada.

### **4.9.6. Dimensionamento dos Servos**

Análises e/ou testes devem ser apresentados no Relatório de Projeto demonstrando que os servos utilizados na aeronave estão adequadamente dimensionados e são capazes de suportar, ou sobrepujar com certa margem, as cargas aerodinâmicas às quais o avião será submetido durante o vôo.

Recomenda-se uma atenção especial a todos os elementos do servo tais como, engrenagens e junções entre o '*horn do servo'* e o '*eixo ranhurado'* do mesmo. Componentes de baixa qualidade podem se romper causando a perda do elemento transmissor de torque o que caracteriza "*momento igual a zero*" ou, perda de comando e possível queda da aeronave.

# **4.9.7. Vídeo de Vôo (bônus) e Vôos de Qualificação**

Com o objetivo de incentivar as equipes a avaliar exaustivamente as suas aeronaves com a máxima antecedência possível além de buscar, através de uma forma positiva, aeronaves mais seguras e eficientes, a Comissão Técnica instituiu em 2006 uma bonificação adicional para as equipes que enviassem um vídeo de vôo completo da aeronave. Como conseqüência desta bonificação ao longo destes anos, constata se que os protótipos trazidos para a Competição, além de estarem mais refinados e mais seguros, eram comandados por pilotos extremamente bem treinados favorecendo assim, ainda mais, a segurança da Competição e sucesso as aeronaves. Para o caso da Classe Micro, o item 'treinamento de piloto' é extremamente importante, pois tais aeronaves são em geral difíceis de serem voadas.

Desta forma, para a Classe Micro, as equipes que enviarem um vídeo completo do vôo (filmagem contínua, livre de edição e de boa qualidade), **até o dia 28 de Setembro (2ª Feira)**, serão bonificadas em **até cinco (5) pontos**.
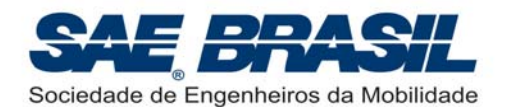

**Atenção**: o valor da bonificação será função não somente da qualidade técnica do vídeo, mas também da possibilidade de visualização das características de vôo da aeronave. O envio do vídeo não garante uma bonificação automática de cinco (5) pontos. O vídeo será analisado por juízes designados os quais decidirão o valor da bonificação. A nota desta bonificação é final, não cabendo protestos referentes a esta.

#### **Os videos devem ser enviados no formato: \*.wmv (ou Windows Media Player)**

Vôos de qualificação em São José dos Campos, na véspera da competição, não são requeridos para aeronaves da Classe Micro, entretanto se caso alguma equipe seja por alguma razão, solicitada a demonstrar a sua aeronave em vôo, esta poderá fazê-lo em local acordado com a Comissão da Classe Micro ou poderá demonstrar através de um vídeo de vôo completo (circuito de vôo padrão) durante a Competição de Projeto (dia 22 de Outubro). Este vídeo demonstrado durante a competição não será bonificado. Se houver a solicitação deste vôo demonstrativo por parte da Comissão e no caso do não cumprimento desta solicitação, a equipe poderá ser penalizada em até 5 pontos.

# **4.10. Distância de Decolagem – Classe Micro**

A distância de decolagem para as aeronaves da Classe Micro é de no máximo 30,5m (100ft), ou seja, a aeronave deve decolar dentro desta distância máxima.

NÃO existe Pista Segmentada para as aeronaves da Classe Micro.

Para informações mais detalhadas consultar o Documento *"Procedimentos Operacionais SAE AeroDesign 2009"* a ser liberado possivelmente até Abril de 2009.

Observação: Recomenda-se que o pouso seja feito dentro dos 61m.

# **4.11. Pontuação – Classe Micro**

## **4.11.1. Razão de Carga Paga**

Os aviões da Classe Micro serão pontuados da seguinte maneira:

Razão de carga paga (RCP):

$$
RCP = \frac{CP}{CP + PV}
$$

onde:

- CP é a carga paga (carga útil) **em kg**
- PV é o peso vazio **em kg**

Pontuação:

Pontos = 100 x RCP x (2,3 – PV)

**Observação**: Para a Classe Micro, o peso vazio (PV) será medido com as baterias instaladas na aeronave. Estas não podem ser removidas para a pesagem da aeronave vazia.

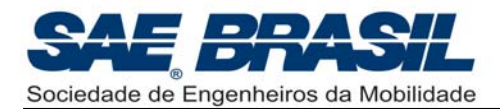

# **4.11.2. "***Acuracidade***" - Pontuação**

Pontos adicionais para a Classe Micro serão acrescentados baseando-se na exatidão da previsão de carga útil. A pontuação resultante da "*acuracidade*" (ver definição do termo na pág. 4) de carga útil estimada é calculada pela seguinte fórmula, com os pesos de carga útil prevista e carga útil real expressos em quilogramas (kg):

Pontos = 30 – 500 x abs [(Carga Útil Prevista – Carga Útil Real)/ Carga Útil Prevista]<sup>1,5</sup>

e desde que a expressão tenha valor positivo. Caso contrário, a pontuação será igual a zero (0).

## **4.11.3. Tempo de Retirada de Carga – Pontos Adicionais**

Não existirão para a Classe Micro em 2009, pontos adicionais por tempo de retirada de carga. Este item é válido somente para aeronaves da Classe Regular.

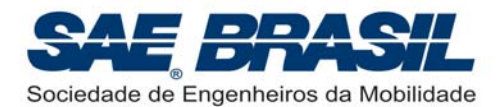

# **5. Requisitos de Missão – Classe Regular, Aberta e Micro**

# **5.1. Competição de Vôo**

Para participar da Competição de Vôo, a equipe deve ter completado todos os requisitos da competição de projeto, isto é, enviado os relatórios, plantas e gráfico, e feito a apresentação oral.

## **5.1.1. Inspeções de Segurança**

O avião deverá passar pela inspeção de segurança antes de cada vôo. A inspeção de segurança não penaliza em pontos, mas pode impedir a equipe de voar.

**Observação:** Para que as inspeções de segurança sejam rápidas, permitindo que mais vôos aconteçam, uma lista com algumas exigências e com boas práticas de segurança será emitida oportunamente. Para uma completa visualização destes itens bem como o *check list* (preliminar) a ser usado na inspeção consultar o documento: "*Regulamentação e Boas Práticas de Segurança – SAE AeroDesign 2009*".

A avaliação de segurança constituirá dos itens presentes no *check list* de segurança, porém outros itens poderão ser também verificados conforme o caso. Se os fiscais julgarem que o avião não está seguro para vôo, em função do não cumprimento dos itens do *check list* o vôo poderá não ser autorizado até que todos os itens exigidos sejam contemplados.

### **É proibido:**

- o Hélice de metal
- o Hélice que tenha sido reparada
- o Motor montado impropriamente
- o Bordo de ataque de asa afiado ou muito fino
- o "Spinner" ou prendedor de hélice pontiagudo
- o Lastro ou peça pesada sujeita a alijamento
- o Equipamento de rádio que não esteja protegido contra vibrações e ou interferências.

Correções referentes à segurança são permitidas, porém não poderão interferir na ordem de vôo e não poderão ser feitas utilizando o rádio, caso isto atrapalhe a ordem de vôo (caso o rádio tenha freqüência coincidente com algum avião em preparo para vôo).

Tais correções devem atender aos requisitos solicitados pelos fiscais referentes à modificação do avião durante a competição.

Após a correção dos problemas identificados na inspeção de segurança a equipe deve esperar a chamada em uma bateria posterior, se apresentar e mostrar ao fiscal de segurança a modificação ou reparo feito.

Folgas ou elasticidade excessiva nos comandos são motivos suficientes para o impedimento de vôo.

Somente pequenos reparos podem ser feitos na Tenda de Inspeção de Segurança, isto é, estes reparos não devem consumir (como referência) mais do que cinco minutos para serem feitos.

Se o avião indicar em vôo que não tem controlabilidade adequada ou que tenha problemas estruturais ele pode ser proibido de voar nas baterias seguintes.

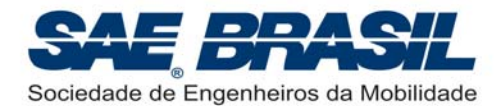

## **5.1.2. Processo de Pesagem**

Os aviões da Classes Aberta, Regular e Micro farão a pesagem da aeronave vazia somente após os vôos válidos e a após a retirada da carga útil.

**A nenhuma equipe será concedida autorização para efetuar a pesagem da aeronave e/ou a pesagem da carga, fora da seqüência normal da bateria.**

### **5.1.3. Verificação Dimensional e Compartimento de Carga**

Os aviões da **Classe Regular** e **Micro** que tiverem seus vôos válidos poderão ser novamente submetidos ao processo de verificação dimensional conforme descrito nas seções 2.2.1 e 2.2.2. (Classe Regular), e 4.6.1 (Classe Micro).

Para que as aeronaves da Classe Regular não sejam penalizadas, estas devem ter o somatório de suas dimensões principais dentro do intervalo de 4,5m e 6,35m e erros de construção menores que ±0,55% (Ver seções 2.2.1., 2.2.2. e 2.2.3.).

É responsabilidade da equipe observar as tolerâncias de fabricação de maneira que a aeronave apresente-se dentro da tolerância máxima e mínima definida por regulamento (Classe Regular, Seção 2.2.3.).

O compartimento de carga (Classe Regular e Micro) também terá seu volume verificado e o bloco de madeira usado para esta verificação não deve ser inserido com a aplicação de força excessiva, ou seja, o ajuste deve ser "deslizante" (ver Seção 2.5, pág. 18 (Classe Regular), e Seção 4.5, pág. 44 e 45 (Classe Micro)).

## **5.1.4. Qualificações**

A fim de participar da Competição de Vôo, a equipe deve ter cumprido todos os requisitos da competição de projeto e ter voado previamente o avião. A equipe deverá entregar no primeiro dia do evento, durante a recepção das equipes, uma declaração feita pelo professor orientador da equipe, assinada também pelo diretor da escola (ou representante), atestando que o avião, na condição em que foi levado para a competição (após qualquer reparo significante que tenha sido feito) voou previamente à competição (Apêndice 6.9). **Não será aceita declaração feita por membros da equipe ou outros alunos.**

O avião, durantes as baterias de classificação, devem carregar uma massa de no mínimo 3,5 Kg (Classe Regular) ou 8,0 Kg (Classe Aberta). Para a Classe Micro, a massa mínima deve ser igual ao peso vazio da aeronave (com as baterias instaladas). Este vôo de qualificação que poderá ser realizado em qualquer uma das três baterias de classificação do 1º dia (ou até 2º dia) de competição de vôo e será eliminatório, ou seja, as equipes terão no máximo três chances sendo que as já classificadas em uma destas três chances somente voltam a voar nas baterias de competição. Após as três baterias de classificação, no(s) dias posterior(es) (determinados pelo número de equipes restantes) os vôos serão dedicados somente às baterias de competição.

Caso não seja possível fazer as três baterias de classificação no primeiro dia de competição, estas serão finalizadas até no máximo ao final do segundo dia de vôo. O terceiro dia será somente dedicado às baterias de competição onde só estarão elegíveis de participar as equipes classificadas em uma das três baterias de classificação. O ideal é que as baterias de classificação ocupem no máximo 50% do tempo da competição de vôo, ou seja, um dia e meio. Cada equipe terá no máximo três chances para se classificar. Não conseguindo em nenhuma destas três chances, esta não poderá continuar na competição. Caso consiga se classificar já na primeira bateria de classificação, esta equipe somente voltará a voar na quarta bateria (ou primeira bateria de

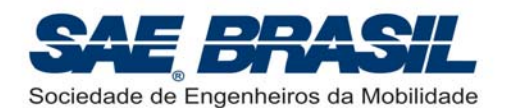

competição). O mesmo vale para as que se classificarem na segunda bateria de classificação, ou seja, estas não voarão na terceira bateria de classificação. Estas três baterias de classificação são dedicadas exclusivamente para proporcionar as equipes, no máximo três chances efetivas de se classificarem.

O vôo de qualificação será pontuado.

Nota: Desde 2006, a competição de vôo é sempre composta de três baterias de classificação e o máximo possível de baterias de competição.

# **5.1.5. Vôo Padrão (vôo totalmente válido)**

O avião deverá alçar vôo em uma região da pista demarcada de acordo com sua categoria (ver seções 2.8.2., pág 25 para Classe Regular, 3.8.1. pág 40, para Classe Aberta e 4.10 pág 52 para Classe Micro) A largura da pista é em geral de 10m porém será efetivamente mostrada na ocasião da competição.

A aeronave, decolando dentro da distância máxima definida em função da categoria, deve fazer pelo menos uma volta de 360 graus e em seguida pousar. A posição inicial do avião é com o trem de pouso principal na marca da linha de partida na pista. O avião deve decolar dentro da distância máxima definida ou a tentativa é invalidada.

Não há limite de quantas voltas o avião poderá dar antes de pousar, desde que não haja pane seca e nem desrespeite o espaço aéreo definido antes da competição.

Informações mais detalhadas serão emitidas oportunamente em um documento específico denominado: "*Procedimentos Operacionais – SAE AeroDesign 2009*". A leitura deste documento, como já citado, é de extrema importância.

**Nota:** O espaço aéreo disponível será aquele regulamentado pelo documento "Procedimentos Operacionais" e é baseado em normas de segurança para vôo de 'aeromodelos'. Estes deverão ser rigorosamente respeitados. O vôo fora dos limites definidos poderá acarretar na desclassificação da equipe. A definição do "box de vôo" poderá ser vista nos "Procedimentos Operacionais" e será também feita durante o "briefing" antes da competição de vôo.

As linhas de decolagem serão demarcadas pelos juízes de pista do Comitê Técnico. Estas linhas são as linhas oficiais de demarcação para decolagem, independentemente de terem precisamente 61m ou 30,5m. A largura da faixa é a zona de incerteza. As figuras abaixo mostram as rodas do trem de pouso mais traseiro (principal no caso de triciclo, e bequilha no caso de convencional) no último instante de toque com o solo e após o avião ter decolado completamente (sendo sustentado pelas asas). A faixa branca representa o limite de decolagem.

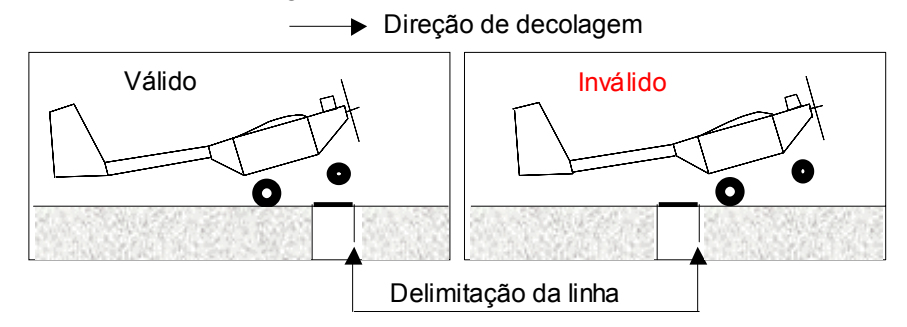

Especificamente no caso da Classe Regular, informações adicionais sobre tentativas de decolagem no primeiro setor e/ou vôos curtos sobre a faixa dos 30,5m, serão detalhadamente divulgadas nos documento: "*Procedimentos Operacionais – SAE AeroDesign 2009*".

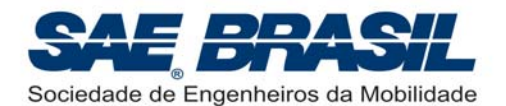

# **5.1.6. Pouso**

O avião deve pousar dentro da área destinada como zona de pouso com 122 metros de comprimento. Toques e arremetidas não serão permitidos. Uma queda invalida a tentativa. Um pouso válido é definido como toque dentro dos 122 metros demarcados, rolagem e parada (sem limite de comprimento). A largura permitida para o toque, corrida e parada será mostrada no documento "Procedimentos Operacionais" e também na ocasião da competição. O toque inicial do avião no solo precisa ser dentro da área designada para pouso, mas a rolagem até a parada poderá ser além dos limites da pista. Caso o avião ultrapasse o limite longitudinal da área de pouso, ele deve fazê-lo rolando, ou seja, com no mínimo uma das rodas tocando o solo.

O pouso será considerado válido de acordo com o critério estabelecido acima. No entanto, pontos de bônus serão dados para as equipes da Classe Regular e Classe Aberta que conseguirem parar completamente suas aeronaves dentro da área demarcada da pista, ou seja, não ultrapassem os limites longitudinais e laterais da pista em nenhum momento do pouso, até a parada do avião.

Esta bonificação **NÃO** se aplica à aeronaves da Categoria Micro.

Para cada pouso que atenda este requisito, serão creditados **pontos** de bônus, de acordo com a seguinte equação.

 $B\hat{o}nus = 0.45*EE*CP$  ou  $B\hat{o}nus = 0.45*(CP)^2/PV$ 

Onde:

EE = CP/ PV = Fator de Eficiência Estrutural  $CP = Carqa$  Paga (kg) PV = Peso Vazio (kg)

Os pontos considerados na pontuação final obtida pela equipe serão somente aqueles relativos a melhor bateria. **Esta bonificação NÃO SERÁ ACUMULATIVA.**

Esta bonificação é válida para as duas categorias (Regular e Aberta), portanto, a cada bateria, cada equipe tem a chance de receber pontos de bonificação, caso o vôo seja completamente válido e ainda atenda a restrição acima.

"Zig-zagues", "cavalos de pau", e pousos oscilantes (pousos tipo "Boeing") são permitidos porém não recomendados.

O critério para avaliar se o pouso foi válido (ou dentro da área demarcada) e passivel de receber a bonificação, é definido como:

- Se após a parada, 50% do avião estiver dentro da área definida, o vôo é válido.
- Se após a parada, 50% do avião estiver a mais de 50% para fora da área definida, o vôo não será válido sem direito portanto a bonificação.

Os fiscais de pista julgarão com base neste critério. A palavra do fiscal deve ser final e irrevogável. Em casos considerados mais críticos é recomendável consultar os membros da Comissão Técnica de forma a se definir por uma decisão final.

Foi criado a partir de 2007, uma penalidade a ser aplicada, a escolha da equipe para validar um vôo de uma aeronave que tenha escapado lateralmente aos limites da pista. A cada 'escapada lateral' a equipe que optar por validar o vôo, perderá com isso, 20 pontos em cada ocorrência desta natureza. Esta 'penalidade' é acumulativa, ou seja, uma aeronave que escape lateralmente duas vezes ao longo de toda a competição, se a equipe desejar validar estes dois vôos, perderá 40 pontos, que serão descontados da pontuação final obtida pela equipe na Competição.

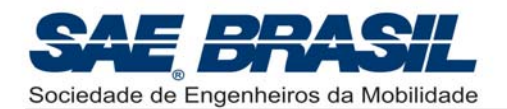

Todos os detalhes pertinentes a estes quesitos de pouso serão apresentados no documento "*Procedimentos Operacionais – SAE AeroDesign 2009*".

## **5.1.7. Condição do avião após o pouso**

O avião deve decolar e aterrissar com todas as partes para receber os pontos da tentativa. Todas as partes deverão permanecer **fixas** no avião para uma aterrissagem válida, exceto a hélice que pode ser quebrada pelo contato com o solo. O avião deve pousar com as mesmas partes que decolou, portanto não sendo permitido descarte de partes na decolagem ou em qualquer outro momento do vôo. **Peças rompidas ou quebradas, mesmo que permaneçam unidas a aeronave, invalidam o vôo**, ou seja, elementos que se quebram totalmente e que por meio de cabos permanecem "unidos" a estrutura da aeronave, NÃO MAIS GARANTEM A VALIDAÇÃO DO VÔO.

A soltura ou quebra de uma roda (inteira ou em parte), de um eixo ou de qualquer peça que possua uma função e que descaracterize a aeronave original ou que não possibilite (ou afete) um vôo posterior sem a necessidade de reparo invalida aquele vôo. Não serão aceitas discussões acerca da possibilidade de vôo posterior sem quaisquer dos elementos qua se enquadram na citação acima. Por exemplo: um "pneu furado" (ou '*oring*' solto), é considerado item "*no-go*" para uma próxima decolagem, pois afeta a segurança durante a corrida e consequentemente, deve ser reparado.

'Portas' do compartimento de carga que se desprendem da aeronave, invalidam o vôo.

Lascas de madeira (de ponta de asa por exemplo), pequenos pedaços de revestimento (Ex.: Monokote) ou qualquer outro pequeno elemento que definitivamente não descaracterize e/ou comprometa a integridade estrutural da aeronave e ainda não afete a segurança para um próximo vôo, poderão ser considerados elementos não passiveis de invalidar o vôo. Cabos de estaiamento rompidos, desde que unidos à aeronave, podem não invalidar o vôo. É considerada a única exceção possível a regra acima. A palavra final sobre a invalidação do vôo ou não, em uma situação desta natureza, será sempre de um membro da Comissão Técnica (camisas amarelas). Pode ser um Juiz de Pista ou Juiz próximo ao evento ocorrido. Esta decisão é final e irrevogável.

Informações mais detalhadas sobre estes itens poderão ser observadas no documento "*Procedimentos Operacionais – SAE AeroDesign 2009*". Todos os itens referente a este assunto, que serão dispostos no citado documento, serão considerados atualizações desta presente Seção 5.1.7. e terão caratér mandatório.

Após a parada completa do avião, o capitão da equipe (ou representante que estiver na área de preparação para vôo), não poderá ultrapassar a área delimitada para vôo até que o avião tenha parado completamente. Após a parada completa, o capitão da equipe não poderá ficar a menos de 2 metros do avião até que o fiscal de pista tenha chegado ao avião e vistoriado a integridade do mesmo. Se esta regra não for obedecida, o vôo será invalidado.

## **5.1.8. Alterações e Reparos**

O projeto original do avião como apresentado na Competição do Projeto pode ser reparado durante o curso da competição. No entanto, o avião deverá chegar ao final com suas partes originais (ou substituídas por peças de reposição idênticas às originais), com exceção da hélice, motor<sup>(1)</sup>, servos, rádios e componentes do trem de aterrissagem que podem ser substituídos ou trocados a qualquer hora no solo.

<sup>(1)</sup> **: Os motores dos cinco primeiros colocados na Competição (Classe Regular) serão desmontados, revisados e verificados quanto a alterações, após a competição.**

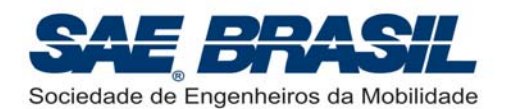

As peças substituídas, mencionadas acima, devem ser idênticas àquelas originais, exceto para a hélice. Qualquer alteração em relação ao projeto original deve ser informada como indicado na Seção 1.9.1. pág. 11.

Para a Classe Aberta é EXPRESSAMENTE PROIBIDO O REPARO EM PEÇAS OU CONJUNTOS DE ESTRUTURAS PRIMÁRIAS tais como:

- Longarina de asa
- *Boom* ou cone de cauda da fuselagem
- Longarina da empenagem horizontal
- Entre outros, conforme a aeronave.

Em caso de quebra a aeronave somente terá sua participação novamente autorizada se a peça ou conjunto for substituído por outro idêntico e após a aeronave ser minuciosamente verificada. O coordenador dos fiscais de segurança DEVERÁ ser informado quando da substituição ou reparo de qualquer componente da aeronave. A não informação poderá resultar em penalidade a equipe.

Alterações poderão ser feitas somente com a permissão dos juízes para atender às mudanças requisitadas por eles durante a inspeção de segurança.

NOTA 1: Qualquer alteração (devido a reparo ou não) em relação ao projeto original deve ser declarada, autorizada e eventualmente estará sujeita às penalidades determinadas pelos juizes.

NOTA 2: Aeronaves da Classe Aberta aprovadas no 'Processo de Validação e Acompanhamento de Projetos' não poderão ter peças estruturais primárias modificadas sob nenhuma circunstância exceto se a modificação tenha sido solicitada ou aprovada por um Juiz da Competição e/ou Fiscal de Segurança experiente na Classe Aberta.

Ex.: uma longarina ou uma caixa de torção de uma asa não pode ter seu projeto modificado sem que tenha sido solicitado, ou sem uma autorização prévia de um Juiz da Competição.

O uso e adição de material de revestimento, fita adesiva, cola, pequenos parafusos ou rebites e componentes (ou reforços) estruturais internos **para reparo** não são considerados alterações de projeto.

#### **Cada equipe poderá levar no máximo um avião reserva.**

A substituição de peças idênticas às originais para qualquer parte do avião será permitida. Isto permite à equipe levar para a competição um avião reserva. É permitido somente UM avião reserva. Esta limitação visa diminuir a influência da disponibilidade de recursos financeiros de cada equipe no resultado da competição.

### **5.1.9. Considerações Adicionais de Vôo**

### **5.1.9.1. Ordem de Vôo**

A ordem de vôo para a competição está baseada no total de pontos acumulados na competição de projeto ou na baterias anteriores. A equipe com a menor pontuação voa primeiro. Caso não esteja preparada para voar, deve esperar a próxima rodada.

Após a chamada para preparação para o vôo, a equipe terá 5 minutos para se apresentar para a inspeção de segurança e o abastecimento. Caso não se apresente, perderá a bateria. Se a equipe não passar na inspeção de segurança, perderá a vez na bateria.

A equipe deverá se apresentar para a inspeção com a carga devidamente montada e segura. Não será permitido o uso da balança da Competição sob nenhuma circunstância.

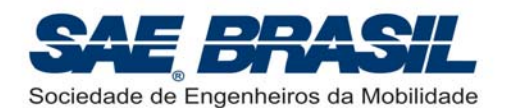

A balança será de uso exclusivo dos fiscais. Não é adequado do ponto de vista operacional abrir exceções a nenhuma equipe.

A pesagem será feita após o pouso, caso o vôo tenha sido válido, na área de inspeção e pesagem. A equipe tirará a carga na presença de um fiscal que pesará e informará à equipe o valor pesado. Será feita a verificação dimensional e do volume do compartimento de carga em seguida.

É facultativo à equipe a divulgação do peso carregado durante a bateria. Os fiscais devem ser previamente informados do fato por um membro da equipe, antes de posicionar a carga sobre a balança.

NOTA: É de responsabilidade da equipe ficar atenta para o chamado de preparação para vôo.

A fim de evitar confusões, não serão permitidas trocas nas posições de vôo exceto quando orientadas por um membro da Comissão Técnica ('camisa amarela').

A ordem de vôo poderá ser alterada a cada bateria de acordo com a pontuação total resultante de cada bateria, caso haja condições logísticas para tal.

### **5.1.9.2. Tempo de Decolagem**

Cada equipe da Classe Regular e Micro terá 3 minutos para a decolagem a partir da sua chamada. No caso da Classe Aberta este tempo será de 5 minutos. Dentro do tempo regulamentado para cada categoria, a equipe poderá fazer até 3 (três) tentativas de decolagem. Se a equipe não estiver pronta para o vôo quando solicitada perderá a sua vez, tendo que esperar até a próxima bateria para voar.

Eventuais interrupções poderão acontecer (aeronaves em aproximação) fazendo com que a tentativa seja interrompida. Uma nova contagem será iniciada após a liberação da pista.

Informações mais detalhadas serão divulgadas no documento "*Procedimentos Operacionais – SAE AeroDesign 2009*".

## **5.1.9.3. Carga Útil**

O peso da carga útil e a distribuição homogênea da mesma (no caso da Classe Regular e Micro) (veja Seção 2.5.1, 4.5.1, e Apêndice 7.1.C) serão registrados e verificados pelos fiscais após cada vôo válido. Além disso, os fiscais cronometrarão o tempo de abertura do compartimento e retirada da carga (somente para a Classe Regular), atribuindo pontos de bônus quando aplicável, conforme descrito na Seção 2.9.4.

**Para 2009, o tempo considerado para pontuação final referente à bonificação de retirada de carga será o da melhor bateria.** Não será mais considerado o menor tempo dentre todas as tentativas, mas sim o tempo da melhor bateria.

**NOTA: abrir o compartimento de carga do avião sem a autorização de um dos juizes invalidará o vôo.** 

### **5.1.9.4. Combustível (Classe Regular)**

O combustível fornecido pela organização será o único utilizado durante a competição. O abastecimento será feito pelos fiscais de abastecimento somente.

Nas edições anteriores da competição, o combustível da marca Byron com 10% de nitrometano, foi utilizado por ser considerado de alta qualidade. Esta marca será a primeira opção do Comitê Técnico, e só não será utilizada caso não haja disponibilidade no mercado, ou se financeiramente não seja possível arcar com o custo deste combustível.

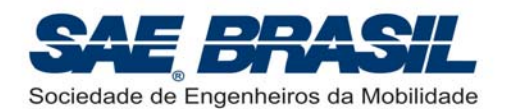

A retirada do combustível para a pesagem e determinação do fator EE poderá ser feita pela equipe, mas SOMENTE COM O ACOMPANHAMENTO DO FISCAL RESPONSÁVEL PELA AERONAVE. **É PROIBIDA A RETIRADA DE COMBUSTÍVEL SEM O DEVIDO ACOMPANHAMENTO.** Este procedimento busca facilitar a logística da competição evitando que a aeronave retorne à barraca de abastecimento para retirada do combustível bem como o manuseio de combustível em áreas não reservadas para tal.

## **5.1.9.5. Vôo de Teste**

Se for possível e efetivamente necessário, vôos de teste poderão ser exigidos pela Comissão Técnica. Não será fornecido combustível para os vôos de teste nem para amaciamento dos motores. O vôo será acompanhado de um fiscal ou juiz.

## **5.1.10. Bateria Final**

O constante objetivo da Comissão Técnica ao elaborar os procedimentos para a Competição SAE AeroDesign é fazer com que a Competição tenha sempre um grande número de baterias. Ao todo são três *Baterias de Classificação* e o máximo possível de *Baterias de Competição*, nas quais somente participam as aeronaves classificadas.

Entretanto, nem sempre é possível a execução de baterias completas ou seja com todas as equipes classificadas. Desta forma para se garantir a máxima competitividade entre as equipes que se encontram na liderança, poderá haver uma bateria entre os finalistas. O número de equipes admitidas nesta bateria será determinado pelos organizadores da competição baseado nos pontos acumulados de forma que nenhuma equipe com chance de ganhar a competição tenha sido deixada de lado.

Informações adicionais sobre como será definido o número de equipes participantes desta possível bateria final, serão divulgados no documento "*Procedimentos Operacionais – SAE AeroDesign 2009*".

# **5.2. Pontuação**

A divulgação preliminar da pontuação será feita na ocasião da cerimônia de premiação, no último dia da competição. A pontuação final será divulgada através do site da SAE BRASIL na Internet, e enviada às equipes, até 10 dias após a competição.

## **5.2.1. Pontuação Geral**

A pontuação geral será calculada como segue:

**Total de Pontos = Pontos da Competição de Projeto + Pontos da Competição de Vôo + Bônus Aplicáveis – Penalidades** 

## **5.2.1.1. Competição de Projeto**

Em 2009, a Competição de Projeto será pontuada de acordo com os seguintes critérios:

- **Relatório, Plantas, Gráfico de carga útil: 165 pontos**
- **Apresentação Oral: 35 pontos**

### **5.2.1.2. Competição de Vôo**

O número de pontos atribuídos a uma equipe para carga transportada será conforme definido nas seções 2.9.1., pág. 26 (Classe Regular), 3.9.1., pág. 40 (Classe Aberta), e 4.11.1 pág. 52 (Classe Micro).

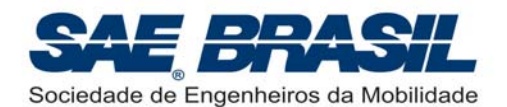

Os pontos de bônus para o tempo de abertura do compartimento de carga (exclusivo para Classe Regular), serão contabilizados de acordo com a equação apresentada na Seção 2.9.4., pág. 29.

**ATENÇÃO:** Os pontos de Carga Útil Carregada (Classes Regular, Aberta e Micro), "*Acuracidade*" (Classes Regular, Aberta e Micro), Fator de Eficiência Estrutural (Classe Regular) e Razão de Carga Paga (Classe Aberta e Micro), bônus de pouso (Classe Regular e Aberta) e bônus para o tempo o tempo de abertura do compartimento de carga (Classes Regular) serão somados a cada bateria e o maior somatório (ou melhor bateria) será considerado(a) para a pontuação Final. O 'FPV' (Classe Aberta) será possivelmente aplicada em cada bateria, porém isto ainda está em estudo.

Os pontos de bônus para a caixa de mínimo volume que contenha a aeronave desmontada serão determinados conforme Seção 2.9.5., pág. 29 e 30, e são válidos somente para os 30 menores volumes.

Os pontos de bônus para cada pouso válido dentro dos limites da pista serão creditados conforme restrições estabelecidas na Seção 5.1.6., pág. 57.

# **5.3. Perda de Pontos**

### **5.3.1. Penalidades**

Algumas penalidades previstas são apresentadas na tabela abaixo, porém conforme o caso, outras penalidades poderão ocorrer.

As penalidade estão divididas por assunto:

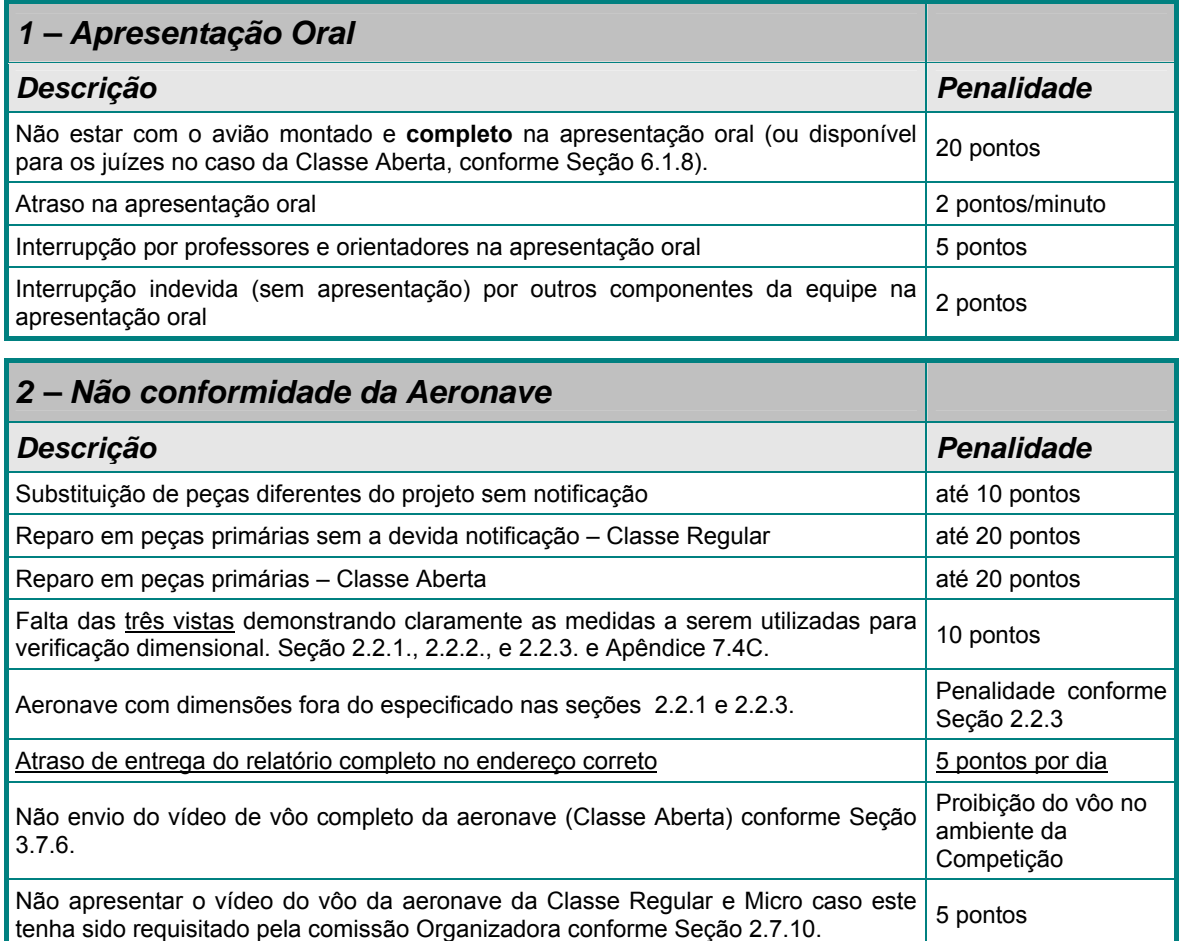

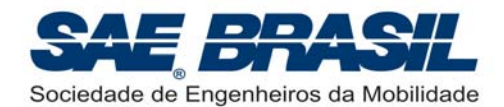

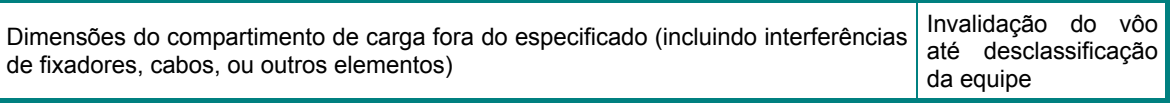

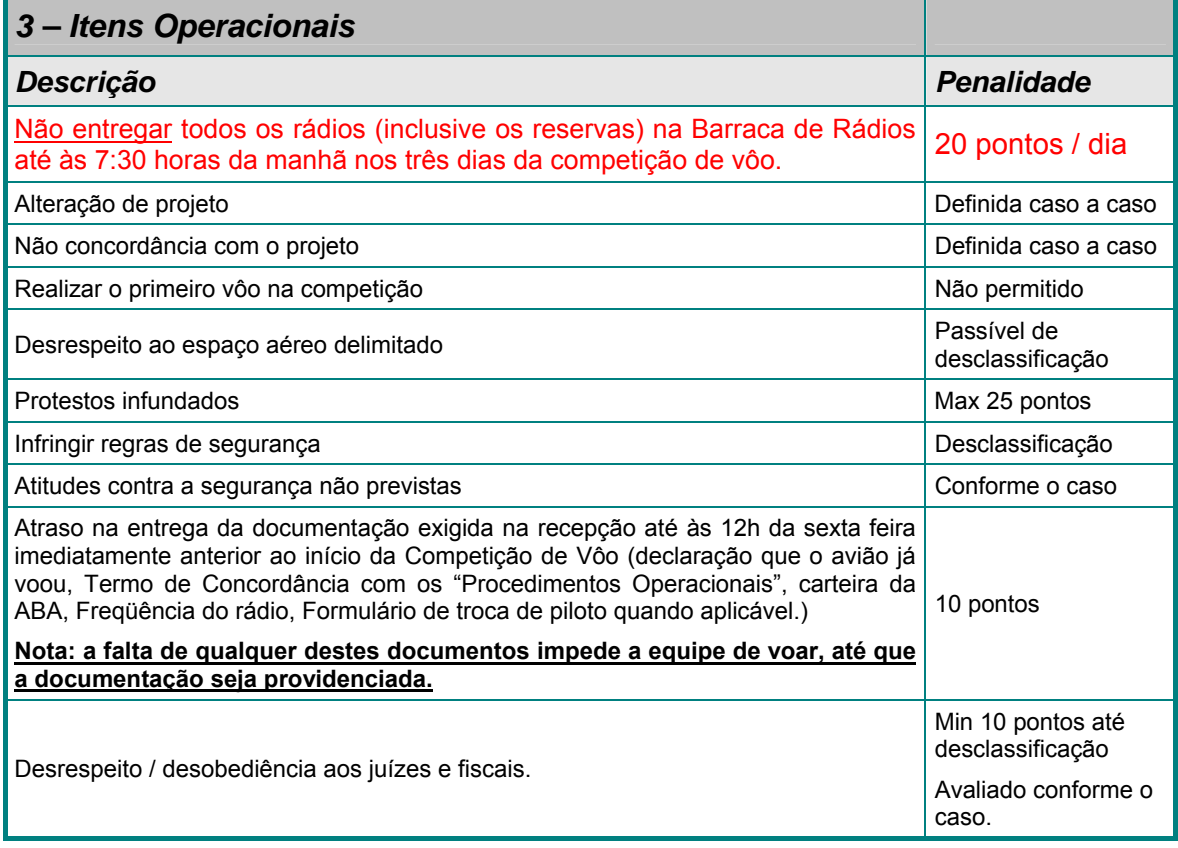

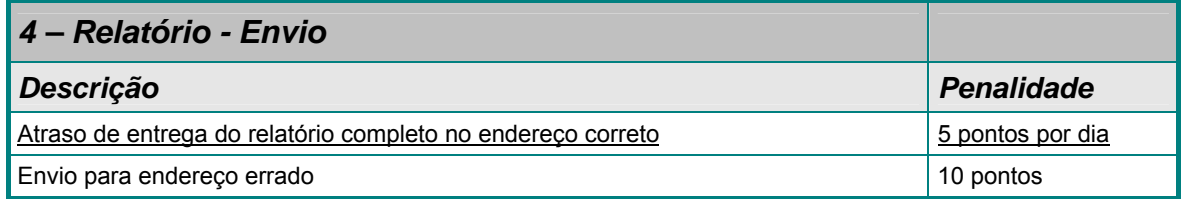

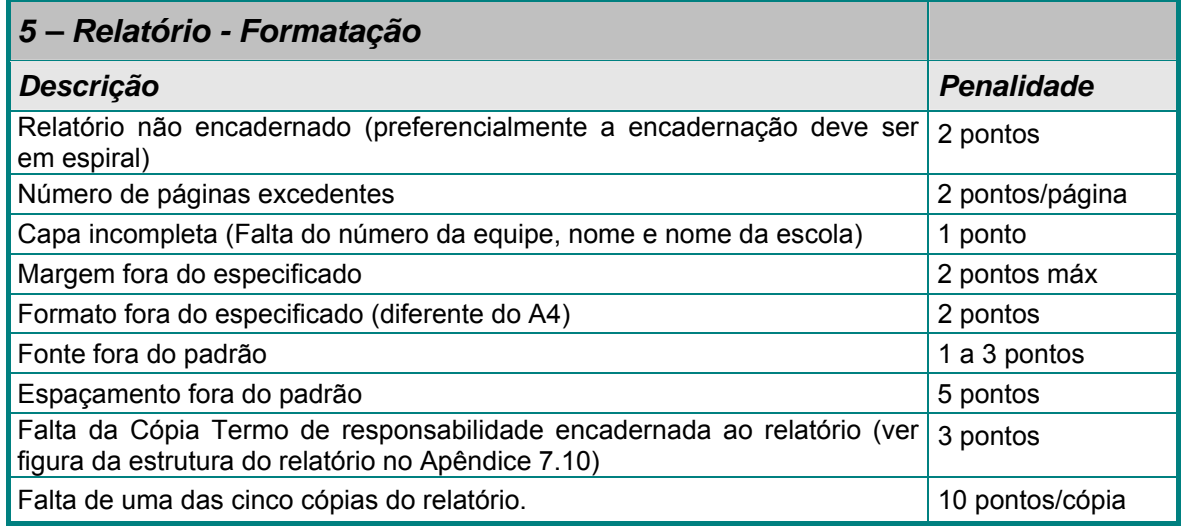

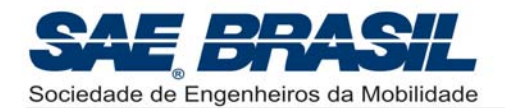

Falta de especificações técnicas e de modificações dos motores classe 10 pontos aberta

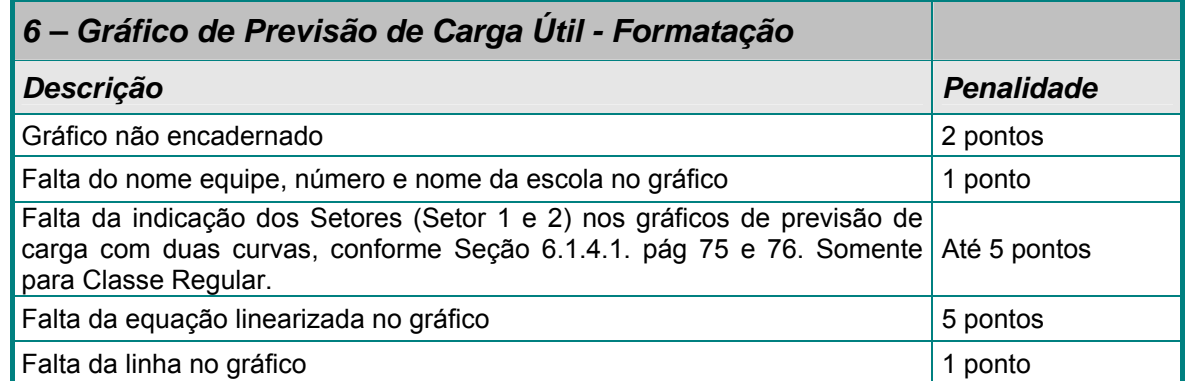

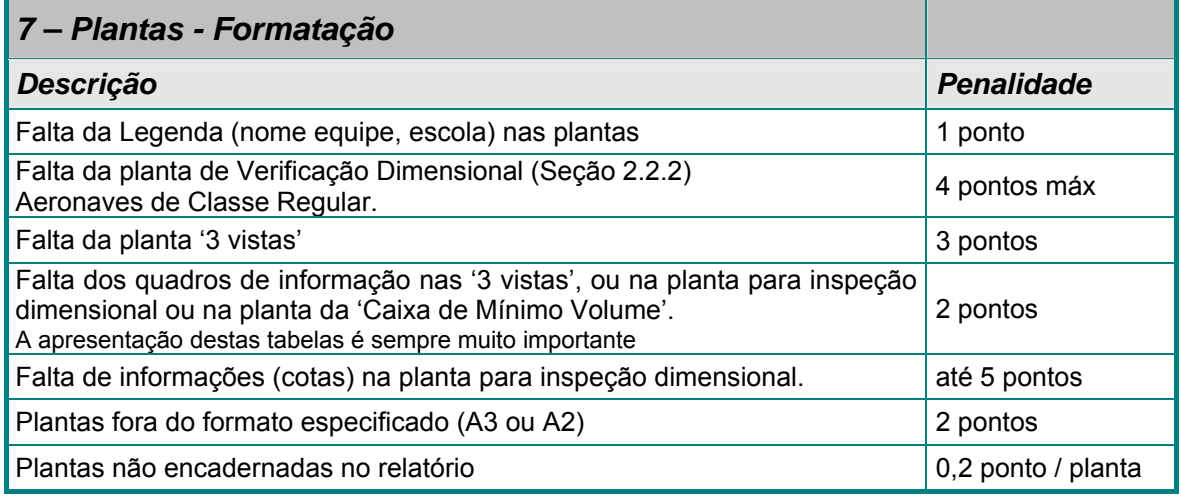

A rigidez na forma com que a Competição AeroDesign é organizada, refletida principalmente na forma de penalidades, não deve ser interpretada como perseguição, ou vontade de prejudicar alguma equipe ou escola. Deve, sim, ser interpretada na sua função educacional, levando os estudantes a refletir sobre falhas, como corrigi-las e, principalmente, preveni-las. As penalidades são rigorosas quando necessário, afim de elevar o nível da competição, e também conferir à competição não só um caráter educacional na área técnica, mas também na área organizacional em todos os sentidos.

As penalidades refletem a realidade do mundo fora da escola, no sentido em que pequenos descuidos, erros de interpretação, falta de organização, falta de trabalho em equipe efetivo, falta de coordenação do grupo levam às vezes a grandes prejuízos e são determinantes no sucesso ou fracasso de um projeto de qualquer natureza. Nesta hora o orientador tem uma participação fundamental, fazendo paralelos com a realidade profissional, seja acadêmica, seja em empresas, e principalmente na área aeronáutica, em que descuidos aparentemente simples podem comprometer vidas e/ou causar grandes prejuízos financeiros.

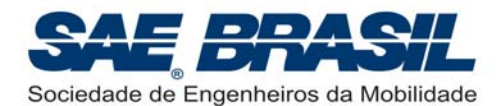

# **5.4. Conduta Geral e Segurança**

Na eventualidade de conduta não desportiva, a equipe poderá receber inicialmente uma advertência verbal ou por escrito por parte do Comitê Técnico. Uma segunda violação deverá resultar na desclassificação da equipe.

Os organizadores, juizes ou fiscais poderão proibir qualquer vôo de qualquer avião considerado sem segurança, até que estas condições sejam alteradas e o avião tenha sido minuciosamente re-inspecionado pelos juizes ou fiscais.

As regras de segurança para a Competição de Vôo serão expostas a todos os participantes ao longo de todo ano e antes do início da Competição. No entanto, qualquer atitude que for considerada pelos organizadores como não segura, mesmo que não prevista nas regras de segurança, será considerada como tal.

Quanto aos aspectos operacionais, como já citado anteriormente, a Comissão Técnica e Organizadora está elaborando a atualização do documento denominado: "*Procedimentos Operacionais – SAE AeroDesign 2009*" no qual *a priori* serão inseridos os seguintes itens, não necessariamente nesta ordem:

- $\triangleright$  Aspectos importantes quanto ao Layout
- ¾ Regras de Circulação das Aeronaves
- ¾ Descrição dos procedimentos utilizados na competição
	- Verificação da caixa de Mínimo Volume
	- Verificação dimensional
	- Retirada Rápida de carga
	- Pesagem da carga e da aeronave vazia
	- outros
- ¾ Procedimentos dos vôos
- ¾ Pontuação parcial e final
- $\triangleright$  Entre muito outros...

**A violação deliberada de qualquer regra de segurança poderá resultar na eliminação imediata da equipe.** 

**Discussão ou desobediência a qualquer juiz poderá resultar em advertência ou até na eliminação da equipe. Membros da Comissão Técnica encontram-se preparados e a disposição para resolução de qualquer dúvida (ou problema) que por ventura esteja sendo vivenciado por alguma equipe (ou componente de equipe).** 

**Cabe sempre lembrar que todos os Juízes e Fiscais são voluntários e estão se dedicando com afinco para garantir uma competição de sucesso para TODOS os envolvidos: Equipes, Patrocinadores, Público, etc. Contamos com a colaboração de todos para garantir o sucesso da XI Competição SAE AeroDesign.**

**Aos organizadores da competição fica reservado o direito de alterar a programação, bem como interpretar as regras da competição, a qualquer momento através do seu próprio julgamento visando a melhoria na eficiência e na operacionalização do evento ou segurança na competição. Esperamos a compreensão de todos se isto se fizer necessário.** 

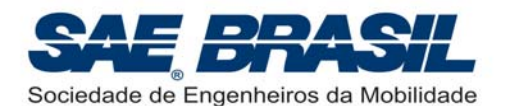

#### **Avisos Importantes:**

- ¾ **NÃO será permitido, em hipótese alguma, FUMAR nas áreas comuns da competição em virtude dos riscos à segurança e problemas à saúde que o fumo pode causar. Os fumantes devem procurar as áreas RESERVADAS A FUMANTES. Tais áreas virão indicadas no layout da Competição. Ver "***Procedimentos Operacionais – SAE AeroDesign 2009***"**
- ¾ **Não será permitida a ingestão de qualquer bebida alcoólica ou qualquer produto químico ilegal no ambiente da Competição(2). Esta regra é válida durante toda a Competição, em qualquer etapa. Qualquer violação desta regra poderá implicar na expulsão imediata de todos os membros das equipes de uma mesma escola, não apenas da equipe que violou. Isto se aplica aos membros das equipes e coordenadores da escola. A Comissão Organizadora do AeroDesign pede que todos colaborem neste sentido.**
- ¾ **A Comissão Técnica pede parcimônia no uso de equipamentos sonoros, pois caso tais equipamentos sejam muito potentes, estes podem afetar a capacidade de entendimento das equipes aos avisos importantes ou nas chamadas para as baterias. O uso de sistemas de menor porte tipo '***micro systems***' (***nível de potência sonora* **de até 70 dB) é permitido, desde que não impeça as equipes em torno, de ouvir as chamadas feitas pelo som da Competição.**

# **5.5. Notas**

Qualquer comentário ou dúvida a respeito das regras deverá ser encaminhado ao Comitê Técnico da Competição AeroDesign, o mais rápido possível, para evitar erros de compreensão a respeito dos propósitos e intenções da mesma.

Neste sentido, contatos deverão ser efetuados com Vanessa Viana, integrante da equipe do Escritório Central da SAE BRASIL, em São Paulo, por meio do endereço e-mail: vanessa.viana@saebrasil.org.br.

<sup>(2):</sup> Entende-se como ambiente da Competição todo e qualquer local do Layout definido para o AD (o qual é demonstrado no "Procedimentos Operacionais") bem como em todo o CTA (que é uma área militar). Toda a comemoração (associada ao consumo de bebidas alcoólicas) é 'permitida' desde que seja feita em locais apropriados, fora do ambiente da Competição e, preferencialmente em horários que não interferem com a Competição.

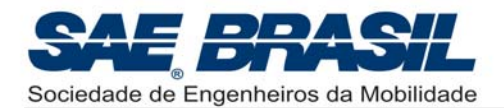

# **6. Regras Gerais – Relatório e Apresentação**

A Competição SAE AeroDesign é normalmente dividida em duas partes:

- 1 Competição de Projeto e,
- 2 Competição de Vôo.

Na Competição de Projeto, a equipe apresentará seu projeto justificando as decisões tomadas e os cálculos utilizados para o projeto da aeronave e previsão da máxima carga útil que poderá ser carregada.

A Competição de Vôo determinará qual avião carrega o maior peso dentro das regras acima descritas. As bonificações de Eficiência Estrutural e pouso dentro dos limites da pista serão determinadas através dos vôos. As demais são aplicáveis separadamente quando for o caso.

# **6.1. Competição de Projeto**

A Competição de Projeto é dividida em quatro partes: Relatório de Projeto, Plantas, Previsão da Carga Útil e Apresentação oral.

Em 2009 a pontuação total para a competição de projeto será de **200 pontos.** 

Deste total, **165 pontos** serão destinados a avaliação do relatório, plantas e gráfico de carga útil. A pontuação será subdividida por área de concentração da seguinte maneira:

- Projeto e Plantas: 40 pontos (30 + 10: projeto e plantas)
- Cargas & Estruturas: 35 pontos (30 + 5: relatório e plantas)
- Aerodinâmica: 30 pontos
- Desempenho: 30 pontos (25 + 5: relatório e gráfico)
- Estabilidade e Controle: 30 pontos

O conteúdo e qualidade do relatório, plantas e gráfico serão avaliados dentro destas pontuações. A criatividade e inovação também serão avaliadas coerentemente dentro de cada uma destas disciplinas.

Para a Classe Micro, o detalhamento do projeto elétrico será avaliado dentro dos 30 pontos referentes à disciplina de Projeto.

A Apresentação Oral valerá **35 pontos**.

### **6.1.1. Relatório de Projeto**

Cada equipe deve submeter **cinco (5) cópias do Relatório de Projeto** e um **CD com a cópia eletrônica deste Relatório (em 'pdf')**, detalhando a metodologia, cálculos e resultados do projeto para o **endereço em azul, descrito no Item 3, Parte I, página III (terceira página após o índice).**

O relatório pode conter:

- 1. Descrição e/ou demonstração das soluções adotadas pela equipe para se definir pela configuração escolhida para a aeronave. É interessante que o Projeto Conceitual e Preliminar sejam muito bem fundamentados.
- 2. Descrição coerentemente detalhada da metodologia de cálculo e de análise dos esforços atuantes na estrutura da aeronave ou cálculo de cargas, para o posterior e correto desenvolvimento do cálculo estrutural da aeronave.
- 3. Métodos e os resultados da análise de desempenho, cálculo de estabilidade e controle, e cálculos aerodinâmicos do avião.

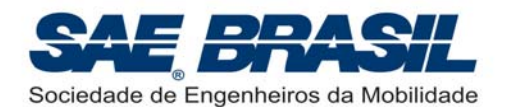

- 4. Descrição detalhada para a carga útil máxima a ser carregada em função da altitudedensidade. Esta descrição será complementada por um gráfico representando a carga útil máxima prevista em função da altitude-densidade (veja Seção 6.1.4., pág. 75).
- 5. Qualquer análise dinâmica realizada
- 6. Qualquer idéia inovadora ou original do projeto.

Não devem ser incluídas instruções de construção no Relatório de Projeto.

A maneira de se fabricar a aeronave pode ser visualmente explicada nas plantas.

Descrições de técnicas inovadoras ou únicas de fabricação da aeronave e do uso de materiais de alta tecnologia poderão ser incluídas.

Em relação ao envio do CD contendo uma cópia adicional de relatório em **"pdf"** este deve **obrigatoriamente** ser enviado juntamente com os Relatórios (na mesma remessa). Arquivos adicionais podem ser gravados no CD se a equipe assim o desejar, porém estes não necessariamente farão parte do processo de avaliação.

No caso das **equipes internacionais,** o relatório COMPLETO (com plantas e gráfico) DEVE ser enviado via e-mail. Para estas equipes não é obrigatório o envio do CD na mesma remessa dos relatórios. Ver **observação importante** abaixo (página 69).

Sugere-se também que dentro da embalagem dos relatórios seja incluída uma cópia do comprovante de envio em um envelope pequeno, para facilitar a identificação da data em que esta remessa foi enviada.

Os relatórios enviados (sejam em papel ou 'eletrônicos') são considerados pela Comissão Técnica material sigiloso onde o acesso é garantido somente aos Juízes do AeroDesign.

**IMPORTANTE:** partir de 2009, a cópia eletrônica do Relatório de Projeto será utilizada para avaliação. Tais cópias serão tratadas, como já citado, com o máximo sigilo.

É obrigatório que as equipes enviem todos os arquivos que fazem parte do Relatório de Projeto em formato "pdf". É imprescindível o recebimento eletrônico dos seguintes itens:

- Relatório COMPLETO com capa, (mostrando identificação da equipe, componentes, e escola) índices, etc. (enviar em formato "pdf").
- Gráfico de previsão de carga. (enviar em formato "pdf").
- Plantas (todas as plantas exigidas). (enviar em formato "pdf", ou "jpg").
- Documentos adicionais para as Classes Aberta e Micro. (enviar em formato "pdf").

Estes podem vir em um único arquivo ou separados em vários arquivos.

Atenção à resolução utilizadas para envio das plantas. Estas devem estar visíveis em todos os seus detalhes. **NÃO** enviar desenhos 'dwg', 'dxf' ou outro formato qualquer. Estes NÃO serão visualizados.

Estes relatórios enviados eletronicamente são sempre importantes para a elaboração de novas regras e melhorias para as competições futuras.

É objetivo da Comissão Técnica, em 2009, devolver durante a Competição, de TODAS as cinco cópias dos relatórios enviados pelas equipes. Tais cópias não necessariamente serão devolvidas com comentários ou qualquer opinião feita por escrito. Estas devem ser colhidos no Fórum ou na própria Competição.

Está sendo estudado pela Comissão Técnica alguma forma de '*feedback*' por escrito para as equipes a ser feito em um formulário específico. Maiores explicações sobre este item serão feitas no "**4º Fórum SAE AeroDesign**" a ser realizado possivelmente em Abril de 2009.

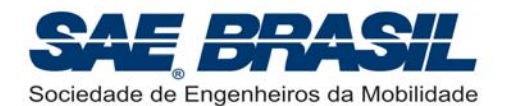

#### **Recomendação para facilitar a circulação interna dos Relatórios.**

Para melhorar e facilitar a circulação interna dos Relatórios + CD, sugere-se que estes sejam enviados em embalagens plásticas somente, principalmente nas remessas que contenham os Relatórios de somente uma equipe.

O uso de caixas de papelão é menos recomendável, pois estas precisam ser vistoriadas para liberação interna o que dificulta o início dos trabalhos de distribuição e avaliação dos relatórios.

#### **EQUIPES INTERNACIONAIS – Observação Importante**

Os relatórios COMPLETOS (com plantas e gráficos) DEVEM ser enviados via e-mail. Recomenda-se enviar os CD´s, inseridos e afixados, por dentro de uma das cópias dos Relatórios. Identificar externamente as embalagens de envio somente com o termo "Relatórios Técnicos". Em 2008, remessas identificadas de forma diferente foram recebidas com atraso causando dificuldades no recebimento e na avaliação de alguns relatórios enviados por equipes internacionais. Para envio de vídeos ou arquivos maiores, uma nova forma de envio será estudada para evitar que toda a remessa seja recebida com atrasos. Informações adicionais serão divulgadas assim que possível.

### **6.1.1.1. Formato do relatório e limitações**

O relatório deverá conter no máximo **35 páginas para as Classes Regular e Micro** e no máximo **45 páginas para a Classe Aberta**. Este número de páginas é considerado excluindo uma folha de rosto (ou capa), a cópia do termo de responsabilidade (cuja apresentação encadernada é OBRIGATÓRIA no próprio relatório) e, se aplicável, o documento requerido na Seção 1.8.2..

Para a Classe Aberta e Micro as páginas referentes às informações do motor não são consideradas como páginas do relatório (Ver Seção 3.2., pág. 31 para a Classe Aberta e Seção 4.2., pág 43 para a Classe Micro).

A formatação do relatório deverá ser: **espaço duplo**, digitadas em papel A-4 utilizando a fonte **Times New Roman** em tamanho **12** (com espaçamento de caracteres **Normal**). **As margens mínimas deverão ser: 2,5 cm à esquerda, 1,25 cm na superior, 1,25 à direita e 1,25 cm na inferior**. O relatório deverá ser encadernado de maneira que não possa haver páginas soltas. Preferencialmente a encadernação deve ser em espiral. Encadernações coladas ou somente fixadas sob pressão, têm em geral apresentado problemas após o manuseio dos relatórios.

É altamente recomendável que as plantas estejam dobradas adequadamente (segundo norma ABNT) de maneira que estas sejam encadernadas juntamente com as folhas do relatório sem que suas bordas excedam as dimensões de uma folha A-4.

**Cada relatório deverá ser marcado com o nome e número da equipe, e escola na primeira 'folha visível' do Relatório (página de rosto ou capa) de forma clara e facilmente visível. Recomenda-se que o nome e número da Equipe estejam mais ao centro da capa, pois esta posição é de rápida visualização e facilita muito quando existe a necessidade de uma verificação rápida em um grande número, ou grupos, de relatórios.** 

Um exemplo de capa (ou folha de rosto) do Relatório é mostrado no desenho a seguir. Este padrão não é obrigatório mas apenas um recomendação. Pede se uma atenção especial ao posicionamento do nome e número da equipe.

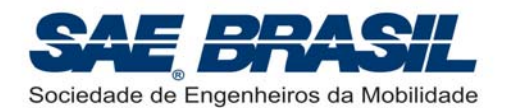

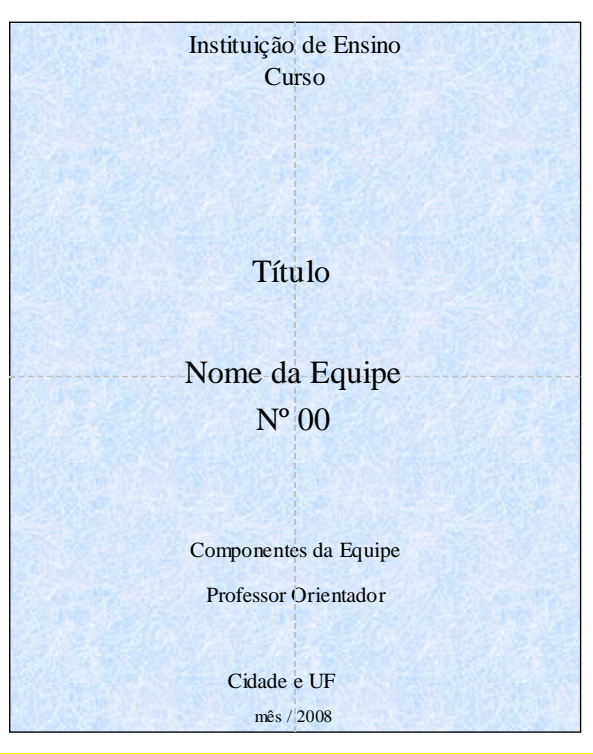

Identificar claramente o relatório é imprescindível para que a Comissão Técnica possa manipulá-los de forma mais rápida e sem erros. O trabalho de recebimento, distribuição e avaliação dos relatórios é mais eficiente quando se tem relatórios bem identificados e bem encadernados.

O relatório será avaliado quanto ao conteúdo técnico, métodos utilizados, criatividade, inovação de projeto, organização lógica e clareza.

**Os relatórios podem ser feitos em português, inglês ou espanhol.** Para as equipes estrangeiras existe a preferência por relatórios na língua inglesa.

O documento *"Elaboração de Relatórios"*, preparado pelo Comitê Técnico, enumera várias partes que podem constituir um relatório, porém, cada parte deverá estar contida nas 35 (ou 45) páginas permitidas, isto inclui índice, lista de símbolos, bibliografia, anexos e apêndices. Recomendamos a leitura do documento *"Elaboração de Relatórios",* pois contém sugestões importantes para ajudar a produzir um texto objetivo, completo e sintético, que forneça informações relevantes para a análise dos relatórios pelos juízes. Apesar de não se configurarem como mandatórias, várias informações contidas no documento fazem parte dos critérios de análise dos relatórios pelos juízes.

O número máximo permitido de páginas são: 35 páginas para a Classe Regular e Micro e 45 páginas para a Classe Aberta. Não se deve de forma nenhuma confundir esta limitação com o último número das páginas numeradas. Portanto, se a equipe decidir numerar parte do relatório com letras romanas, ou não numerar alguma página, estas páginas serão também contabilizadas dentro do número máximo de páginas permitidas para cada Classe.

A folha de rosto (ou capa), onde a escola e a equipe são identificadas não conta como página do Relatório.

É importante estar atento e não se tentar "economizar" em elementos que facilitam a compreensão do relatório, como o índice, por exemplo. A lista de símbolos e abreviações e principalmente as referências bibliográficas são também muito importantes. Auxilia muito a um melhor entendimento da pesquisa desenvolvida pelos alunos.

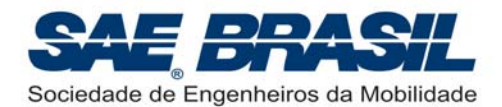

## **6.1.1.2. Anexos e Apêndices**

Apêndices e anexos de qualquer tipo não são permitidos no Relatório (cálculos, fotos, textos, etc).

Para a Classe Micro, é obrigatória a apresentação de um anexo referente à documentação do fabricante do motor contendo os principais dados do motor utilizado.

Para a Classe Aberta, é obrigatória a apresentação em um anexo referente a documentação do fabricante do motor indicando a cilindrada e alterações feitas nos motores quando for o caso.

Para a Classe Aberta quaisquer outros documentos adicionais que a equipe desejar enviar, estes podem ser enviados juntamente com o "Relatório de Acompanhamento" porém, não farão parte da avaliação de Projeto.

O envio do maior número de informações referentes ao Projeto das aeronaves de Classe Aberta é inclusive recomendado pela Comissão Técnica, porém não serão aceitos se encadernadas no 'Relatório de Projeto' (enviado em Julho).

# **6.1.2. Plantas**

## **6.1.2.1. Plantas – Classe Regular e Micro – Informações Gerais**

Cada equipe deverá entregar cinco cópias detalhadas das plantas do avião e mais uma (ou duas) plantas adicionais conforme será citado a seguir.

As plantas 'básicas' consistem em cinco (5) folhas tamanho A3, impressas apenas em um lado, dobradas adequadamente (segundo norma ABNT para folha A-3), que deverão ser acrescidas e encadernadas com o relatório de forma que os juízes possam analisá-las somente abrindo-as, sem retirá-las do relatório.

Uma folha deve conter o desenho de três vistas em formato aeronáutico padrão, ou seja, vista superior do avião no lado superior esquerdo da folha, com o nariz para baixo; abaixo deste, a vista frontal do avião com a vista lateral à sua direita com o nariz do avião para a esquerda da folha (veja Apêndice 7.3). No topo da vista lateral deverá existir uma tabela com o resumo dos dados do avião com no MÍNIMO as informações solicitadas nos exemplos do Apêndice 7.3. **As unidades devem ser sempre no sistema métrico, conforme a tabela exemplo.** As outras quatro plantas básicas poderão seguir como sugestão, o formato dos desenhos (ou plantas) apresentados em qualquer revista de aeromodelismo.

Pelo menos uma das plantas deverá mostrar o compartimento de carga, com suas dimensões bem como os dispositivos de fixação da carga e do suporte de carga na estrutura da aeronave.

Todas as folhas da planta devem estar marcadas com o nome da escola, nome e número da equipe, em legenda no canto inferior direito.

Não existe uma ordem obrigatória para encadernação das plantas entretanto por facilidade de consulta, sugere-se para as três categorias (Regular, Micro e Aberta) que a planta das Três Vistas (Apêndice 7.3, pág 87) seja a primeira (Ver apêndice 7.10, sobre a estrutura do Relatório, pág 98).

Para a Classe Regular somente, a sugestão é que a última planta seja aquela a ser usada na inspeção dimensional (Apêndice 7.4C, pág 92). Se a equipe optar pela bonificação da caixa de Volume mínimo (Apêndice 7.5, pág 93), recomenda-se que esta planta seja logo anterior à de Inspeção Dimensional.

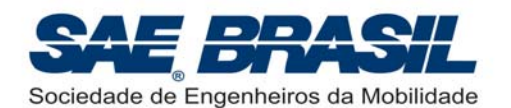

Para a Classe Micro somente, a sugestão é que a última planta seja aquela a ser usada na inspeção de dimensional da Caixa de Transporte. (Apêndice 7.4C, pág 92).

As plantas são normalmente avaliadas pelos seguintes critérios:

- Clareza e Limpeza;
- Detalhamento dos componentes da aeronave escolha das vistas;
- Possibilidade de se reproduzir a aeronave a partir das plantas;
- Uso de normalização técnica para representação da aeronave e seus subconjuntos (cotas, cortes, vistas, detalhes, entre outros).

As equipes podem confeccionar plantas coloridas desde que o padrão de cores usado não afete a clareza nem a interpretação dos desenhos. Uma planta excessivamente colorida não é necessariamente de mais fácil compreensão que uma confeccionada em preto e branco.

O uso de cores deve vir para facilitar a interpretação do desenho. É sempre bom ter isto em mente.

## **6.1.2.2. Planta Adicional – Informações para Inspeção Dimensional**

Para facilitar o procedimento de verificação dimensional da aeronave da Classe Regular, e evitar eventuais erros de interpretação das dimensões principais de aeronave ('L', 'H', 'B<sub>1</sub>' a 'B<sub>n</sub>') deverá ser enviada uma folha A3 contendo as três vistas da aeronave no mesmo padrão já previamente estabelecido, porém SOMENTE com as principais dimensões acima definidas bem como com a designação dos blocos na vista lateral Ver exemplo de planta no Apêndice 7.4C, pág 92.

Uma cópia desta planta deverá vir encadernada em cada cópia do Relatório. É recomendável, como citado anteriormente, que esta planta seja encadernada no Relatório como sendo a última folha (ou planta 7).

Uma tabela conforme mostrado na figura abaixo, deverá se apresentada no canto superior direito desta planta. As informações mostradas nesta tabela são de apresentação obrigatória. A tabela pode, se for o caso, conter informações adicionais se a equipe assim o desejar.

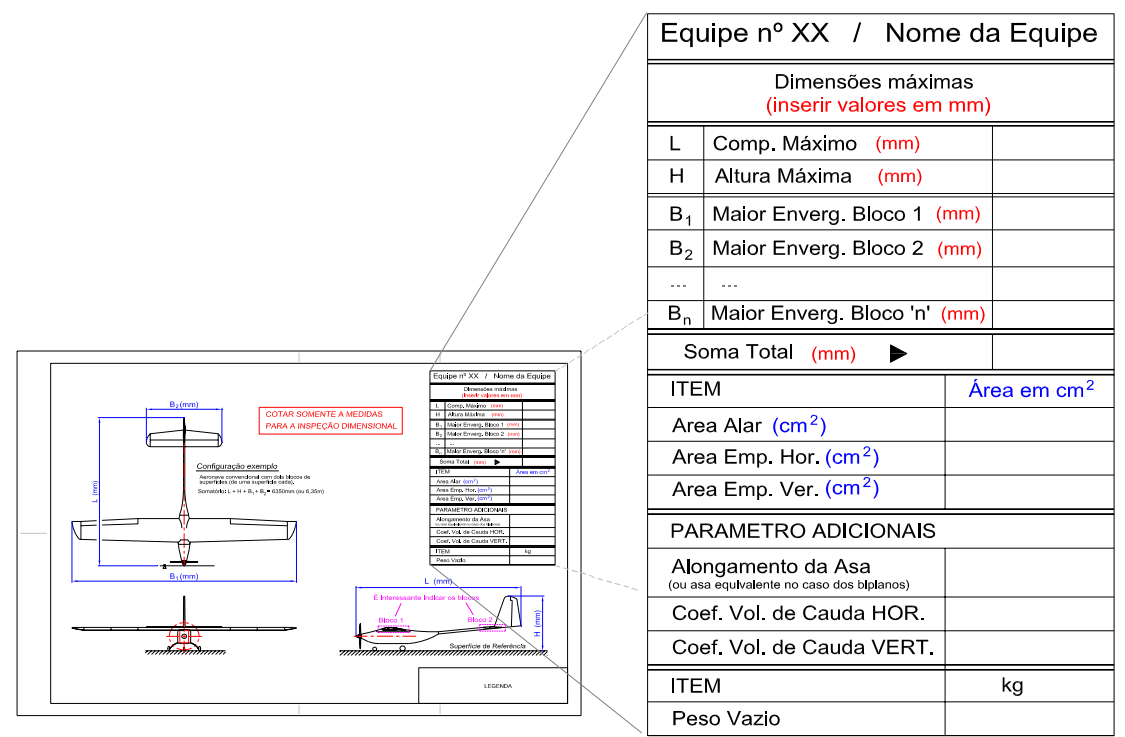

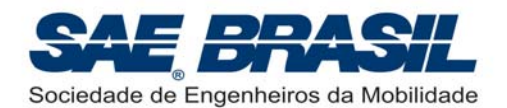

Este desenho (ou planta) deverá estar claramente identificado com o nome da escola, o número e o nome da equipe, em uma legenda no canto inferior direito.

## **6.1.2.3. Planta Adicional – Aeronave Desmontada na Caixa.**

Como parte do procedimento de verificação das dimensões da 'Caixa de Mínimo Volume' para a Classe Regular, e da Caixa de Transporte para Classe Micro, deverá ser enviada uma planta adicional em folha A3 contendo as três vistas da caixa demonstrando claramente como a aeronave é desmontada e acondicionada na caixa desenvolvida pela equipe. Uma cópia desta planta deverá vir encadernada em cada cópia do Relatório. As plantas devem obrigatoriamente seguir as recomendações descritas na Seção 2.9.5 para Classe Regular, e Seção 4.6.1 para Classe Micro (ver exemplo no Apêndice 7.5). Este desenho deverá estar claramente identificado com o nome da escola, o número e o nome da equipe, em uma legenda no canto inferior direito.

É recomendável que esta planta seja a penúltima das sete plantas encadernadas no Relatório (ou planta 6).

É imprescindível que a tabela contendo as dimensões INTERNAS da caixa bem como a listagem dos subconjuntos esteja presente nesta planta, no canto superior direito, como mostrado no Apêndice 7.5, pág. 93. A ausência desta tabela poderá incorrer em penalidade para a equipe conforme já definido no Capitulo 5, Seção 5.3.1., item 7, pág 64.

A ausência desta planta anexada ao relatório de projeto faz com que a equipe não seja elegível a participar desta bonificação. Caixas confeccionadas posteriormente sem que a planta tenha sido enviada não serão aceitas assim como plantas enviadas posteriormente a data de envio do Relatório.

## **6.1.2.4. Plantas – Classe Aberta**

Cada equipe participante da Classe Aberta deverá entregar cinco cópias detalhadas das plantas do avião. **As plantas consistem em cinco (5) folhas tamanho A-2**, impressas apenas em um lado, dobradas adequadamente (segundo a norma ABNT para folha **A-2**), que deverão ser acrescidas e encadernadas com o relatório de forma que os juízes possam analisá-las somente abrindo-as, sem retirá-las do relatório.

Uma folha deve conter o desenho de três vistas em formato aeronáutico padrão, como descrito acima (Seção 6.1.2.1) (veja Apêndice 7.3). Uma vista em perspectiva da aeronave pode ser TAMBÉM inserida nesta primeira folha (acima da vista lateral), para uma visualização mais rápida da aeronave representada. Na lateral da folha deverá existir uma tabela com o resumo dos dados do avião, sempre no sistema métrico.

É fortemente recomendável que a planta das três vistas seja a primeira das cinco encadernadas no Relatório. Recomenda-se também usar, como modelo de tabela (básica) dos dados da aeronave aquela já mostrada no Apêndice 7.3, pág 87. Este Apêndice é válido para as duas categorias: Regular e Aberta. Dados adicionais poderão ser inseridos nesta tabela se a equipe assim o desejar.

As outras quatro plantas poderão seguir o formato dos desenhos apresentados em qualquer revista de aeromodelismo.

**O objetivo da modificação no padrão das folhas (de A-3 para A-2) é dar às equipes a oportunidade de apresentar um maior número de vistas, cortes e detalhes mostrando as diversas soluções de projeto e construção empregadas na aeronave.** 

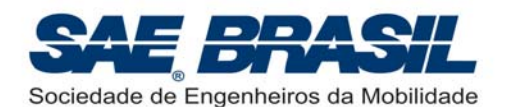

Não é recomendável que sejam enviados desenhos simplesmente ampliados, mas sim um maior número de desenhos e/ou vistas por folha, de forma que os juízes possam entender mais claramente como a aeronave é composta em seus vários conjuntos e sistemas.

Pelo menos uma das plantas deverá mostrar o compartimento de carga, com suas dimensões.

Pede-se uma atenção especial para os detalhes estruturais da aeronave a serem representados nas plantas. Estes devem ser representados de tal maneira que permitam aos juízes e especialistas da área de projeto e estruturas, a completa visualização de como são construídos os elementos estruturais principais, tais como seção da longarina, ligação asa fuselagem, cone de cauda entre outros itens pertinentes que são função do tipo da aeronave.

Todas as folhas da planta devem estar marcadas com o nome da escola, nome e número da equipe, em legenda no canto inferior direito.

## **6.1.3. Resumo – Documentos Exigidos**

A equipe deverá enviar à SAE BRASIL até a data limite especificada para entrega de relatórios:

- ¾ Cinco (5) conjuntos encadernados **contendo cada um**: Capa ou folha de rosto, cópia encadernada do Termo de Responsabilidade, uma cópia do relatório (número de páginas conforme Classe Regular, Micro ou Aberta), uma cópia das plantas dobradas (5 folhas) (incluindo as duas plantas adicionais para a Classe Regular e a planta adicional para Classe Micro), o gráfico da estimativa da carga útil (1 folha), e para Classe Aberta e Micro o anexo da documentação de motor (Seção 3.2. pág. 31,e Seção 4.2. pág 43) e, se aplicável, documento descrito na Seção 1.8.2. (Reutilização de Avião). *Nota: Estes dois últimos itens (Seção 3.2., 4.2. e 1.8.2) não contam como páginas do relatório.*
- $\geq$  Um (1) envelope tamanho ofício identificado com nome da equipe, número e nome da escola contendo uma cópia do relatório requerido na Seção 1.9.1 (se aplicável) e uma cópia do relatório conforme Seção 2.7.5., pág. 23.

Todas as cópias do Relatório, plantas e gráfico (e outros documentos aplicáveis) devem ter identificação contendo o nome escola, nome e número da equipe. Recomenda-se inserir o número da equipe de forma legível e em local visível na primeira capa ou folha de rosto do relatório conforme apresentado na Seção 6.1.1.1., acima.

Os 5 conjuntos encadernados constituem requisito necessário para permitir que um maior número de juízes possa analisar cada projeto.

Os projetos (relatório, planta e gráfico) não serão corrigidos, mas sim lidos, verificados, discutidos entre os juízes e pontuados.

#### **As notas dos juízes serão finais e não serão admitidas revisões.**

O "feedback" em relação a cada projeto poderá, durante a competição, ser feito por meio de formas variadas, como abaixo exemplificado:

- Questões durante a apresentação oral;
- Análise pela equipe do desempenho obtido pelo avião nos testes e provas de vôo;
- Análise comparativa dos aviões de outras equipes e desempenho deles durante a competição;
- Conversas com outras equipes;

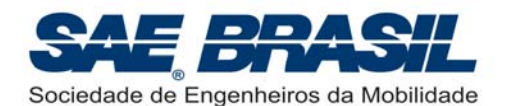

• **Conversas com os juízes durante a competição.** Os membros da Comissão Técnica também são Juízes da Competição e quando possível durante a competição estes poderão atendê-los.

A equipe deverá prestar atenção às regras de formatação, limitações para os relatórios, plantas, gráficos e apresentação oral e datas, pois o não cumprimento de tais regras resultará em descontos de pontos.

**Atenção:** Oficialmente não existe uma penalidade máxima atribuída aos relatórios. Caso uma equipe receba um total de penalidades (atrasos, formatação, datas, etc.) maior do que a nota máxima de relatório gerando portanto uma nota negativa, a nota final da equipe será igual a zero.

A ordem de classificação final entre as equipes (ou colocação) será definida pelo valor real das notas obtidas, sejam estas negativas ou não.

Exemplo: Uma equipe obteve 100 pontos dos 165 pontos máximos atribuídos ao relatório porém recebeu um total de penalidades igual a 115 pontos (por hipótese, 20 dias de atraso (penalidade de 100 pontos) + 5 páginas excedentes (penalidade de 10 pontos) + espaçamento fora do padrão (penalidade de 5 pontos)). A nota final 'não oficial' ou real da equipe no quesito Relatório será de – 15 pontos, porém, na planilha de resultados final (ou oficial) o valor será mostrado como sendo zero.

O mesmo raciocínio será aplicado às apresentações orais.

A Comissão Técnica entende que casos como estes infelizmente podem acontecer, porém não é interessante do ponto de vista acadêmico e pedagógico que valores negativos sejam mostrados na planilha final de pontuação.

## **6.1.4. Estimativa da Carga Útil - "***Acuracidade***"**

O gráfico de previsão da carga útil será julgado pela sua clareza e conteúdo técnico, bem como a forma como a carga útil foi prevista.

Os dados deverão ser linearizados sobre uma faixa relevante e o gráfico **deverá incluir** a equação linear e a reta linearizada.

Cada equipe deverá prover cinco (5) cópias em tamanho A-4 do gráfico da **carga útil estimada com peso em quilos (kg) x altitude-densidade em metros (m)** seguindo o formato básico dado no Apêndice 7.2. Cada cópia deverá ser encadernada junto com cada cópia do relatório.

Como estes gráficos serão também utilizados para estimar a carga útil prevista durante a competição de vôo, a equipe deverá entregar uma cópia adicional às cinco, separada**, com a equação linear e a reta linearizada**. O gráfico deverá ter o nome da equipe e escola no topo, com o **número da equipe também no canto direito inferior**. Este deverá ser feito em formato "paisagem" (*landscape*).

Recomenda-se atenção especial à coerência da escala do gráfico plotado, ou seja, altitudes excessivas não são aplicáveis.

# **6.1.4.1. Estimativa de Carga Útil para Dois Setores – Classe Regular**

Para o caso das aeronaves da Classe Regular que optarem por operar em qualquer um dos setores 1 e 2, estas devem enviar um gráfico de Estimativa de Carga Útil com duas curvas distintas para cada um dos respectivos setores (*Setor 1*: 30,5m e *Setor 2*: 61m).

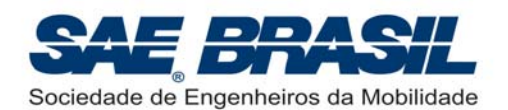

Reiterando o que foi citado anteriormente, caso a equipe opte por "operar" em apenas um dos setores enviando apenas uma curva de "*acuracidade*" esta pontuação não será contabilizada se a aeronave decolar no outro setor. Ex.: Uma aeronave que tenha sido projetada para decolar em 30,5m (ou *Setor 1*) porém que consiga por alguma razão, decolar somente no *Setor 2* (61m), esta não terá seus pontos de "*acuracidade*" considerados, se caso a curva referente a este *Setor 2*, não tiver sido enviada de forma clara e correta.

Um exemplo de gráfico de Estimativa de Carga Últil para os dois setores é mostrado na figura abaixo.

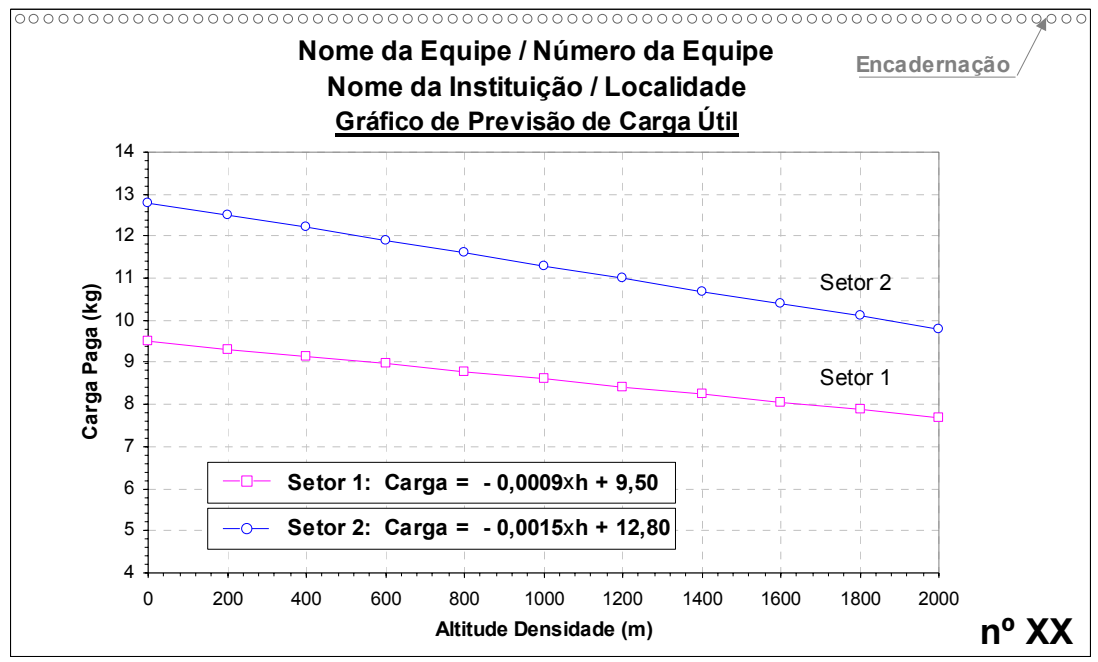

O Gráfico deve ser feito conforme citado na Seção 6.1.4 e deve ser também encadernado no relatório de forma semelhante ao mostrado na figura acima.

## **6.1.5. Desconto por Atrasos**

Os conjuntos de relatório, plantas e gráfico da carga útil estimada bem como o envelope adicional, deverão ser enviados para o Comitê Técnico até a data indicada como data limite (Apêndice 7.7). O Comitê Técnico ou a SAE BRASIL não serão responsáveis por perdas ou erros de endereçamento. É sugerido que todos os relatórios e plantas sejam enviados por SEDEX (somente em situações muito especiais estes podem ser entregues pessoalmente, porém mediante consulta).

Apenas marcas oficiais ou recibos dos correios serão aceitos como prova da data de envio dos relatórios.

Os relatórios, plantas e gráficos de carga útil estimada enviados **atrasados** terão descontados cinco (5) pontos por dia corrido (não são dias úteis).

A data máxima para recebimento dos relatórios será 30 dias corridos após a data limite, (ou 25 de Agosto de 2009), correspondendo a uma penalidade de 100 pontos.

**ATENÇÃO: NÃO ESTÃO PREVISTAS ERRATAS AOS RELATÓRIOS, PLANTAS E GRÁFICO. Qualquer documento que chegar ao comitê como Errata ou Correção de qualquer tipo será desconsiderado. Não é viável do ponto de vista logístico permitir erratas. Somente os relatórios originais serão entregues para os juízes.** 

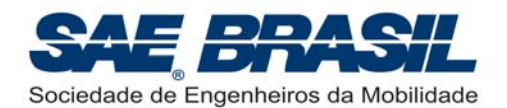

**IMPORTANTE: Para o AeroDesign 2009, NÃO serão mais aceitas correções no Gráfico de Previsão de Carga Útil (Equação). Qualquer gráfico recebido que estiver separado do Relatório de Projeto e/ou recebido após a data de envio do Relatório NÃO será considerado.** 

## **6.1.6. Notas Sobre a Entrega dos Relatórios:**

#### NÃO É RECOMENDÁVEL A ENTREGA DOS RELATÓRIOS PESSOALMENTE!

**Atenção:** Os juízes são na sua maioria integrantes dos quadros técnicos da Embraer, e por este motivo o envio está sendo requerido para o endereço da Embraer. O envio, ou entrega pessoal na sede da SAE BRASIL, em São Paulo, ou em qualquer Seção Regional da SAE BRASIL, não é considerado válido, e implicará em uma forte penalidade.

**Para sanar qualquer dúvida quanto a data de envio dos relatórios RECOMENDAMOS que seja trazido nos dias da competição, o comprovante do envio ou, pelo menos, uma cópia deste, exceto se uma cópia deste já tiver sido enviado juntamente da remessa dos relatórios.** 

Após uma semana da data limite para envio dos relatórios, ou quando a grande maioria já tiver chegado ao endereço de recebimento, será feito o processo de 'registro de entrada'. Como resultado deste registro, uma planilha onde são anotados os documentos recebidos bem como a data de chegada será disponibilizada no *site* ou via e-mail para as equipes. É importante que todos tomem conhecimento do que foi registrado pelos juízes da Comissão de forma que, no caso de eventuais erros, estes possam ser rapidamente corrigidos com certa antecedência à Competição.

**A data limite será estipulada no início da semana (2º Feira), de modo que equipes que atrasem um dia o envio, tenham a possibilidade de enviá-los no dia seguinte. Os relatórios que chegarem com data do carimbo do correio da Terça-feira imediatamente após a data limite serão penalizados por um dia de atraso (5 pontos).** 

O envio de partes do relatório, plantas ou gráfico com atraso não serão considerados, ou seja, não serão entregues para os juízes, portanto, não precisam ser enviados.

Visando o registro histórico e técnico do trabalho da equipe por parte da Organização e da Comissão Técnica, as equipes que se interessarem em enviar no mesmo CD solicitado na Seção 6.1.1, quaisquer arquivos adicionais como fotos da equipe, da construção da aeronave, dos vôos ou qualquer outro item considerado interessante para registro, serão muito bem vindas ao fazê-lo. Estes arquivos adicionais são sempre úteis ao aprimoramento das Competições futuras bem como na elaboração de novas regras.

O tratamento de confidencialidade dado a esta cópia eletrônica, será ainda mais rígido que o já dispensado aos relatórios em papel.

Nota: OS DADOS ADICIONAIS GRAVADOS NO CD NÃO SERÃO USADOS PARA AVALIAÇÃO DO TRABALHO DA EQUIPE. Somente serão considerados para avaliação O RELATÓRIO, PLANTAS E GRÁFICO.

### **6.1.7. Modelo de Estrutura do Relatório**

O Relatório de Projeto deverá conter no máximo 35 páginas (Classe Regular e Micro) e 45 páginas (Classe Aberta), excluindo **uma** folha de rosto (ou capa), cópia do termo de responsabilidade, plantas e gráfico. Deverá conter também, se aplicável, o documento de aprovação de reutilização do avião, (Seção 1.8.2), e o documento requerido na Seção 3.2 (Classe Aberta) ou 4.2 (Classe Micro). *Estes dois últimos itens (Seção 1.8.2 e 3.2.) não contam como páginas do relatório, portanto não devem ser numeradas.*

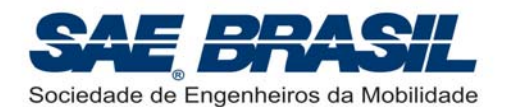

Uma figura ilustrando o que isso significa pode ser vista no Apêndice 7.10, pág 98.

Em destaque amarelo são mostradas as capas da encadernação, que não serão contabilizadas. É altamente recomendável que a capa frontal seja transparente, de modo a permitir a leitura da folha de rosto (se caso esta não seja transparente, deverá conter as seguintes informações: nome da escola, nome e número da equipe). Esta folha de rosto, estando ou não protegida sob uma capa plástica não será contabilizada como página do Relatório.

É altamente recomendável que a capa ou folha de rosto (abaixo da capa plástica) seja feita conforme mostrado na Seção 6.1.1.1, acima.

**É recomendável de acordo com a disponibilidade da equipe, que os relatórios sejam encadernados com espiral e capas plásticas. Facilita o manuseio e a leitura.** 

### **6.1.8. Apresentação Oral**

A apresentação oral será de livre acesso às equipes participantes à Competição desde que não interfiram ou prejudiquem a apresentação em andamento. Para a equipe que estiver se apresentando, será permitido que apenas um aluno apresente de cada vez. Será permitida a interferência de outros integrantes, desde que sinalizada adequadamente e introduzida pelo apresentador. Será permitida a apresentação por mais de um integrante da equipe, desde que as trocas de apresentador sejam pré-definidas no início da apresentação e sejam feitas organizadamente.

Interferências de professores ou orientadores da escola não serão permitidas e, se acontecerem, a equipe será penalizada severamente.

Cada equipe terá quinze (15) minutos para a apresentação de seu projeto. Os critérios de julgamento para a apresentação incluem a definição dos objetivos do projeto, descrição dos esforços para alcançar esses objetivos e os resultados obtidos. A qualidade da apresentação é também uma parte importante da pontuação. **O avião deverá estar completamente montado e ser levado na apresentação para a apreciação dos juizes.** Para os aviões da Classe Aberta, é recomendável que o avião seja levado completo (mesmo que desmontado) à sala de apresentação oral, entretanto, em função das dimensões das aeronaves isto pode não se configurar algo muito prático.

Após a apresentação, os juizes terão 10 minutos (referência) para formular perguntas referentes ao projeto.

As apresentações orais terão a ordem definida em momento oportuno (no site da SAE). Na medida do possível, as apresentações das equipes da mesma escola ocorrerão na mesma sala, em horários consecutivos.

Haverá um retro-projetor e tela por sala de apresentação. O uso de "data-show", "vídeocassete", projetor de slides, projetor multimídia, "flip-charts", quadro negro ou quadro branco, e outros recursos audio-visuais são permitidos, porém a disponibilização dos equipamentos, bem como verificação de existência de tomadas, entradas, iluminação adequada, tela, suporte ou outros recursos, ficarão a cargo das equipes e deverão estar em condições de uso antes da apresentação. O tempo máximo para a instalação destes recursos será de 2 minutos. A equipe que atrasar, por erro, falta de tomadas, ou demora em instalar o equipamento, "set-up", etc. será penalizada. Após 2 minutos da entrada da equipe no recinto da apresentação, será iniciada a contagem dos 15 minutos de tempo para a apresentação. Uma eventual demora na desinstalação dos equipamentos poderá também penalizada.

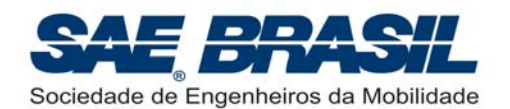

A apresentação deverá ser ao vivo. Se a equipe decidir mostrar gravações, será permitida somente para mostrar filmagens de vôos, ensaios, e simulações, porém a narração deve ser ao vivo e não gravada. Música de fundo será permitida.

A confirmação dos recursos audio-visuais que estarão disponibilizados para as equipes serão comunicados até uma semana antes do evento para todas as equipes através do Manual de Procedimentos e Conduta. A SAE BRASIL fará o possível para disponibilizar projetores multimídia e computadores para as apresentações orais como fez nas competições anteriores, porém isto não configura compromisso, visto que o custo do aluguel deste equipamento é alto. Como o aluguel destes equipamentos é por dia de uso, não há como disponibilizá-los no dia anterior para testes ou verificações. É sabido que existem equipamentos mais ou menos modernos, com diferentes tipos de conectores. Cada sala de apresentação pode diferir no modelo de equipamento, portanto alguns podem oferecer várias opções de conectores e outros equipamentos podem possuir somente a opção mais comum. Sugere-se às equipes que pretendem utilizar este recurso que estejam preparadas para isto para evitar surpresas de última hora.

Sugere-se ainda que estejam também munidas de transparências, procedimento cautelar para o caso do projetor multimídia falhar ou queimar.

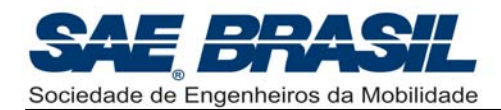

# **7. APÊNDICES**

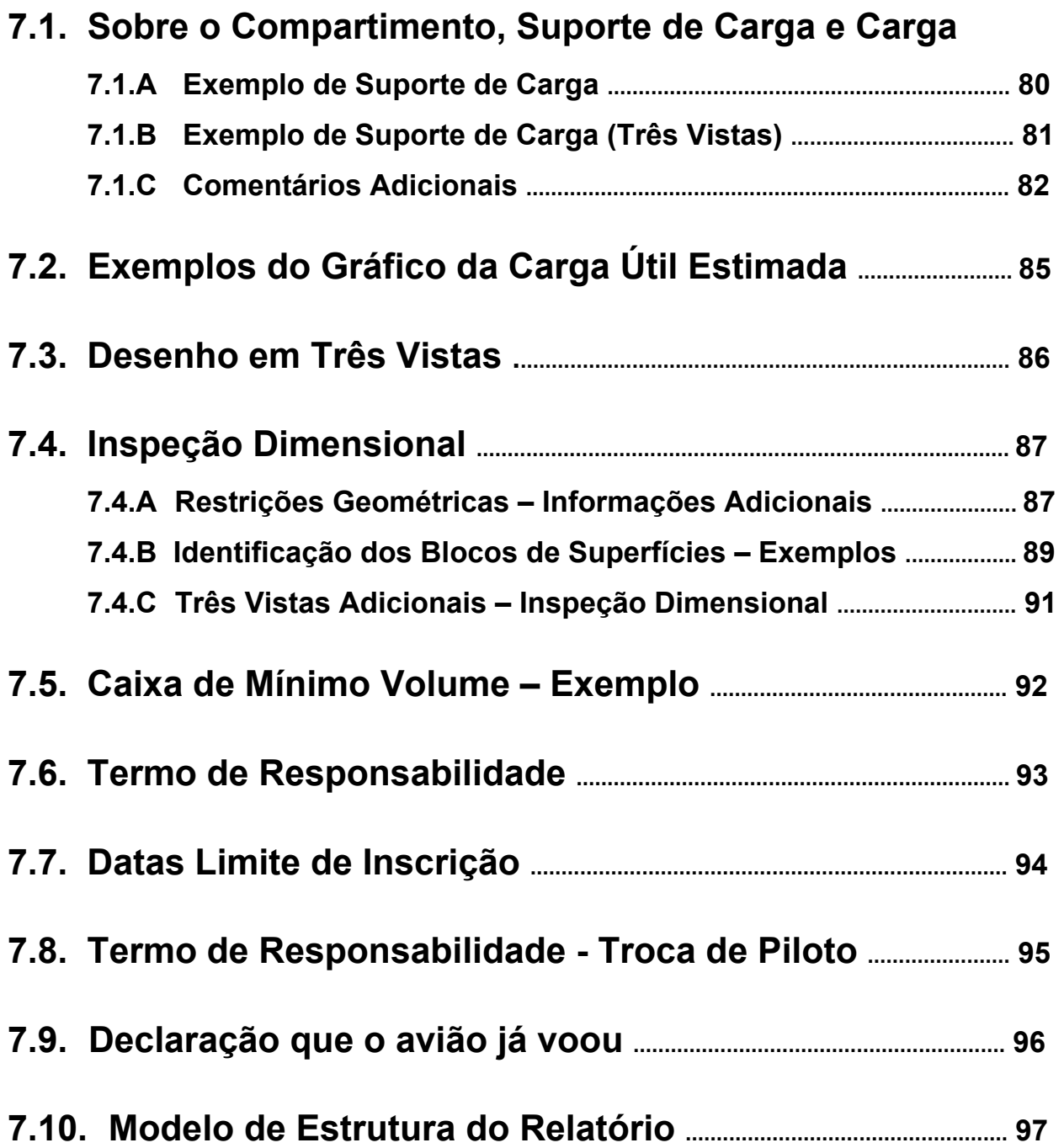

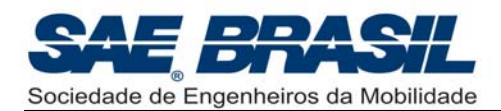

# *APÊNDICE – 7.1A: EXEMPLO DE SUPORTE DE CARGA E CARGA.*

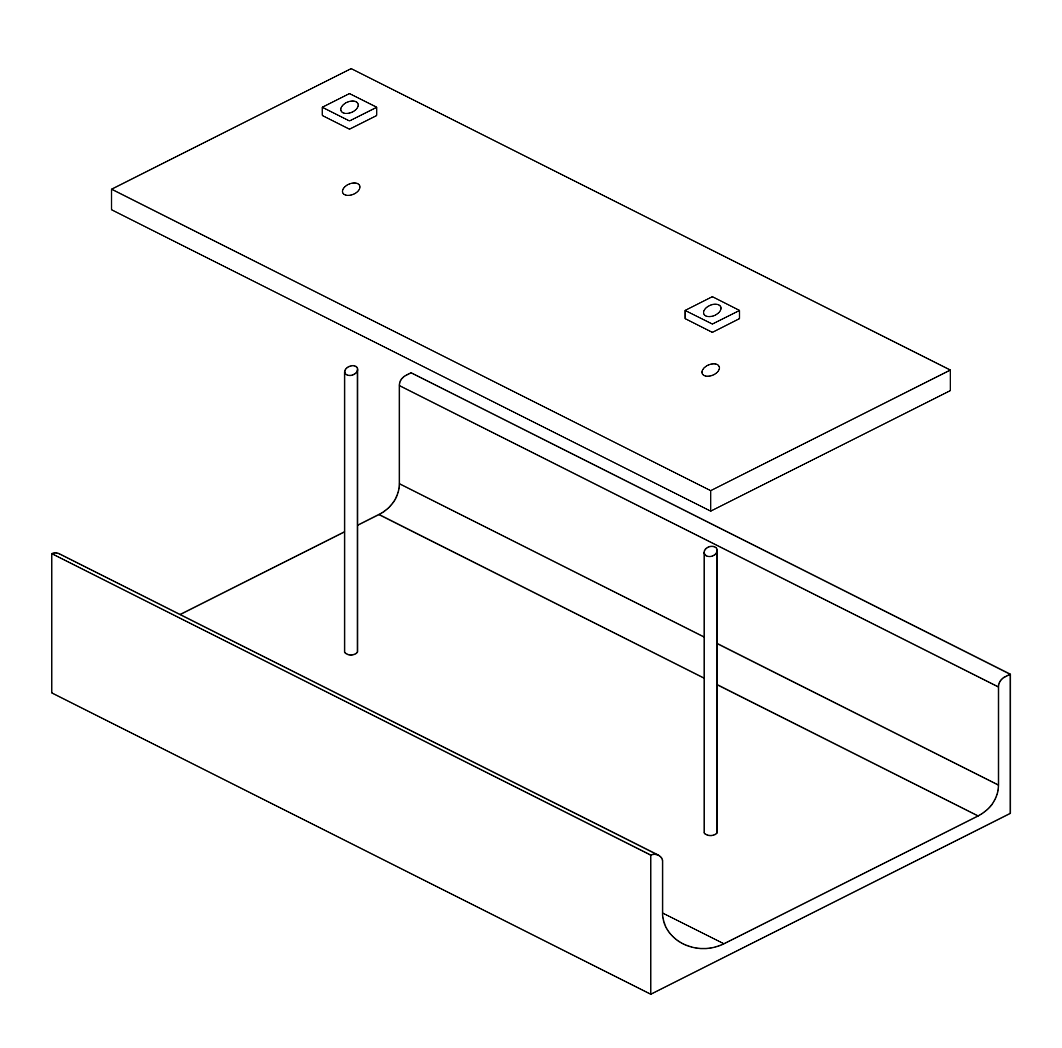

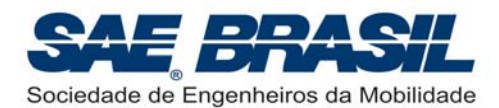

# *APÊNDICE – 7.1B: EXEMPLO DE SUPORTE DE CARGA*

(as dimensões mostradas abaixo são apenas ilustrativas)

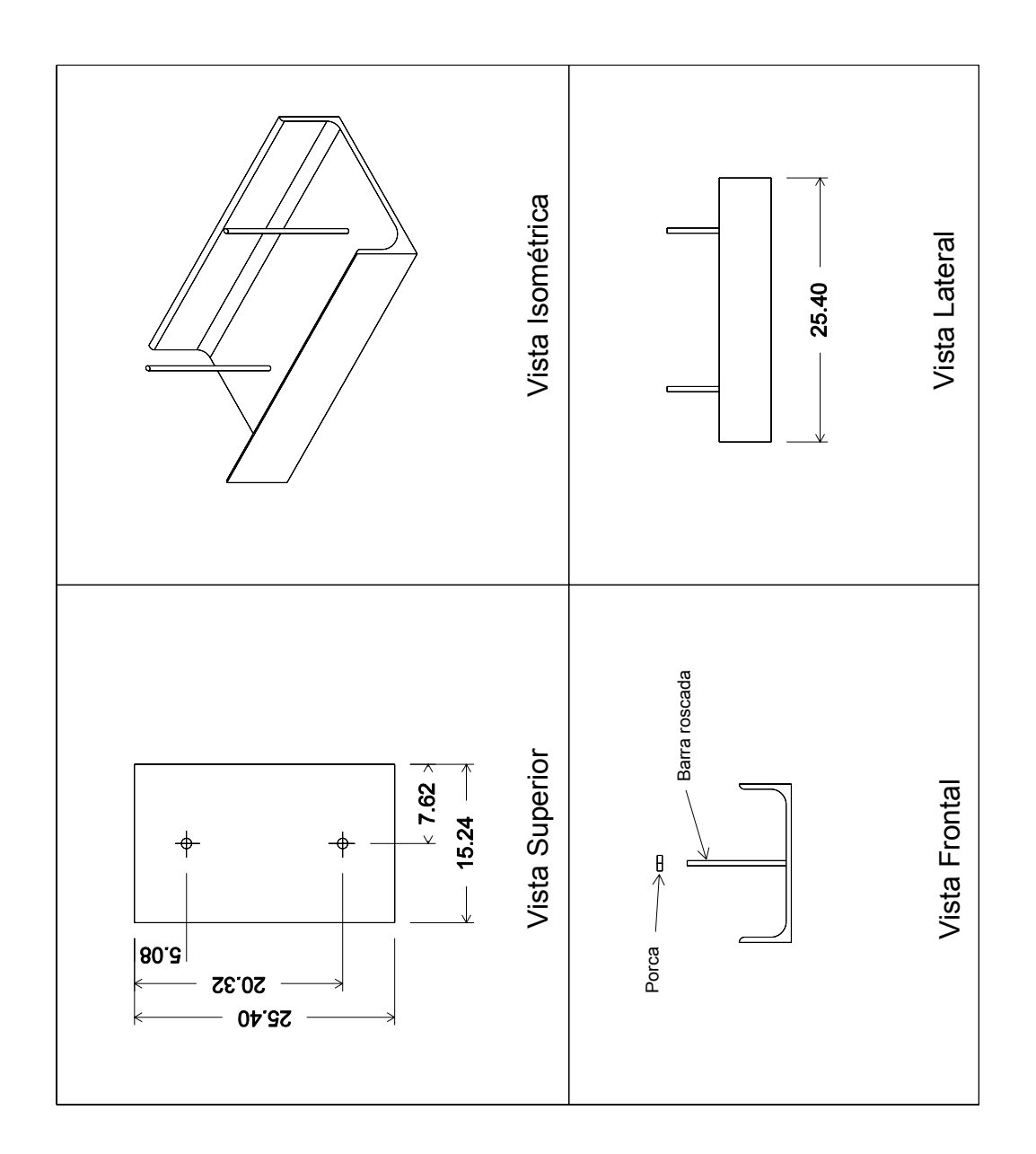

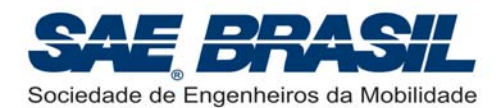

# *APÊNDICE – 7.1C: EXPLICAÇÕES ADICIONAIS – Compartimento de Carga.*

**Objetivo:** definir os componentes principais integrantes do compartimento de carga, quanto à sua função e funcionamento.

### **Definições Preliminares:**

*Compartimento de carga:* Volume interno na aeronave onde o '*suporte de carga'* e a '*carga'* são armazenados. Este volume é definido pelas dimensões estabelecidas no regulamento ou **400 x 120 x 100mm (15,75in x 4,72in x 3,94in)**.

*Suporte de Carga:* Elemento que conterá a carga a ser carregada. O suporte será fixo na estrutura quando montado dentro do compartimento e em solo, este deve ser feito de forma a poder ser retirado através de uma abertura na aeronave. Esta abertura deve ser fechada por uma tampa ou porta independente do suporte. O suporte pode ser pesado juntamente com a carga, ou seja, este conta como carga útil. O suporte de carga NÃO pode contribuir para a estrutura da aeronave, isto é, a integridade estrutural da aeronave deve ser garantida sem a necessidade do suporte da carga!

*Carga:* Barras de chumbo (ou aço) transportadas pela aeronave e fixas ao '*suporte de carga'*.

*Tampa ou Porta:* Elemento ou conjunto da aeronave utilizado para fechar o '*compartimento de carga'*. É recomendável que seja um elemento estruturado ou rígido. Esta tampa ou porta não pode ser inutilizada ou danificada durante o processo de retirada de carga (Seção 2.8.4 do regulamento).

*Trava do suporte:* Dispositivo para fixar na estrutura da aeronave o conjunto '*suporte de carga*' e '*carga*' dentro do '*compartimento de carga*', de forma a impedir qualquer movimentação durante as diversas fases de vôo. Se este dispositivo fizer parte do suporte este é considerado como carga útil.

*Trava da porta:* Dispositivo para fixar a porta do compartimento na posição fechada. Pode ou não ser acionada pela trava do suporte, mas deve permitir o fechamento da porta independentemente.

O Compartimento de carga deve ser construído para acomodar um bloco rígido de dimensões mínimas 400 x 120 x 100mm (15,75in x 4,72in x 3,94in). A porta ou tampa não deve fazer parte do suporte de carga, pois o bloco deverá estar acomodado dentro do compartimento de carga fechado, sem que haja interferência do bloco com qualquer parte da aeronave. Conforme Seção 2.5 do regulamento da competição, o bloco padrão será rígido (madeira) e não poderá haver interferência de qualquer elemento do compartimento de carga com o volume delimitado pelo bloco padrão. Parafusos, cablagens ou qualquer outro elemento que interferir na inserção do bloco rígido padrão totalmente dentro dos limites estabelecidos pelo regulamento, fará com que o compartimento seja considerado fora dos limites mínimos, portanto o vôo será considerado inválido.

O suporte deve ser fixado na estrutura da aeronave, em pontos com rigidez suficiente de forma a impedir a movimentação do suporte com a carga, seja qual for a situação de vôo. Não serão aceitas soluções cuja fixação do suporte seja somente na tampa (ou porta) sem que haja alguma análise que mostre que estes componentes resistem aos esforços atuantes. O dispositivo de fixação do suporte no compartimento pode fazer parte do suporte.

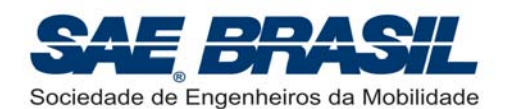

O mecanismo da trava do suporte de carga pode fazer o acionamento da trava da porta ou tampa, mas esta última deve poder ser fechada com o bloco padrão totalmente instalado dentro do compartimento de carga. Em outras palavras, a porta pode ser acionada pelo mecanismo de trava do suporte, mas deve ser capaz de fechar a porta do compartimento sem o suporte.

O suporte de carga, tampa do compartimento de carga e os mecanismos de trava do suporte e da tampa devem ser apresentados claramente em uma das plantas, de forma a facilitar o entendimento de seu funcionamento.

Como o principal objetivo do AeroDesign é educacional, foi criado em 2002, um desafio adicional intrínseco ao projeto e que consiste no estudo necessário para o correto posicionamento do CG da aeronave com qualquer carga (vazia, carga de classificação ou máxima) sem contudo deslocar a carga em relação ao suporte de carga (não é permitido o uso de carga assimétrica). Em todas as situações a aeronave deve ser capaz de voar em segurança. A Comissão Técnica considera que fazer uso da carga assimetricamente distribuída é uma solução muito trivial não agregando valor sob o ponto de vista de desafio de projeto. Por esta razão as barras devem ser distribuídas de forma homogênea como mostra o exemplo da figura abaixo.

Por esta razão é exigido na Seção 2.5.1, que a distribuição de carga seja homogênea, ou seja, a carga quando posicionada sobre o suporte de carga deve apresentar o seu CG  $(\overline{CG}_{carna})$  alinhado verticalmente com o CG do suporte de carga  $(\overline{CG}_{sunonte})$ . Pequenas variações neste alinhamento são permitidas em função do suporte de carga muitas vezes possuir dispositivos ou outros elementos que deslocam ligeiramente o seu CG.

O deslocamento do conjunto '*suporte de carga mais carga'* no interior do compartimento de carga é permitido.

As figuras abaixo mostram alguns exemplos do que é permitido e do que não será aceito.

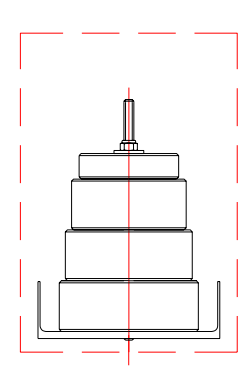

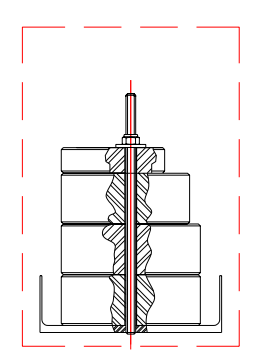

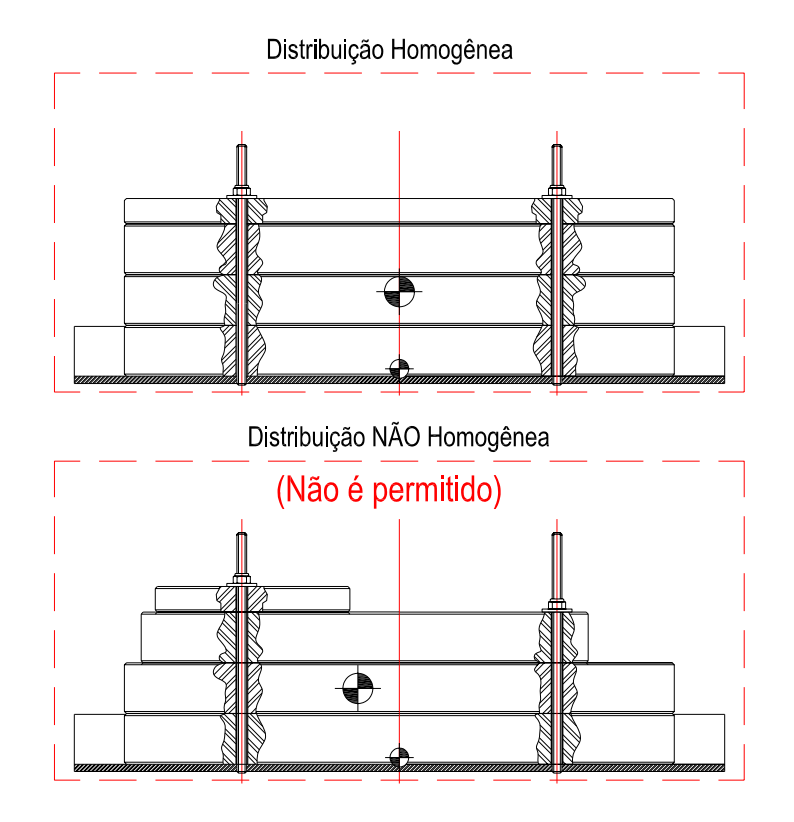

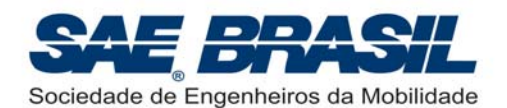

Para uma melhor consolidação e compreensão das definições acima expostas é interessante se fazer um paralelo entre as exigências do Regulamento do AeroDesign e, por exemplo, o projeto de um compartimento de carga para uma aeronave militar de transporte de carga (Ex.: Lockheed C-130 Hercules). Vejamos:

*1.* Um compartimento de carga de uma aeronave militar tem em geral suas dimensões definidas pelo que se pretende transportar (ex.: veículos militares). Não poderão existir, portanto, nenhuma interferência entre os limites máximos deste veículo e as dimensões internas do compartimento.

*No AeroDesign estas dimensões mínimas são definidas pelo regulamento.* 

*2.* O compartimento de carga da aeronave militar deverá logicamente possuir uma porta, ou ao menos um fechamento aerodinâmico. Nas ocasiões em que a aeronave estiver voando sem carga, é imprescindível que o compartimento de carga esteja fechado, portanto a porta de carga (ou tampa) deve fazer parte da aeronave.

*Para as aeronaves do AeroDesign, na condição em que o suporte de carga e a carga não estiverem dentro do compartimento de carga como por exemplo, durante a verificação das dimensões do compartimento, este deverá ser totalmente fechado, ou seja este deverá possuir uma tampa! O bloco de madeira deve estar em seu interior quando o compartimento for totalmente fechado.* 

- *3.* O fechamento do compartimento de carga das aeronaves militares é feito por um elemento (ou conjunto) que faz parte da aeronave e não da carga. Não se conhece 'uma carga' que tenha a porta do compartimento anexada. *Por esta razão é fortemente recomendado que a porta de carga para as aeronaves do AeroDesign faça parte da aeronave e não do suporte da carga. É uma solução aeronauticamente mais elegante e realista. A porta poderá eventualmente ser destacada completamente da aeronave, entretanto sua integridade deve ser mantida. A mesma porta deverá ser usada para fechamento posterior.*
- *4.* Durante o processo de descarregamento, por exemplo, mesmo que quando feito rapidamente, a integridade da porta deve ser mantida de forma a permitir o vôo da aeronave após o descarregamento.

*Por esta razão no AeroDesign, durante o processo de retirada de carga, não é permitido danificar, mesmo que acidentalmente, a porta (ou tampa) do compartimento de carga das aeronaves. A completa integridade da aeronave deve ser mantida para que seja computada a pontuação de Tempo de Retirada de Carga.*

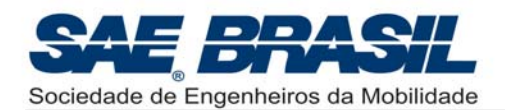

# *APÊNDICE – 7.2: EXEMPLOS DE GRÁFICO DE CARGA ÚTIL ESTIMADA*

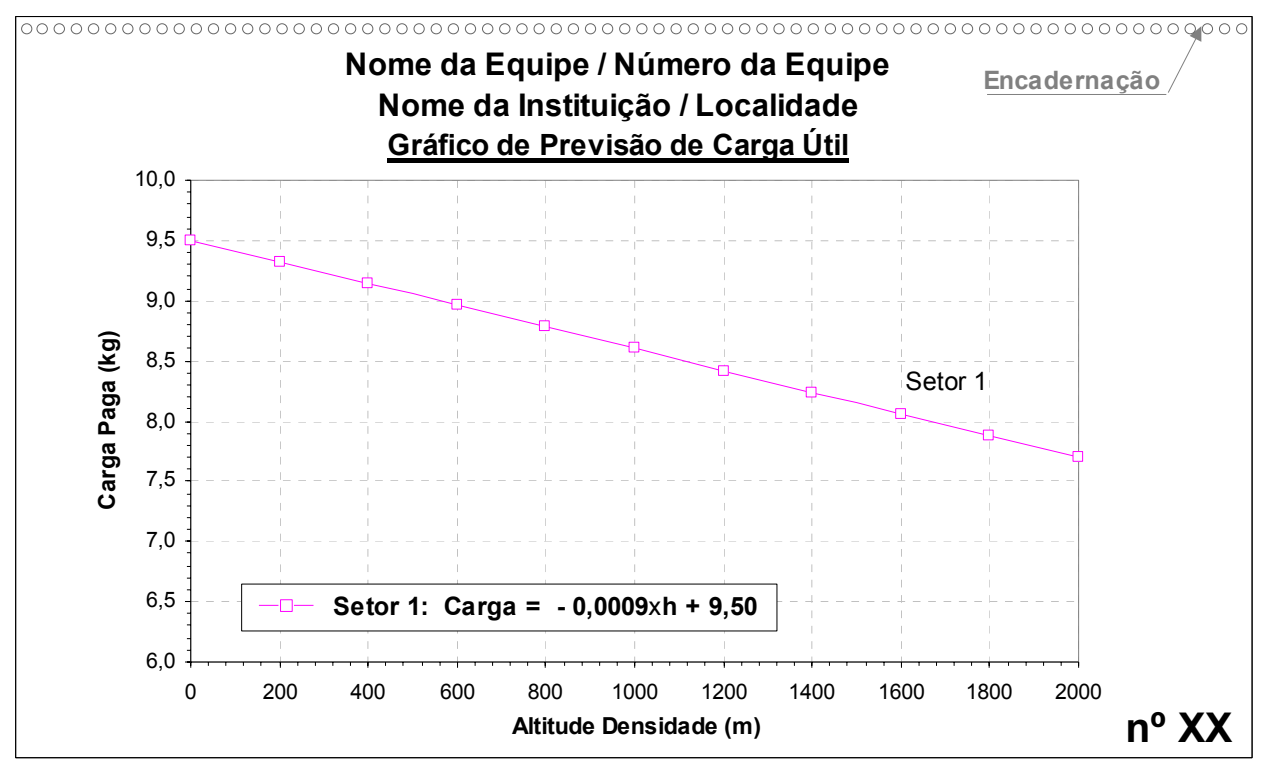

Figura acima: Exemplo de Gráfico para Classe Regular para o Setor 1 somente. Ver Seção 6.1.4.1. Encadernar conforme indicação na figura acima. O gráfico deve ser em Landscape.

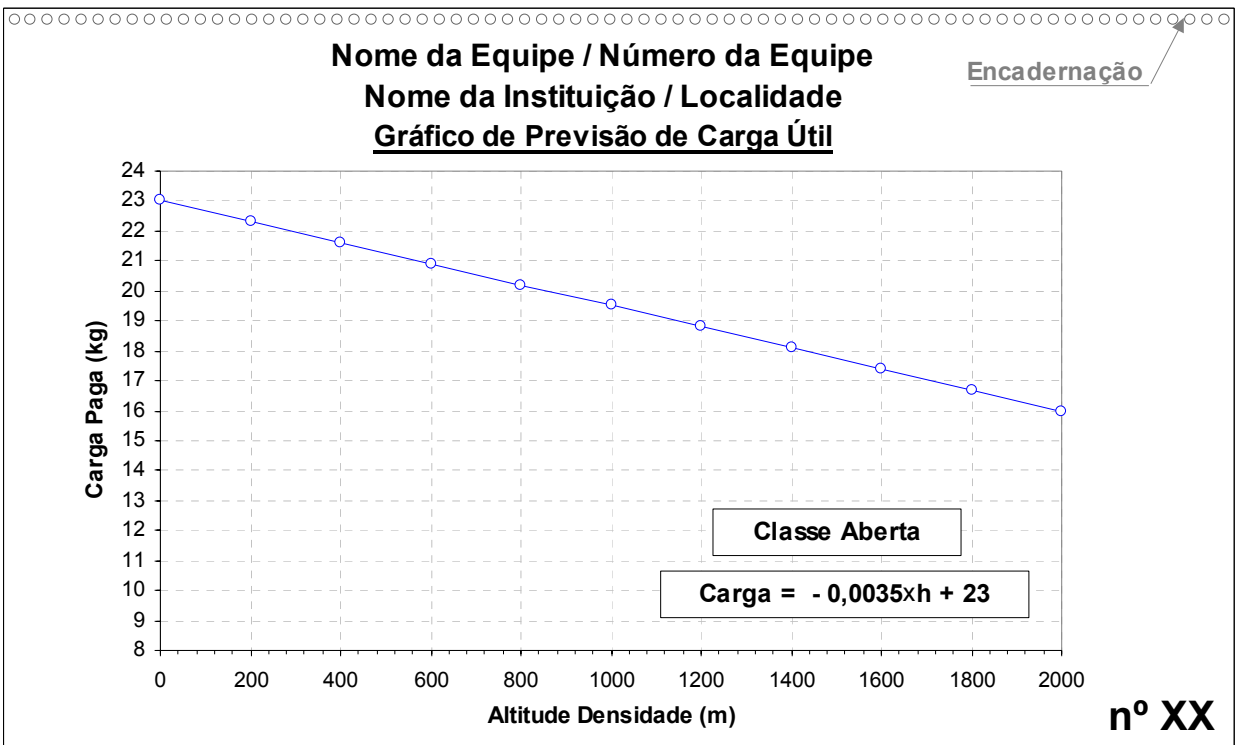

Figura acima: Exemplo de Gráfico para Classe Aberta. Ver Seção 6.1.4.1.

Para a Classe Aberta a decolagem segmentada não é válida. Será usada a pista normal ou 61m. Encadernar conforme indicação na figura acima. O gráfico deve ser em Landscape.

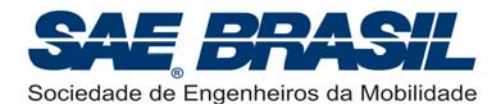

# *APÊNDICE – 7.3: DESENHO EM TRÊS VISTAS*

**(utilizar as dimensões no Sistema Internacional)** 

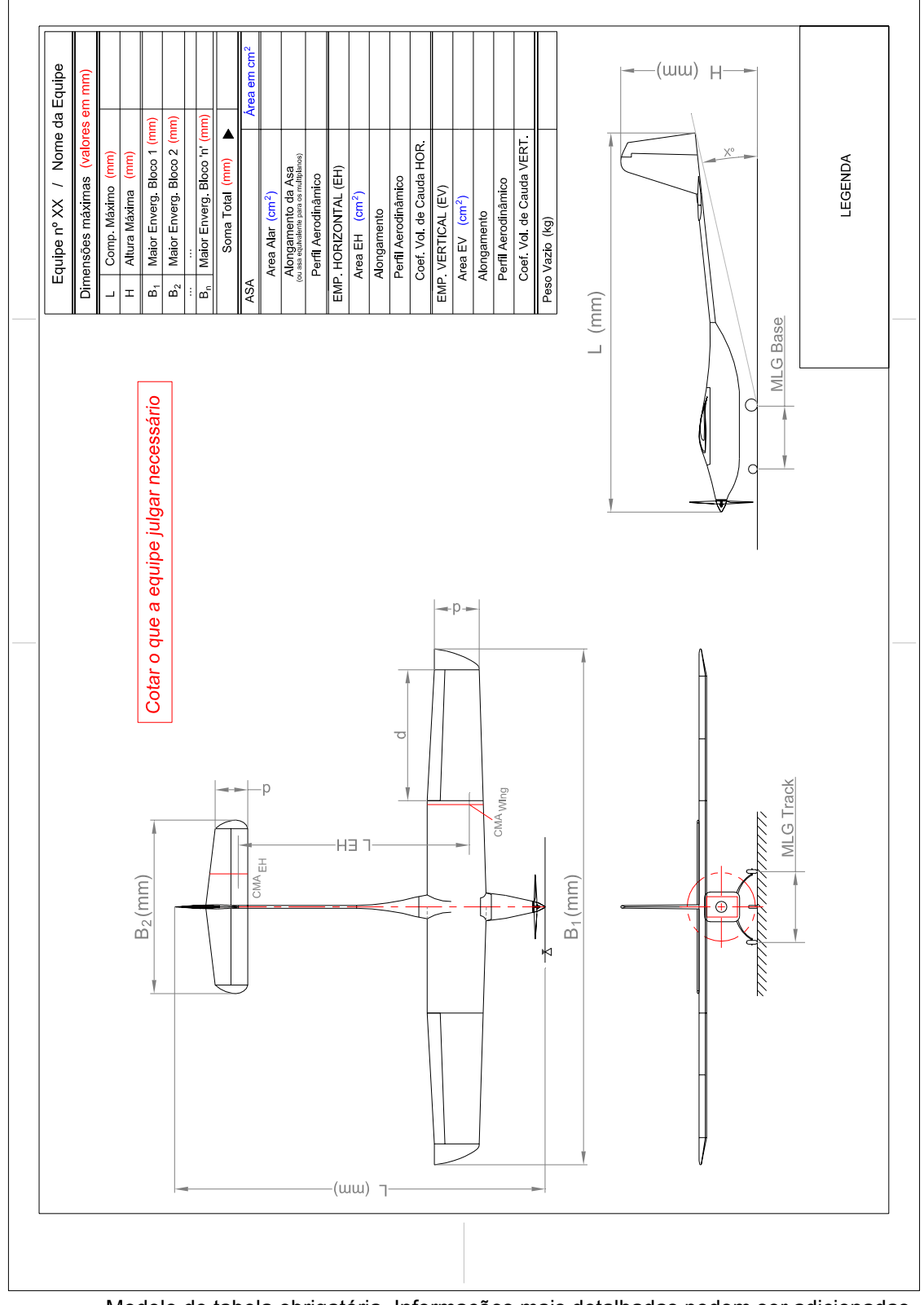

Modelo de tabela obrigatória. Informações mais detalhadas podem ser adicionadas. Sugere-se no mínimo cotar MLG track, MLG base, L, H, B<sub>1</sub> e B<sub>2</sub>
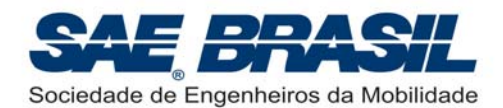

### *APÊNDICE – 7.4A: RESTRIÇÕES GEOMÉTRICAS: Informações Adicionais*

**i)** Como *'comprimento máximo'* ou '*L*', será considerado a maior dimensão encontrada da aeronave ao longo do eixo X, ou na linha de centro da mesma. Esta dimensão pode ser, por exemplo, do 'spinner' até o ponto mais traseiro da empenagem vertical, ou entre quaisquer que sejam os pontos mais extremos que delimitem o comprimento máximo ocupado pela aeronave. **É recomendável o uso de spinner.**

Este comprimento máximo, como já citado na pág. 14, é medido paralelamente ao solo (ou Superfície de Referência) e ao plano de simetria (ou eixo X) da aeronave. Os pontos mais extremos para a verificação do comprimento máximo, não necessariamente devem estar no mesmo plano. Estes poderão estar em planos distintos, porém sempre paralelos ao plano de simetria da aeronave ou plano da linha de centro.

**ii)** A 'altura máxima' ou '*H*' é a maior medida encontrada perpendicularmente à superfície de referência (ou solo) até o ponto mais alto da aeronave. Este ponto mais alto pode ser tanto uma superfície quanto algum outro elemento que delimite um plano imaginário paralelo a superfície de referência.

A dimensão *'H'* pode variar coerentemente com a carga em função da deflexão do trem de pouso porém durante a verificação de altura, a aeronave DEVE estar totalmente vazia, ou seja, sem carga e suporte de carga. O trem de pouso deverá estar portanto, na sua deflexão mínima.

**iii)** A dimensão '*Bi*', é a envergadura ou *'largura máxima projetada na vista em planta'* do maior elemento de cada um dos *'blocos de superfícies'*.

Esta medida será tomada entre os pontos mais externos de cada um dos *'blocos'*, por exemplo, 'winglets', pontas de asa arredondadas, '*endplates'* ou qualquer ponto mais externo deste bloco, inclusive mecanismos, servos, horns, etc.

**Exemplo 1:** para o caso de empenagens em "H", o valor de envergadura considerado será medido externamente às empenagens verticais (ou pelo lado de fora do "H") e no ponto mais externo possível (ver parágrafo anterior).

**Exemplo 2:** para o caso de empenagem em "V", ou com diedro, o valor considerado será o da envergadura projetada na vista em planta da aeronave.

*Exemplo 3:* Em asas ou empenagens enflechadas o valor da envergadura será logicamente, o valor entre pontas ou máxima 'largura do bloco'.

 **Por exemplo, para uma aeronave convencional monoplana, de dois blocos de superfícies, as três maiores dimensões acima definidas: comprimento máximo ('L'), altura máxima ('H') e envergadura máxima ('B1'), delimitam seis planos que formam um paralelepípedo (ou 'hangar virtual') no qual a aeronave deve estar TOTALMENTE inserida. A '***quarta dimensão'* **será a envergadura da superfície de estabilização**  horizontal (ou 'B<sub>2</sub>'). O somatório 'L' + 'H' + 'B<sub>1</sub>' + 'B<sub>2</sub>' deve, portanto estar dentro do **intervalo de 4,5m a 6,35m (177,2in a 250in).** 

**Atenção: Casos de sobreposição de superfícies para perfis 'multi elemento' (ex.: com flaps ou slats) serão avaliados conforme o caso. A equipe DEVE enviar um e-mail para vanessa.viana@saebrasil.org.br, com os detalhes da solução a ser empregada. Favor enviar um desenho do perfil com todos os múltiplos elementos fielmente representados, de forma a ser avaliado pela Comissão Técnica.** 

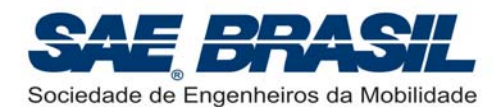

#### **iv) Como interpretar corretamente a combinação de blocos**

Considere o exemplo abaixo (baseado na figura 1, pág 15) no qual não existe sobreposição entre todas as quatro superfícies e que cada uma, possui um determinado valor de envergadura.

Como é sempre considerado em cada bloco o valor do maior elemento, são possíveis duas combinações de blocos de superfícies.

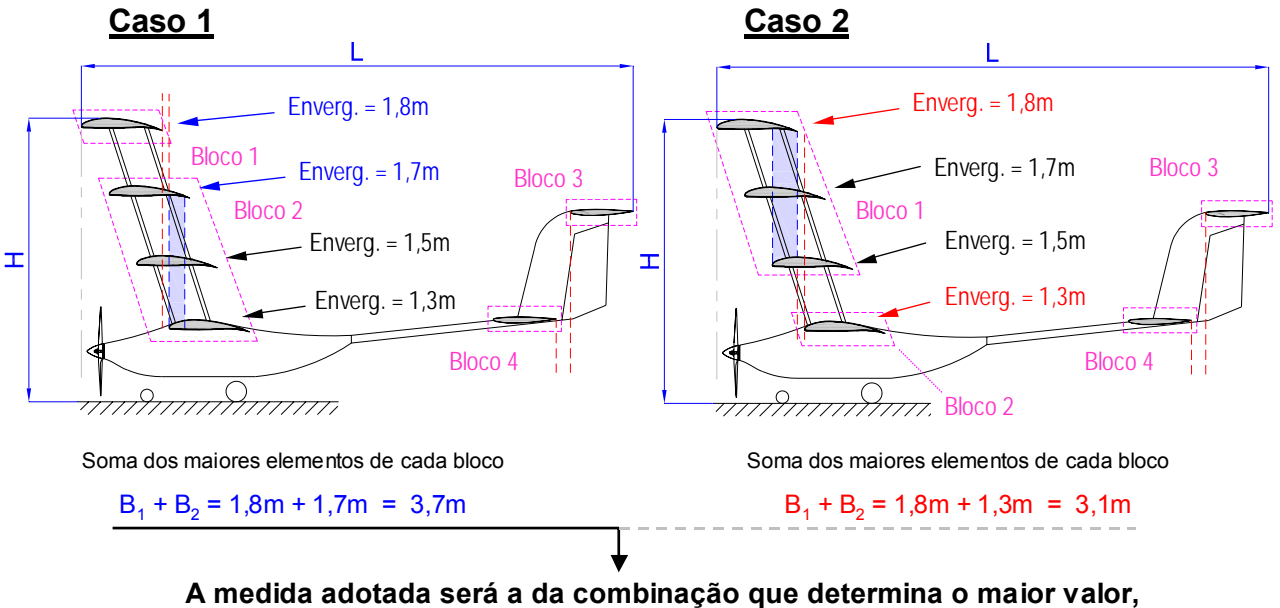

**ou 3,7m, portanto o correto será adotar a soma referente ao Caso 1. No exemplo acima a soma total válida: 'L' + 'H' + <u>3,7m</u> + 'B<sub>3</sub>' + 'B<sub>4</sub>' = 6,35m** 

Desta forma, reiterando o que foi citado na Seção 2.2.1, no primeiro parágrafo em **negrito**, pág 16, a equipe deve sempre considerar o pior caso ou aquele que determina o maior valor na soma das dimensões.

**Casos considerados ainda mais particulares e que não estejam descritos ou contemplados por este Regulamento, devem ser informados à Comissão Técnica com a máxima antecedência possível. Favor enviar algum desenho para que o conceito seja avaliado da forma mais adequada.**

**A Comissão Técnica com essa nova restrição dimensional tem como objetivo não somente estabelecer novos desafios às Equipes, mas também fazer com que estas desenvolvam métodos ou algoritmos de otimização de suas aeronaves sem, contudo, inibir o aparecimento de novas e possíveis configurações. A existência da possibilidade de sobreposição de superfícies permitida exatamente para criar o 'benefício da dúvida' ou seja, fazer com que todos os participantes pesquisem qual seria efetivamente a melhor aeronave para atender à missão. Esta 'dúvida' não possui uma única resposta e muito menos, uma resposta trivial.** 

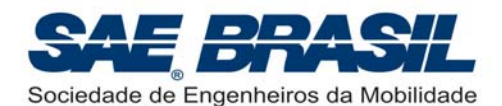

### *APÊNDICE – 7.4B: IDENTIFICAÇÃO DOS "BLOCOS DE SUPERFÍCIES" – Aeronaves Exemplos*

Com o intuito de consolidar a interpretação correta do nº de "Blocos de Superfícies" foram escolhidos alguns exemplos (históricos) de aeronaves com seu respectivo nº de blocos de superfícies. *São exemplos apenas ilustrativos e didáticos não sendo necessariamente adequados ao AeroDesign! Para estes exemplos, foi usado o valor máximo, i.e., 6,35m.*

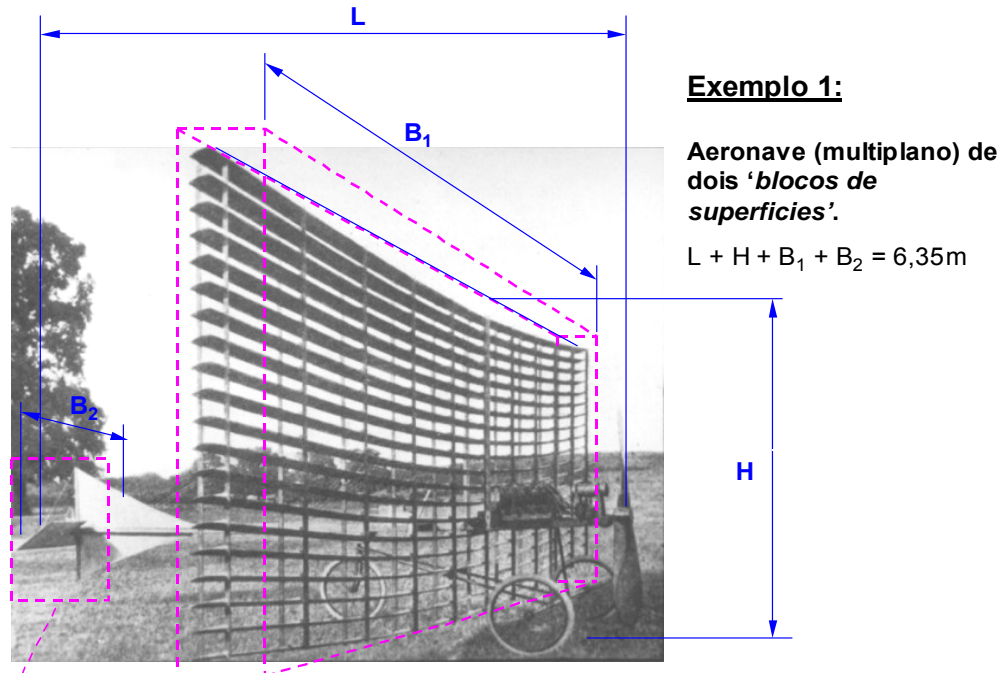

**Bloco 1 Bloco 2** Multiplano de Horatio Phillips (1904): 20 asas sobrepostas!

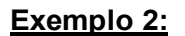

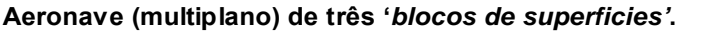

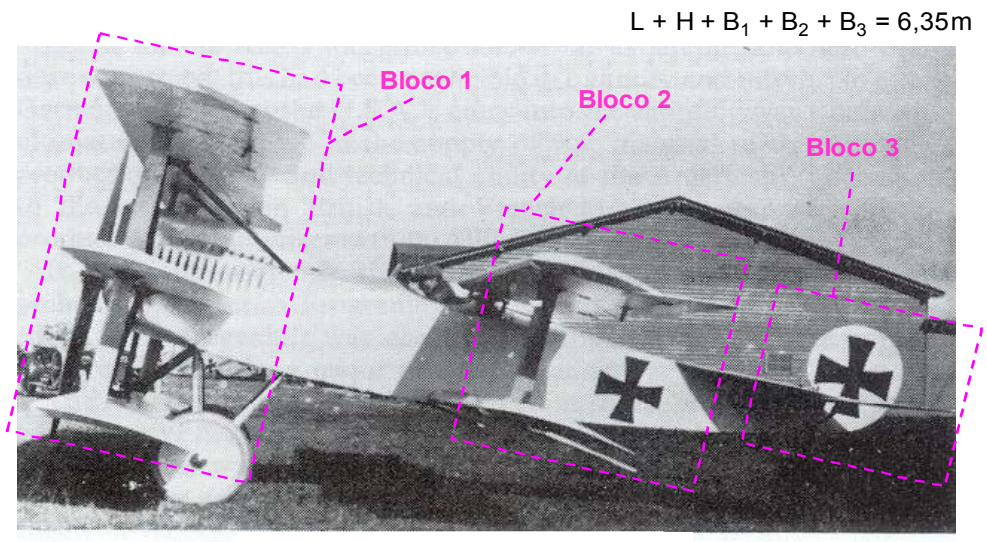

The Fokker V.8 quintuplane (1921).

**Bloco 1:** Três asas dianteiras com sobreposição mútua. **Bloco 2:** Duas asas traseiras com sobreposição mútua. Valor de  $B_1$  e  $B_2$ : Considera-se a o elemento de maior envergadura.

**Bloco 3:** Empenagem horizontal.

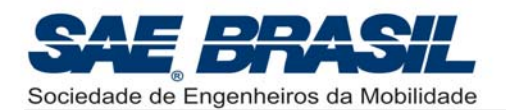

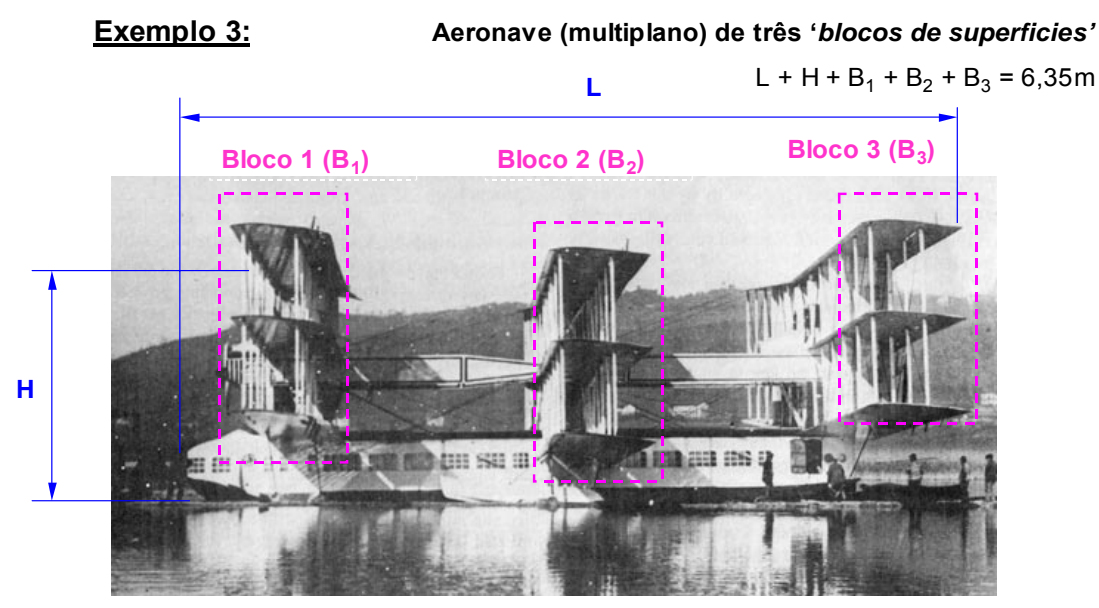

Caproni Ca-60 Capronissimo (1921) : "Flying boat" para 100 passageiros.

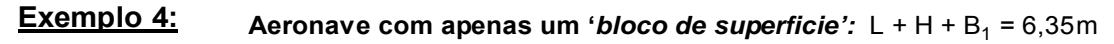

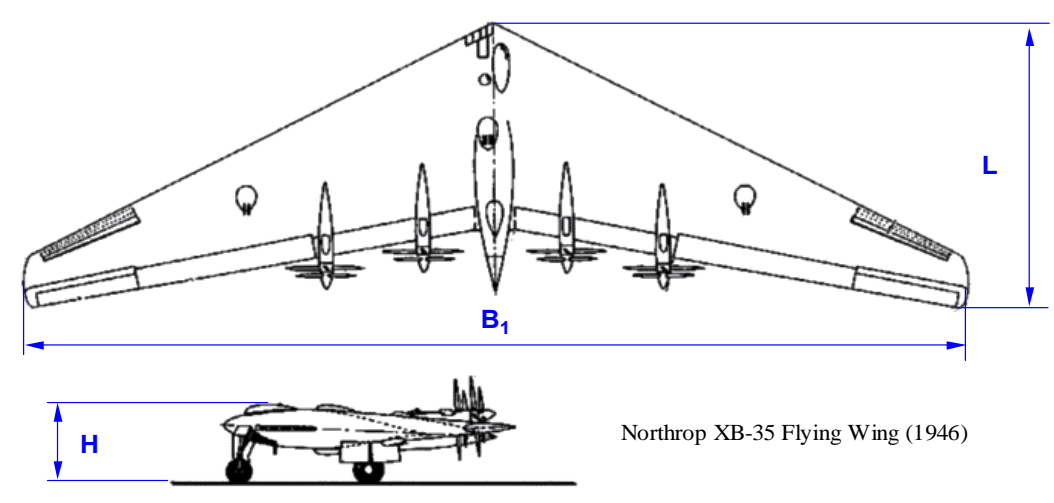

**Aeronave (asas em tandem) de três '***blocos de superficies'***. Exemplo 5:**

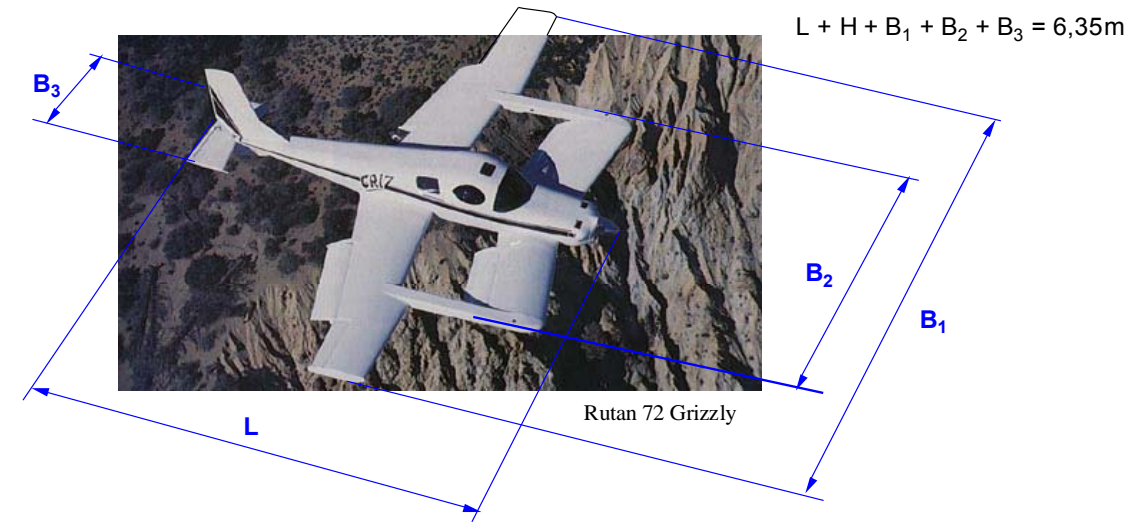

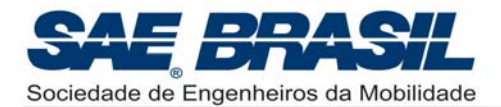

#### *APÊNDICE – 7.4C: TRÊS VISTAS ADICIONAIS – Inspeção Dimensional*

**Exemplo de aeronave e suas dimensões principais.** 

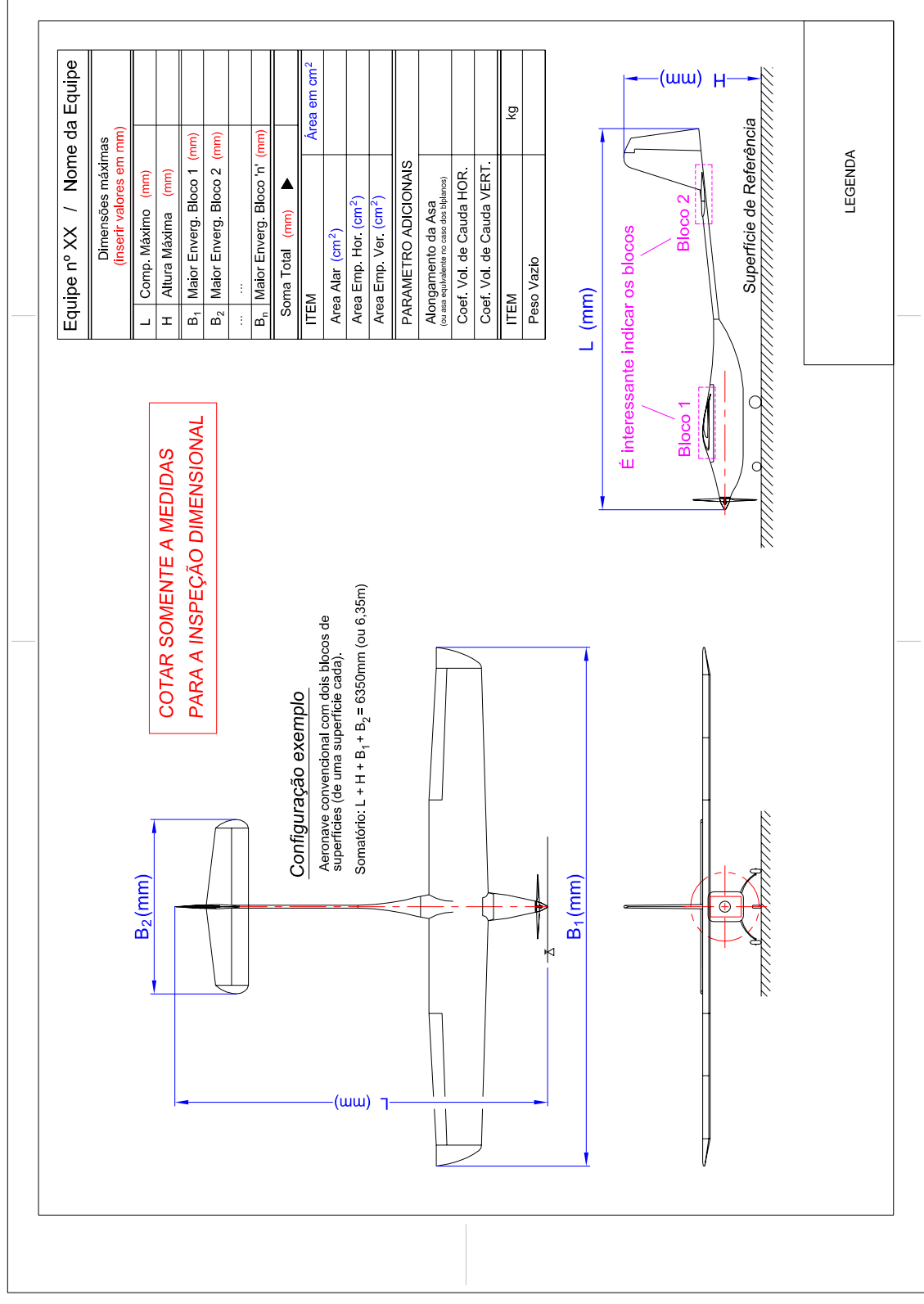

Encadernar uma planta adicional (A3) em cada uma das cinco cópias do relatório. Cotar somente as dimensões principais: H, L, B<sub>1</sub>, B<sub>2</sub>, a B<sub>n</sub>.

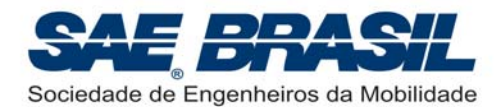

## *APÊNDICE – 7.5: TRÊS VISTAS ADICIONAIS – Caixa de Mín. Volume (Folha A-3)*

**Exemplo da Aeronave desmontada na caixa.** 

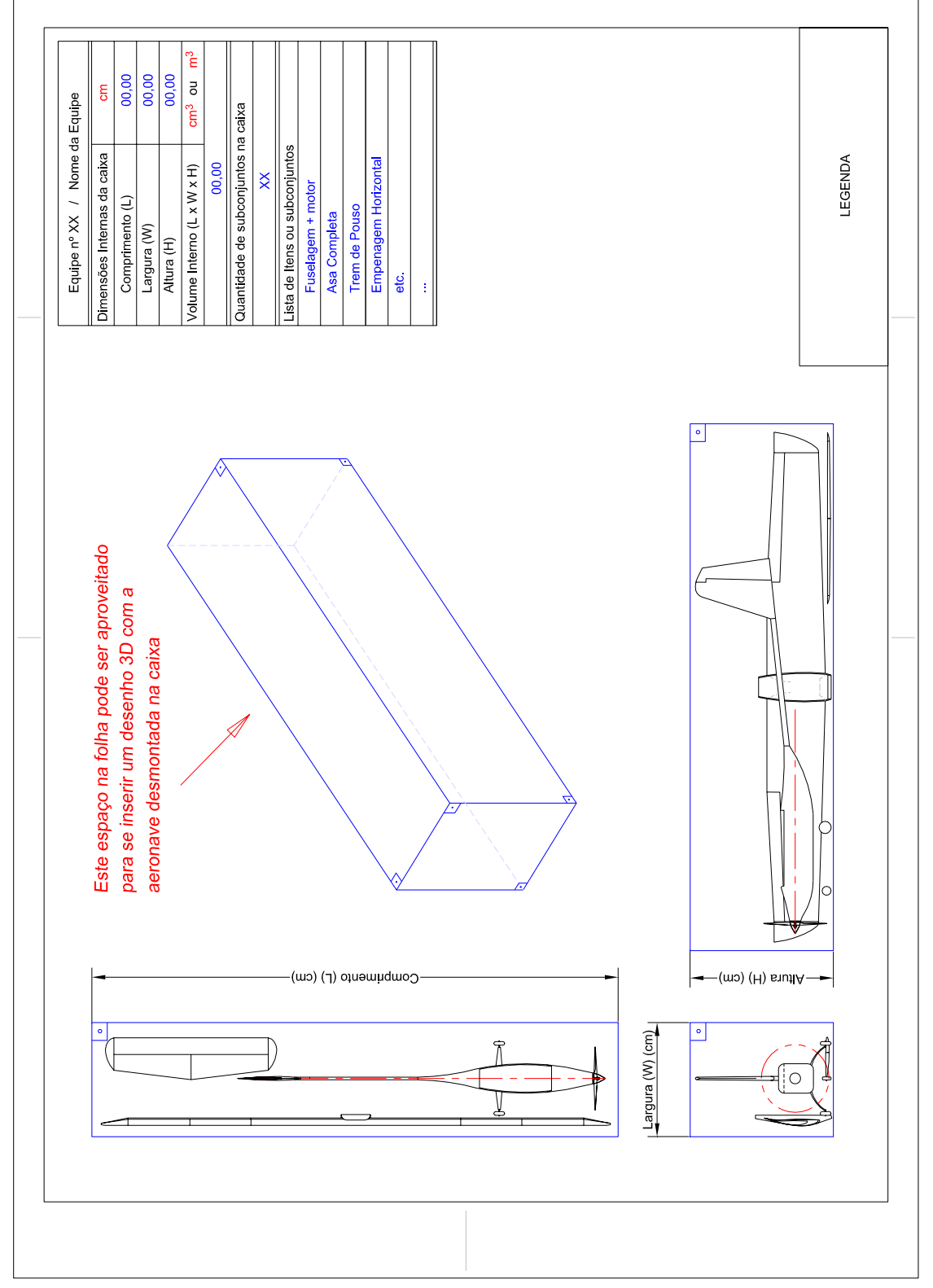

Encadernar uma planta adicional (A3) em cada uma das cinco cópias do relatório.

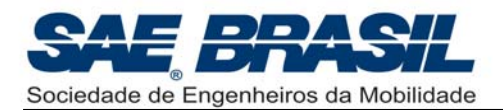

## *APÊNDICE – 7.6: TERMO DE RESPONSABILIDADE*

Nome da Equipe: Número da Equipe:

Escola:

Responsável da Escola: **Alexander Science (September 2018)** 

E-mail:

# **TERMO DE RESPONSABILIDADE**

Como responsável da Escola, EU certifico que os membros da equipe são estudantes regulares do curso de Engenharia, Física ou Ciências Aeronáuticas. Esta equipe projetou, construiu ou modificou um avião de rádio controle que será utilizado para a Competição SAE BRASIL AeroDesign 2009, sem assistência direta de professores ou engenheiros profissionais, aeromodelistas de radio-controle, pilotos ou profissionais correlatos. **Se este avião tiver competido em anos anteriores, o Relatório do Projeto irá incluir documentação suficiente para provar que este foi significativamente modificado**. Os membros identificados com asterisco participaram de equipes em anos anteriores. Uma cópia deste termo está incluída como segunda página do Relatório do Projeto.

Assinatura do Responsável da Escola

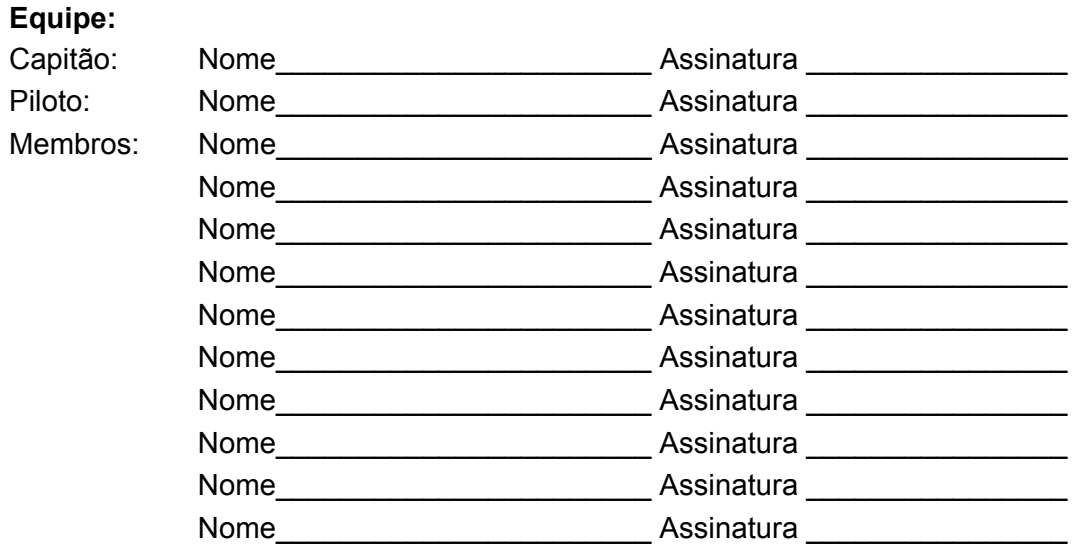

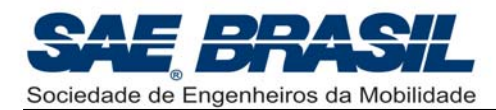

## *APÊNDICE – 7.7: DATAS LIMITE*

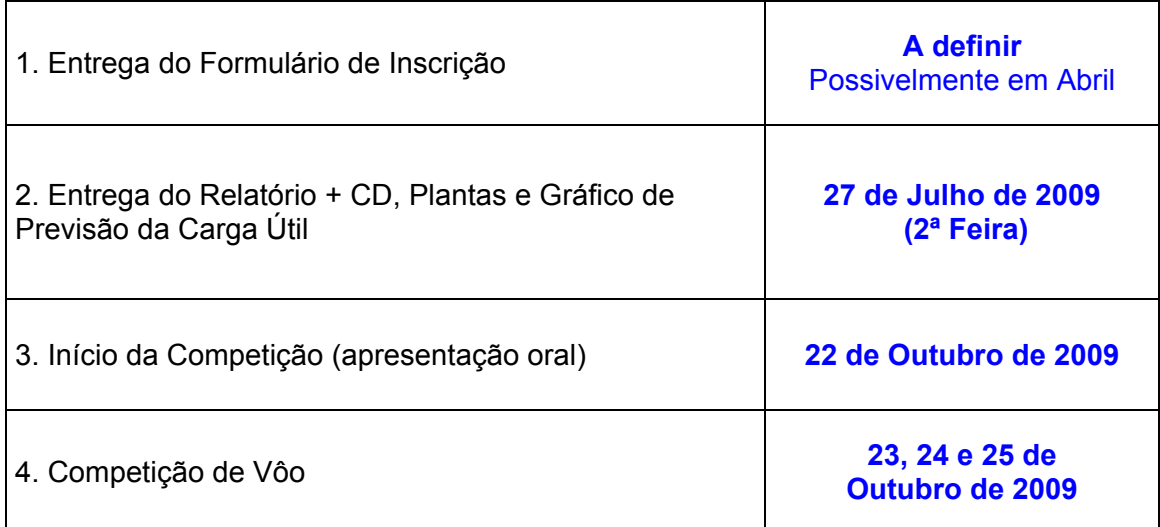

**PARA OS CASOS DE ATRASO NA ENTREGA DO RELATÓRIO E PLANTAS, A EQUIPE PERDERÁ CINCO (5) PONTOS POR DIA.** 

**Atenção: a data da** *XI Competição SAE AeroDesign* **é PRELIMINAR.**  Após a confirmação, será publicada a Revisão\_03 do Regulamento.

Esta revisão será integralmente semelhante a Revisão 02, exceto pela data oficialmente confirmada

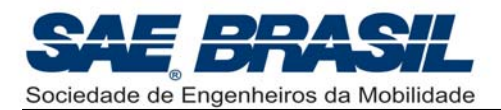

#### *APÊNDICE – 7.8: TERMO DE RESPONSABILIDADE SOBRE TROCA DE PILOTO*

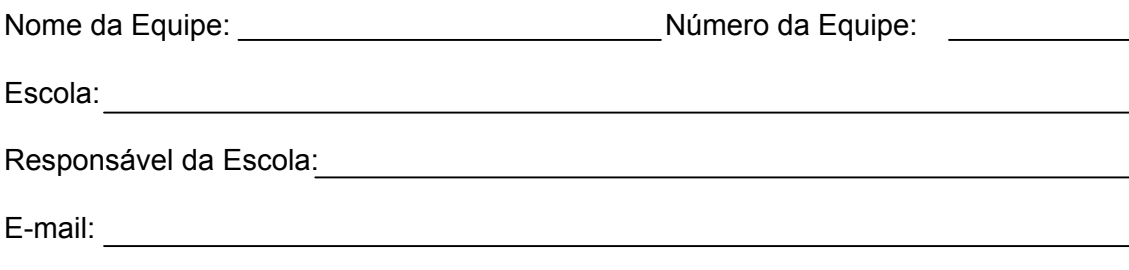

#### **Informações Sobre a Troca de Piloto**

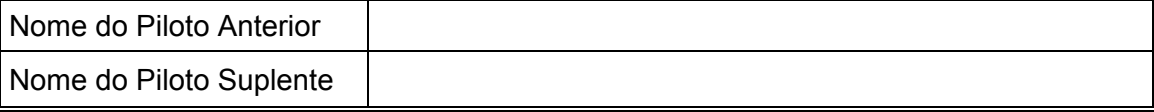

### **TERMO DE RESPONSABILIDADE SOBRE TROCA DE PILOTO**

Como responsável da Escola, EU certifico que os membros da equipe aceitam a indicação de Piloto Suplente para a Competição de Vôo SAE BRASIL AeroDesign 2009, sabendo dos riscos inerentes e isentando a SAE BRASIL de qualquer responsabilidade sobre eventuais acidentes.

 $\mathcal{L} = \{ \mathcal{L} = \{ \mathcal{L} \mid \mathcal{L} = \{ \mathcal{L} \mid \mathcal{L} = \{ \mathcal{L} \mid \mathcal{L} = \{ \mathcal{L} \mid \mathcal{L} = \{ \mathcal{L} \mid \mathcal{L} = \{ \mathcal{L} \mid \mathcal{L} = \{ \mathcal{L} \mid \mathcal{L} = \{ \mathcal{L} \mid \mathcal{L} = \{ \mathcal{L} \mid \mathcal{L} = \{ \mathcal{L} \mid \mathcal{L} = \{ \mathcal{L} \mid \mathcal{L} = \{ \mathcal{L} \mid \mathcal{L} =$ Assinatura do Responsável da Escola

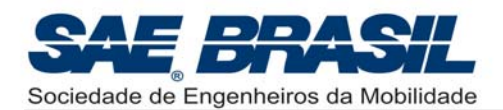

# *APÊNDICE – 7.9: DECLARAÇÃO QUE O AVIÃO JÁ VÔOU*

# **DECLARAÇÃO QUE O AVIÃO JÁ VÔOU**

Nome da Equipe: Número da Equipe:

Escola: with the contract of the contract of the contract of the contract of the contract of the contract of the contract of the contract of the contract of the contract of the contract of the contract of the contract of t

Orientador da Equipe: **Example 1** 

Como responsável da Escola, eu certifico que o avião projetado pelos membros da equipe já realizou pelo menos um vôo completo e seguro na condição em que foi levado para a competição (após qualquer reparo significante que tenha sido feito). Estou ciente da importância desta declaração para a segurança dos participantes do evento.

Data do último vôo realizado:  $\frac{1}{1-\frac{1}{1-\frac{1}{$ 

\_\_\_\_\_\_\_\_\_\_\_\_\_\_\_\_\_\_\_\_\_\_\_\_\_\_\_\_\_\_\_\_\_\_\_\_\_\_\_\_\_\_\_\_\_\_\_ Assinatura do Orientador da Equipe

Data:  $\frac{1}{1}$ 

\_\_\_\_\_\_\_\_\_\_\_\_\_\_\_\_\_\_\_\_\_\_\_\_\_\_\_\_\_\_\_\_\_\_\_\_\_\_\_\_\_\_\_\_\_\_\_ Assinatura do Diretor da Escola

#### **Equipe:**

Capitão: Nome\_\_\_\_\_\_\_\_\_\_\_\_\_\_\_\_\_\_\_\_\_ Assinatura \_\_\_\_\_\_\_\_\_\_\_\_\_\_\_\_\_ Piloto: Nome Nome Assinatura Nome Nome Assinatura Nome Assinatura Assinatura November 2014 Membros: Nome Assinatura Nembros: Nome Nome Assinatura Assinatura Assinatura Assinatura Assinatura Assinatura Assinatura Assinatura Assinatura Assinatur Nome **Nome** Assinatura **Assinatura** 2001 Nome Assinatura **Assinatura** 2001 Nome\_\_\_\_\_\_\_\_\_\_\_\_\_\_\_\_\_\_\_\_\_ Assinatura \_\_\_\_\_\_\_\_\_\_\_\_\_\_\_\_\_ Nome example and Assinatura and Assinatura and Assinatura and Assinatura and Assinatura and Assinatura and Assinatura and Assinatura and Assinatura and Assinatura and Assinatura and Assinatura and Assinatura and Assinatura Nome example and assinatura and a set of  $\sim$  Assinatura  $\sim$  Nome\_\_\_\_\_\_\_\_\_\_\_\_\_\_\_\_\_\_\_\_\_ Assinatura \_\_\_\_\_\_\_\_\_\_\_\_\_\_\_\_\_ Nome Assinatura Assinatura Assinatura Assinatura Assinatura Assinatura Assinatura Assinatura Assinatura Assinatur Nome Assinatura **Assinatura** 2001

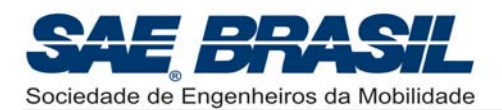

## *APÊNDICE – 7.10: MODELO DE ESTRUTURA DO RELATÓRIO*

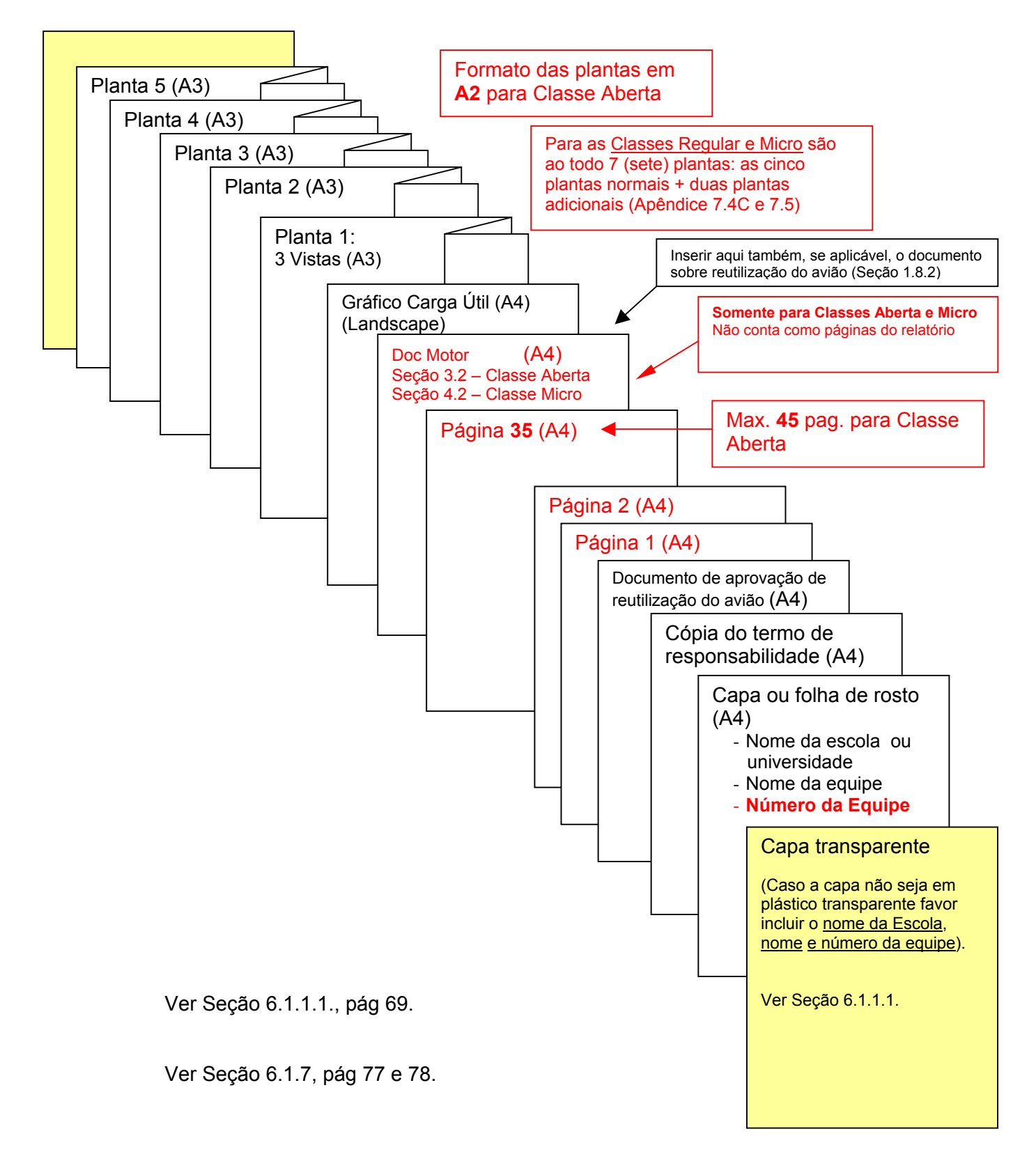